# Introduction to Practical Parallel Programming

Course Overview, and The 'Big Picture'

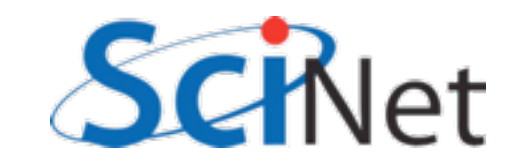

# Today's Main Goal

• Students arriving with scientific computing background should be able to leave and immediately *start* parallelizing codes, understand concepts involved

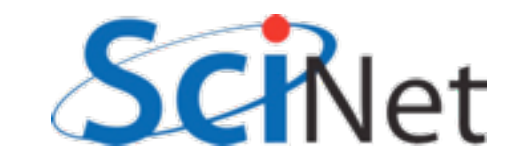

# Schedule

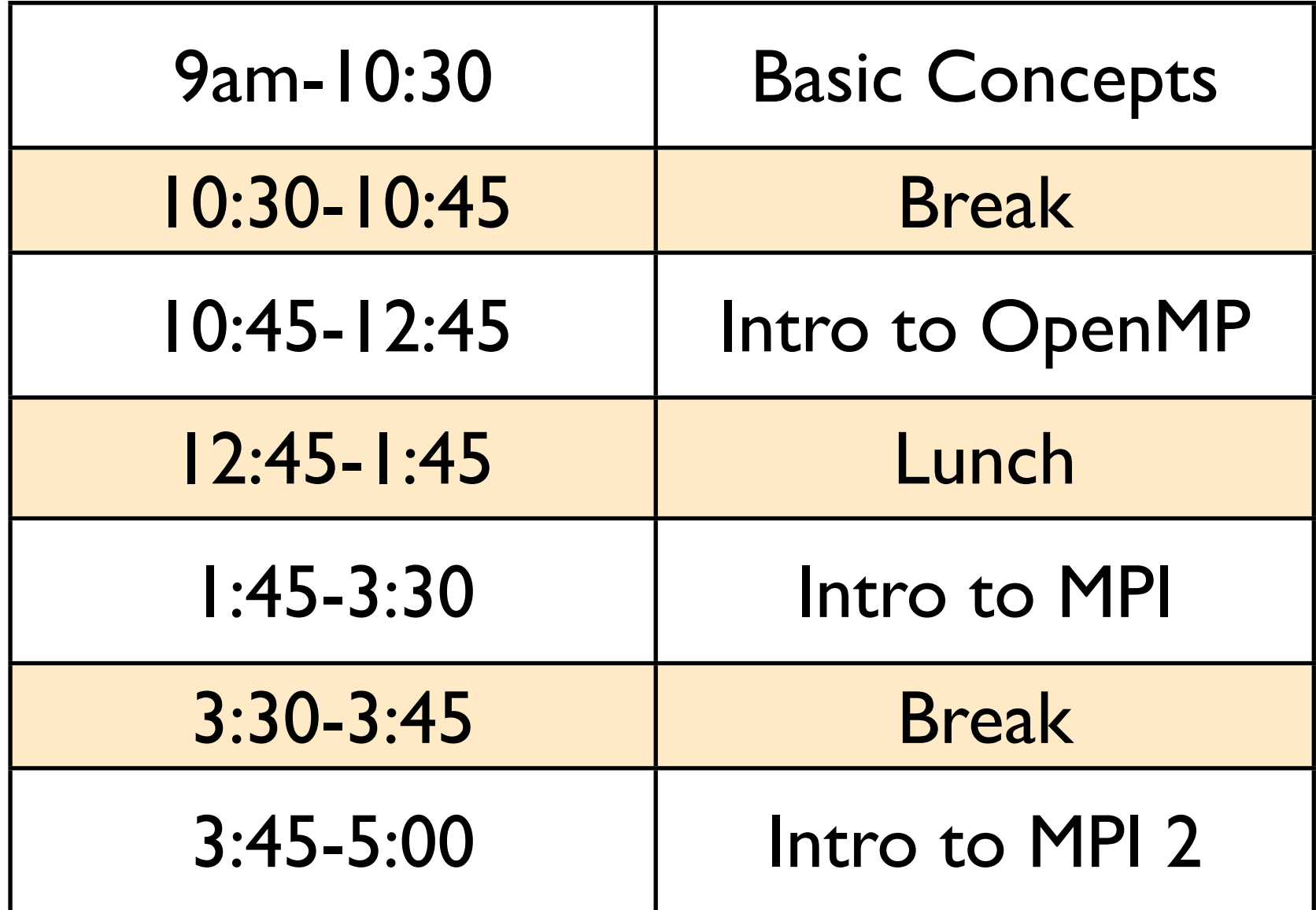

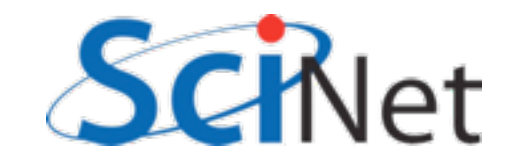

#### What will we be doing here /\* first, ugly version which copies into a buffer double \*out, \*in; int count; int nx, ny, ng; int i,j,ioff,joff; int ierr: • This is a short course on parallel *programming* • You will be doing a lot of typing and programming to help build skills with ng = d->Nguard; OpenMP, MPI. $case$  XRIGHT DIR: otherdirn = XLEFT DIR;  $case$  XLEFT DIR: otherdirn = XRIGHT DIR; case YRIGHT DIR: otherdirn = YLEFT DIR; case YLEFT  $\overline{D}IR$ : otherdirn = YRIGHT DIR;

if (dirn == XRIGHT DIR || dirn == XLEFT DIR) {

 $out = (double * )$ malloc(bufsize\*sizeof(dou

(double \*)malloc(bufsize\*sizeof(dou

bufsize =  $ng*(ny+2*ng)*NVARS;$ 

# Parallel Computing

I: Concurrency, Amdahl's Law, and Locality

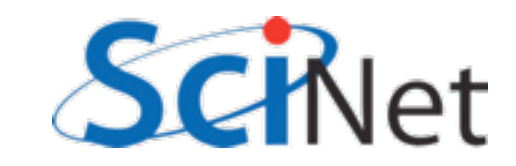

# Why Parallel Computing?

#### *Faster*:

At any given time, there is a limit as to **how fast** one computer can compute. So use more computers!

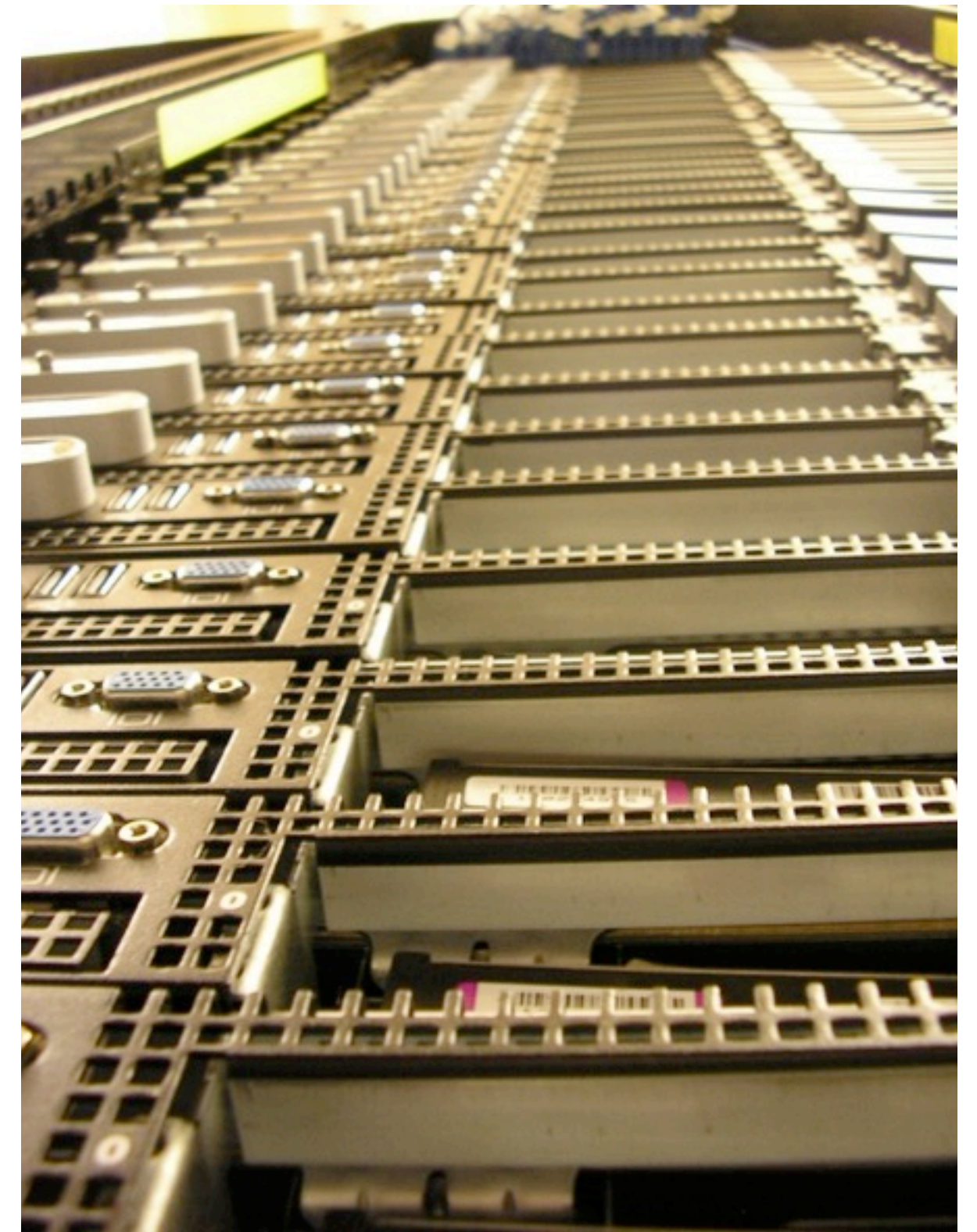

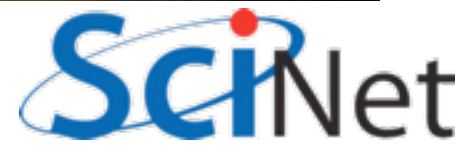

# Why Parallel Computing?

#### *Bigger*:

At any given time, there is a limit as to **how much** memory, disk space, etc can be put on one computer.

So use more computers!

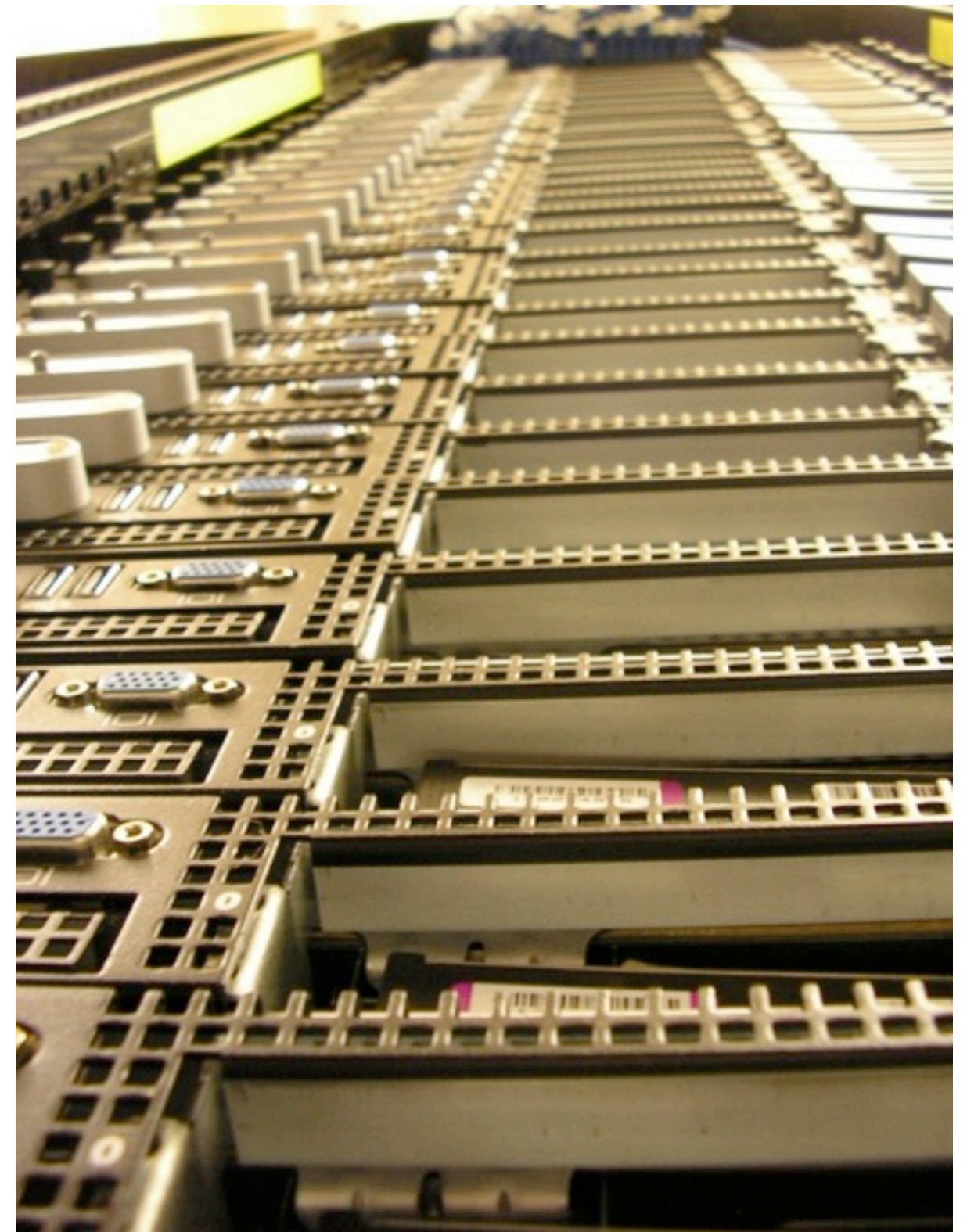

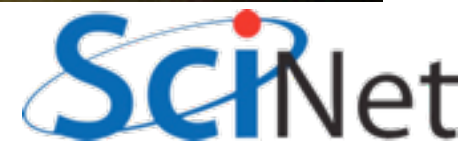

# Why Parallel Computing?

#### *More*:

You have a program that runs in reasonable time one one processor but you want to run it **thousands of times**.

So use more computers!

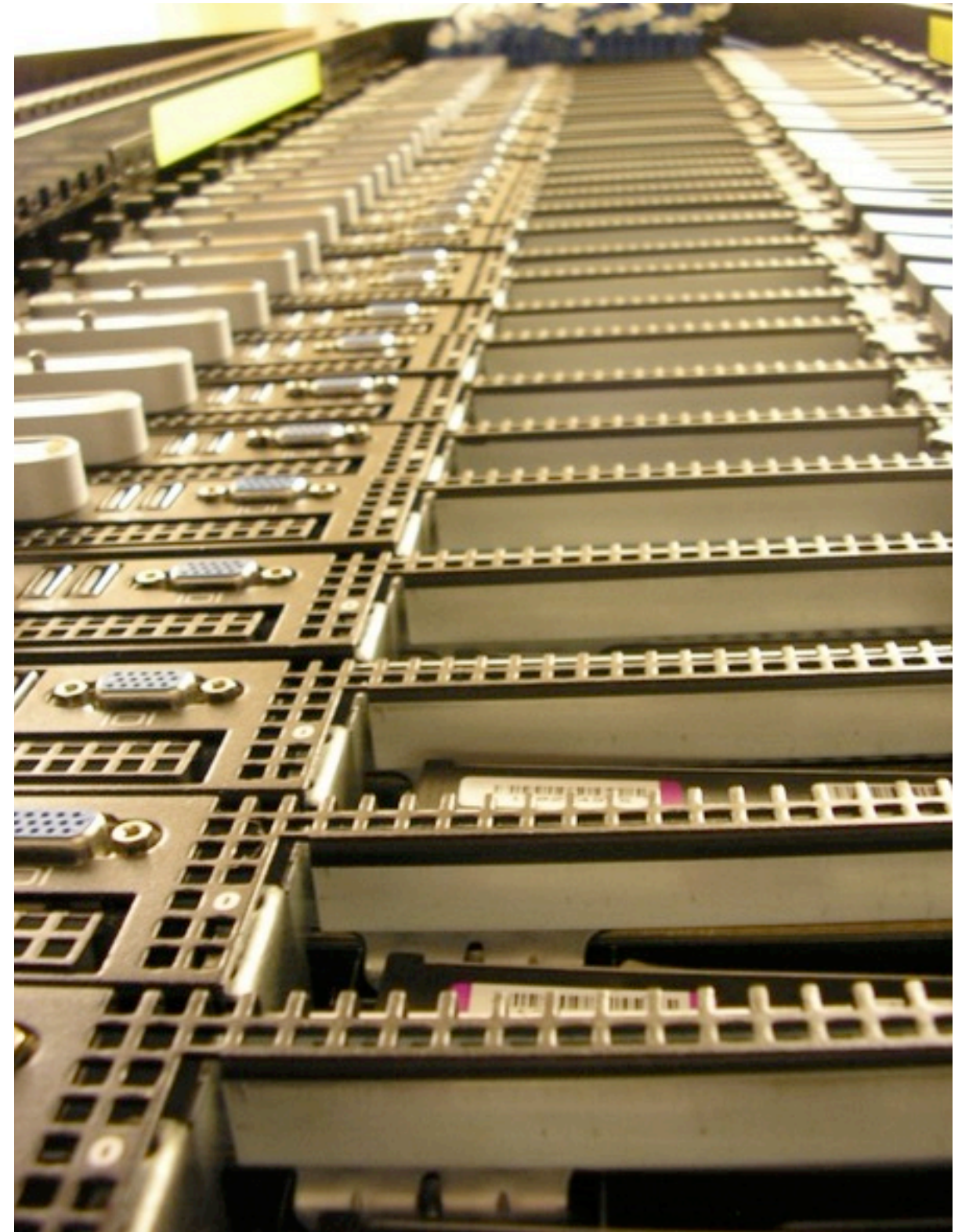

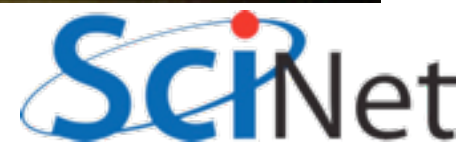

# **Concurrency**

- Must be something for the 'more computers' to do.
- Must be able to find *concurrency* in your problems
	- Many Tasks
	- Order Unimportant

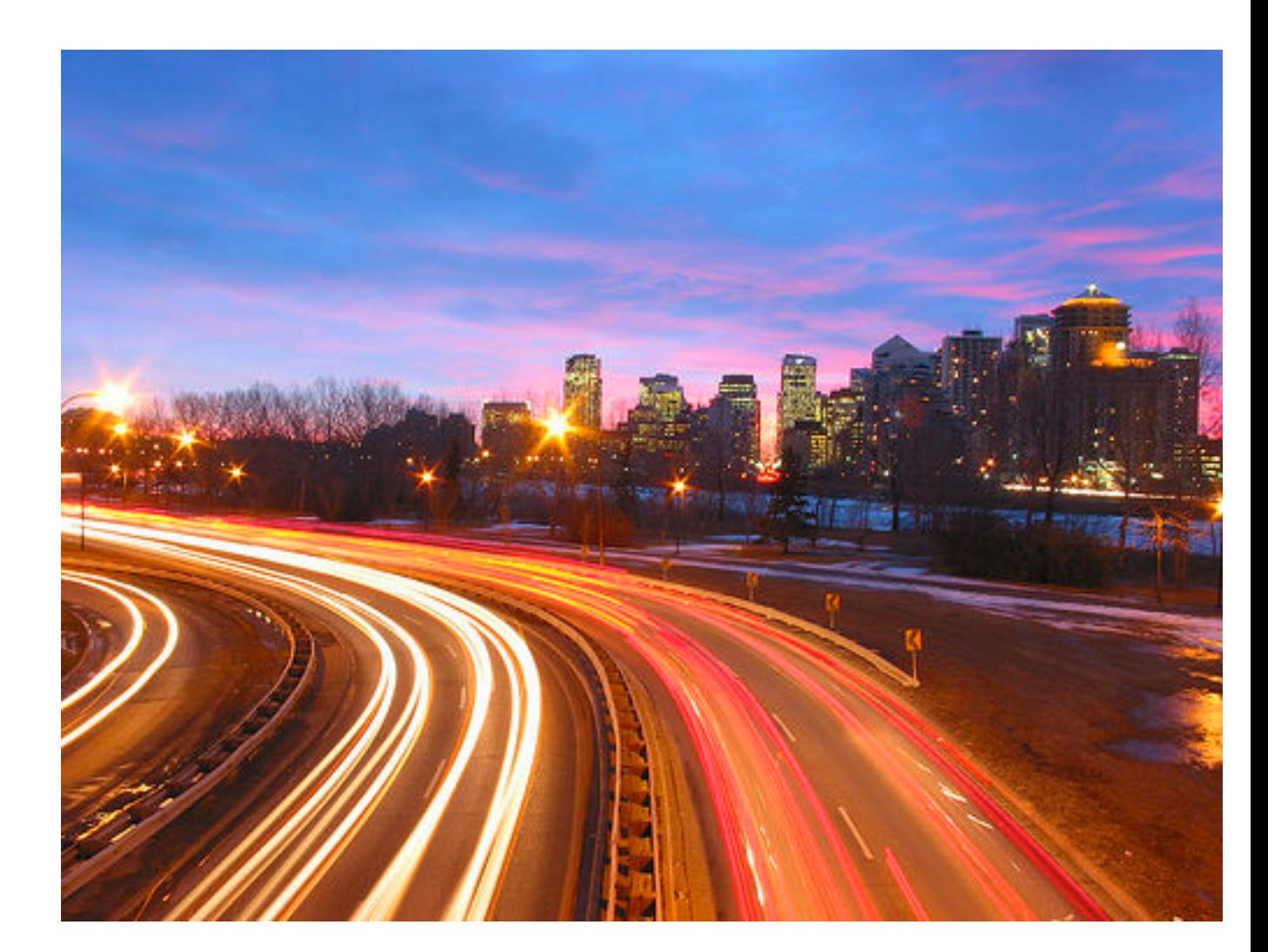

<http://flickr.com/photos/splorp/>

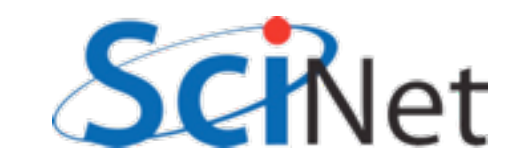

### Data Dependancies Limit Concurrency

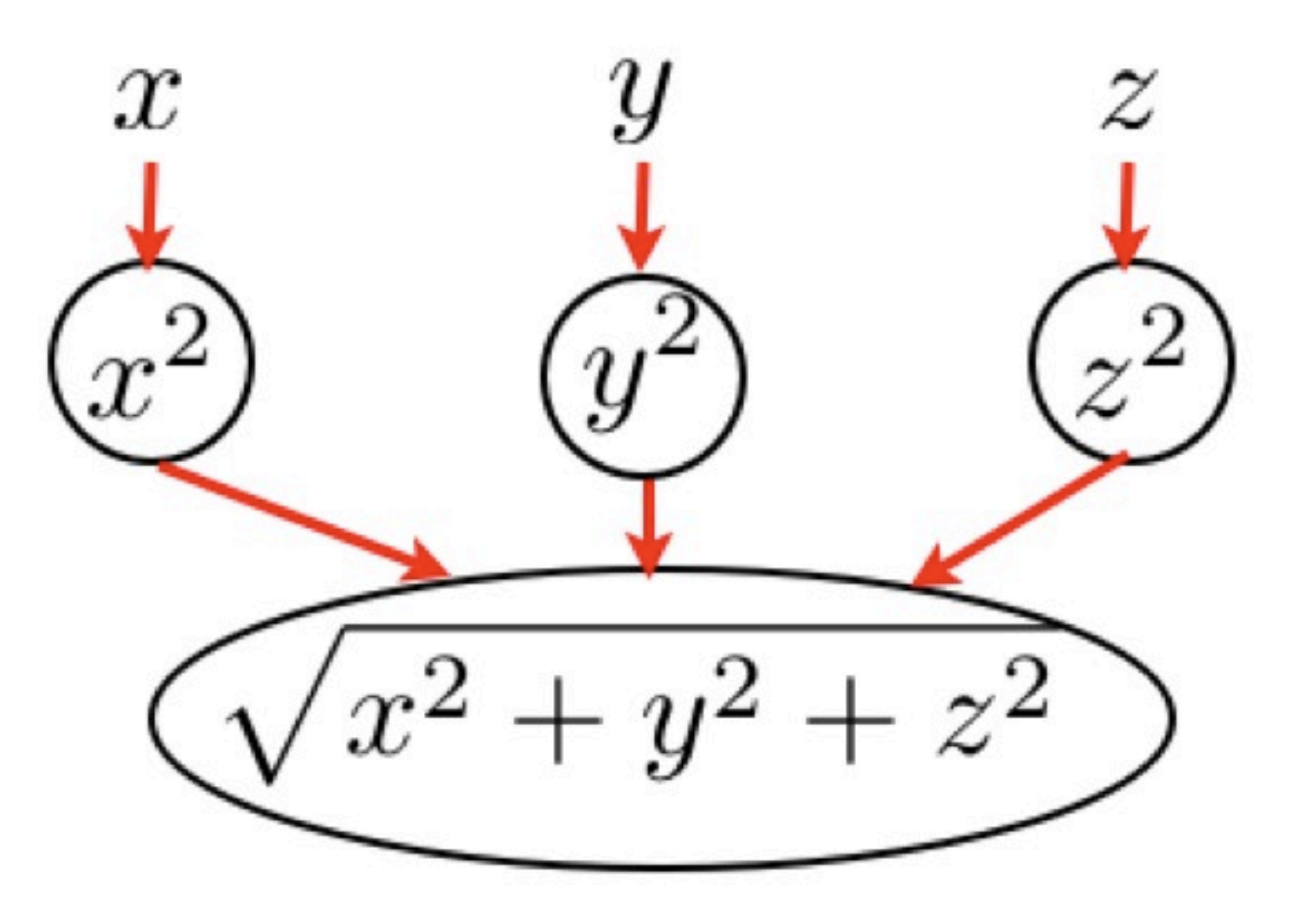

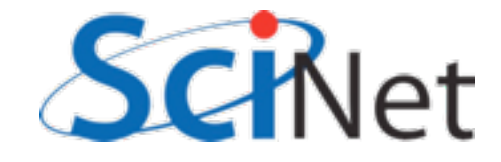

### Parameter Study: Ideal case

- Want to know all results as model parameter varies
- Can run serial code on up to as many processors as parameter sets
- **'More'**

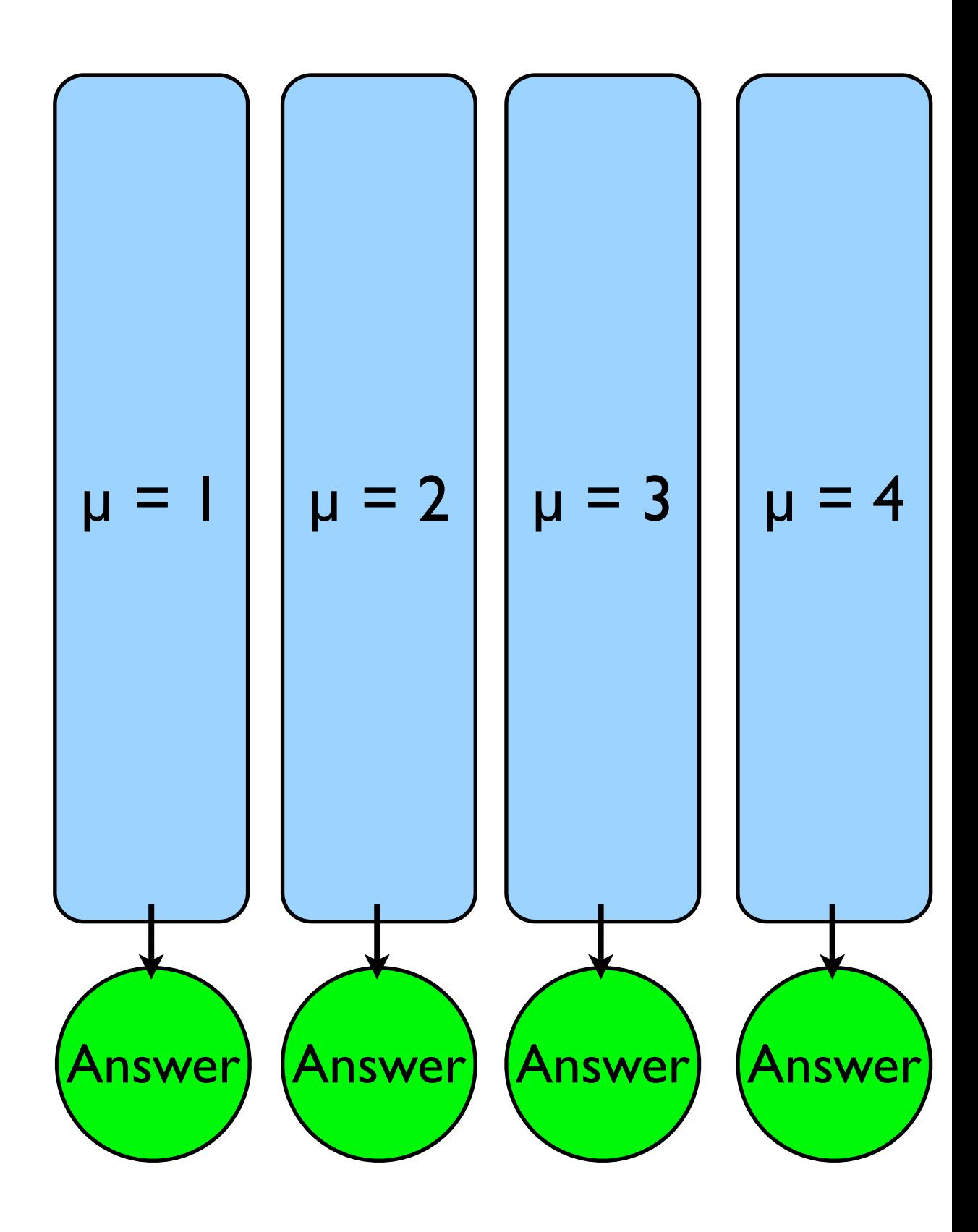

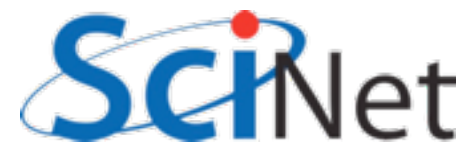

### Throughput = Tasks/Time

How long it takes to process the N tasks you want done For completely independent tasks, P processors can increase throughput by factor P! throughput = *N* time

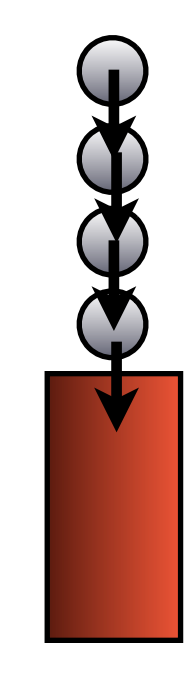

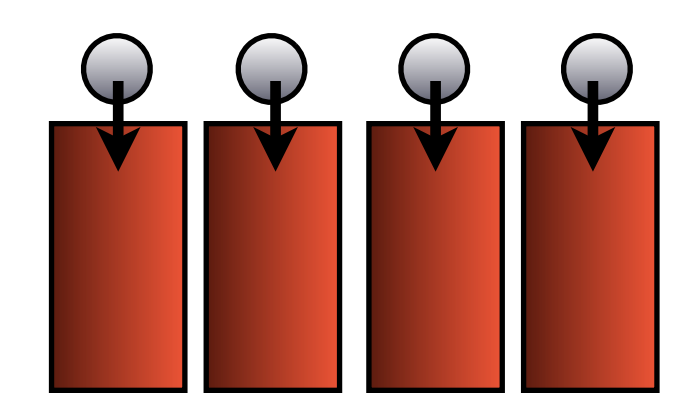

vs

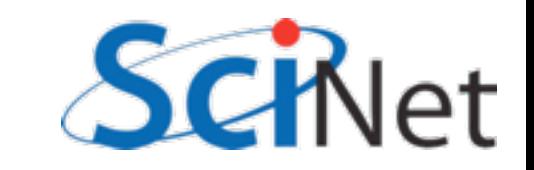

# Scaling with P

How a problem **scales**: how throughput behaves as processor number increases In this case, the throughput scales linearly with the number of processors

This is the best case: 'Perfect scaling'

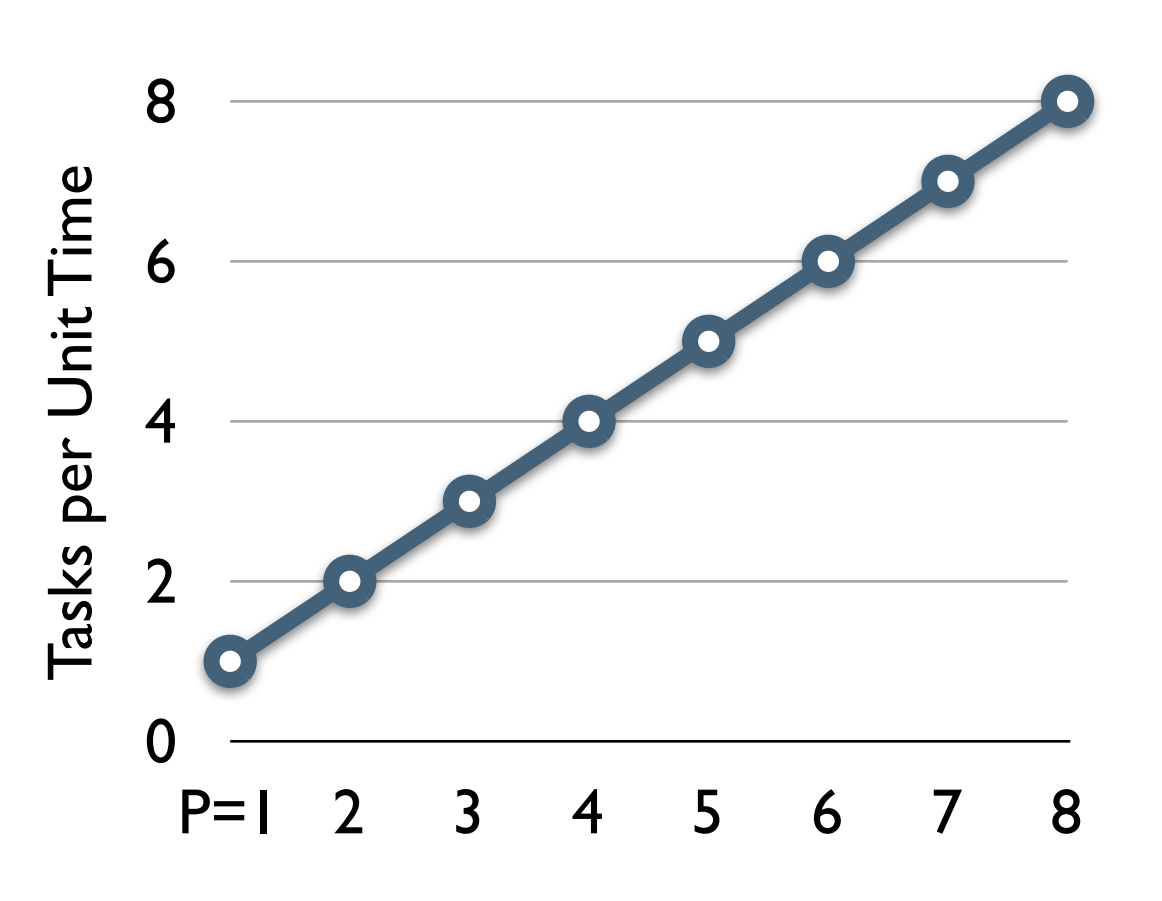

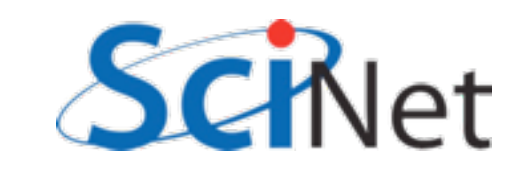

### Scaling with P

Another way to look at it: time it takes to get some fixed amount of work done

More usual (and more important!)

Perfect scaling: time to completion ~ 1/P

P processors - P times faster

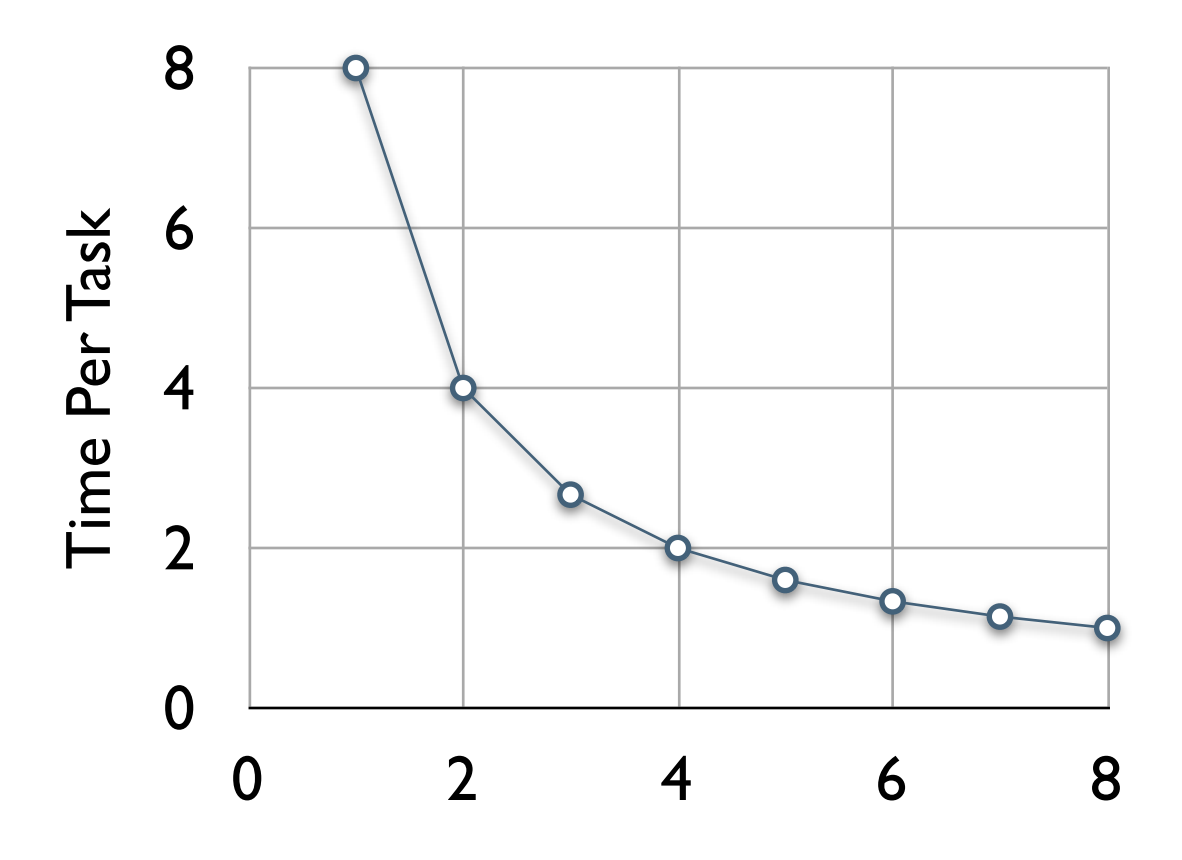

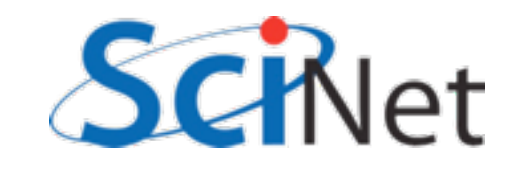

### Scaling with P

Another way to look at it: time it takes to get some fixed amount of work done

More usual (and more important!)

Perfect scaling: time to completion  $\sim$  1/P

P processors - P times faster

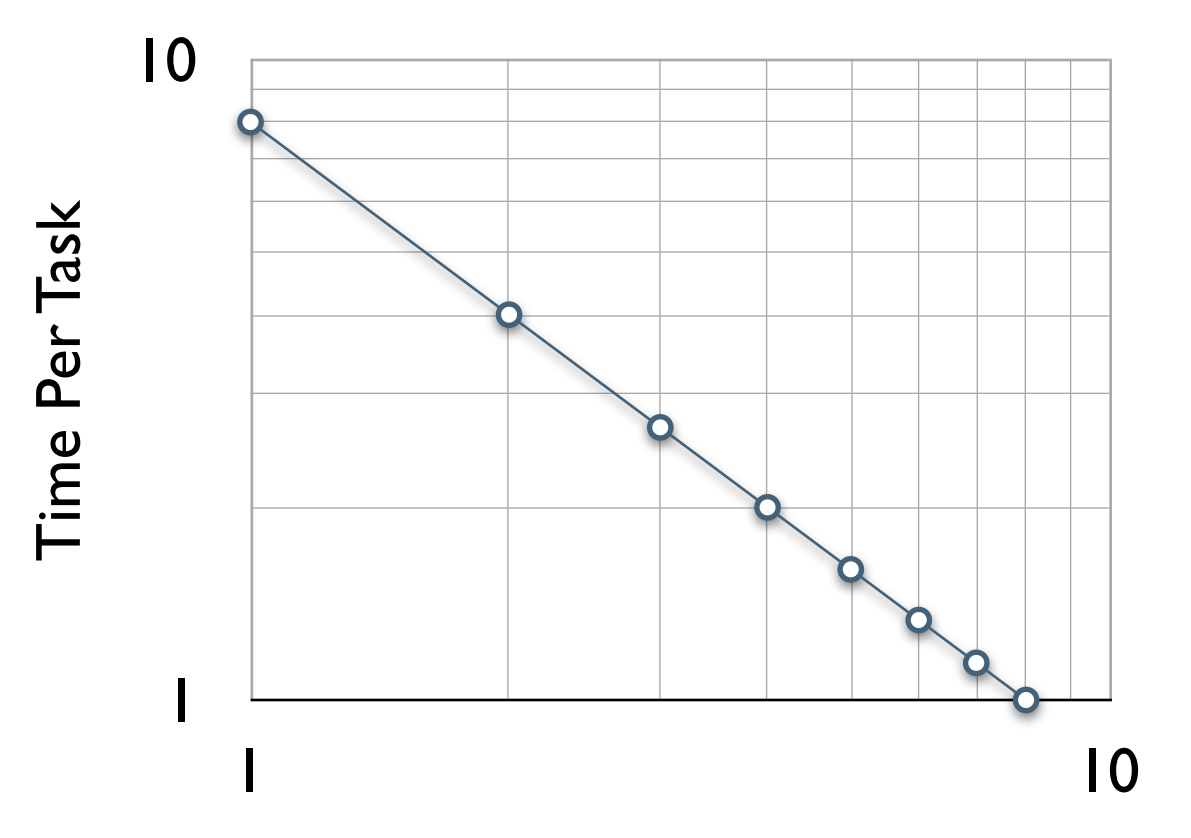

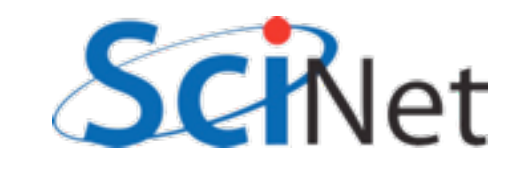

### Parameter Study: 'Embarrassingly Parallel'

- **Scales** perfectly up to P=N
- Speedup = P:'linear scaling', ideal case.

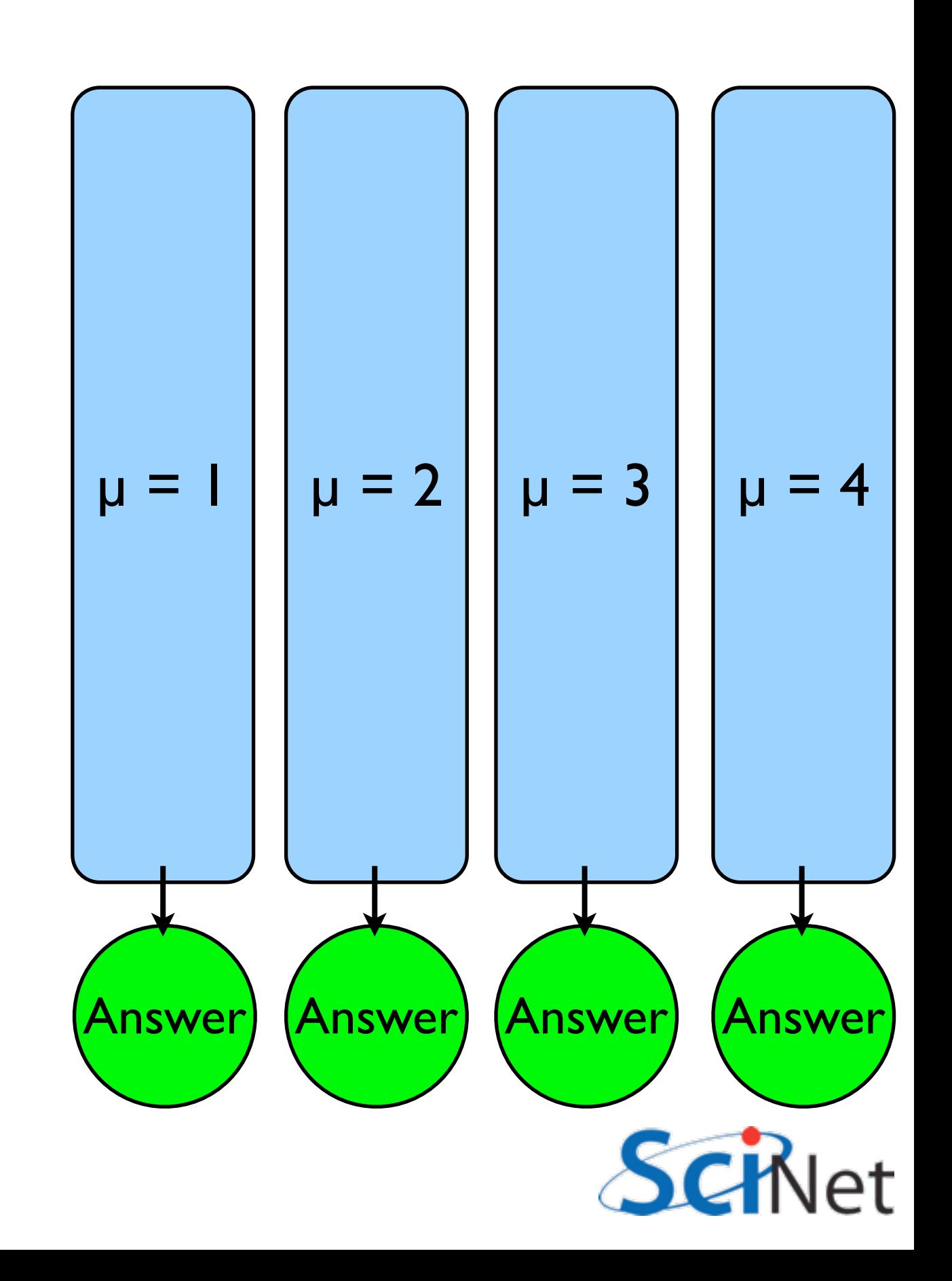

### Problems Differ in amount of **Concurrency**

Integrate (or some other simple processing) tabulated experimental data

Integration of different regions can be summed by each processor

But first need to get data to processor, then bring together all the sums

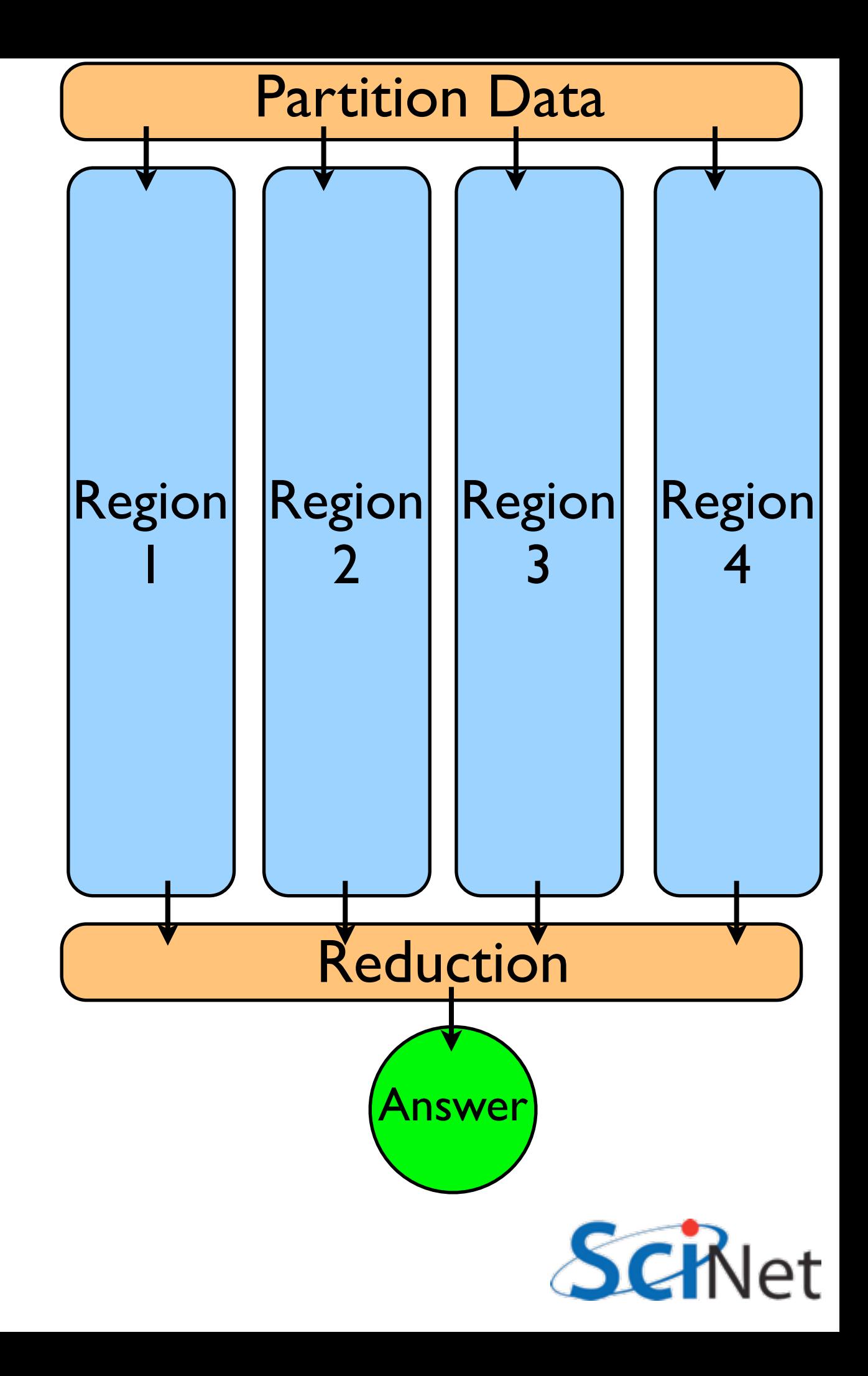

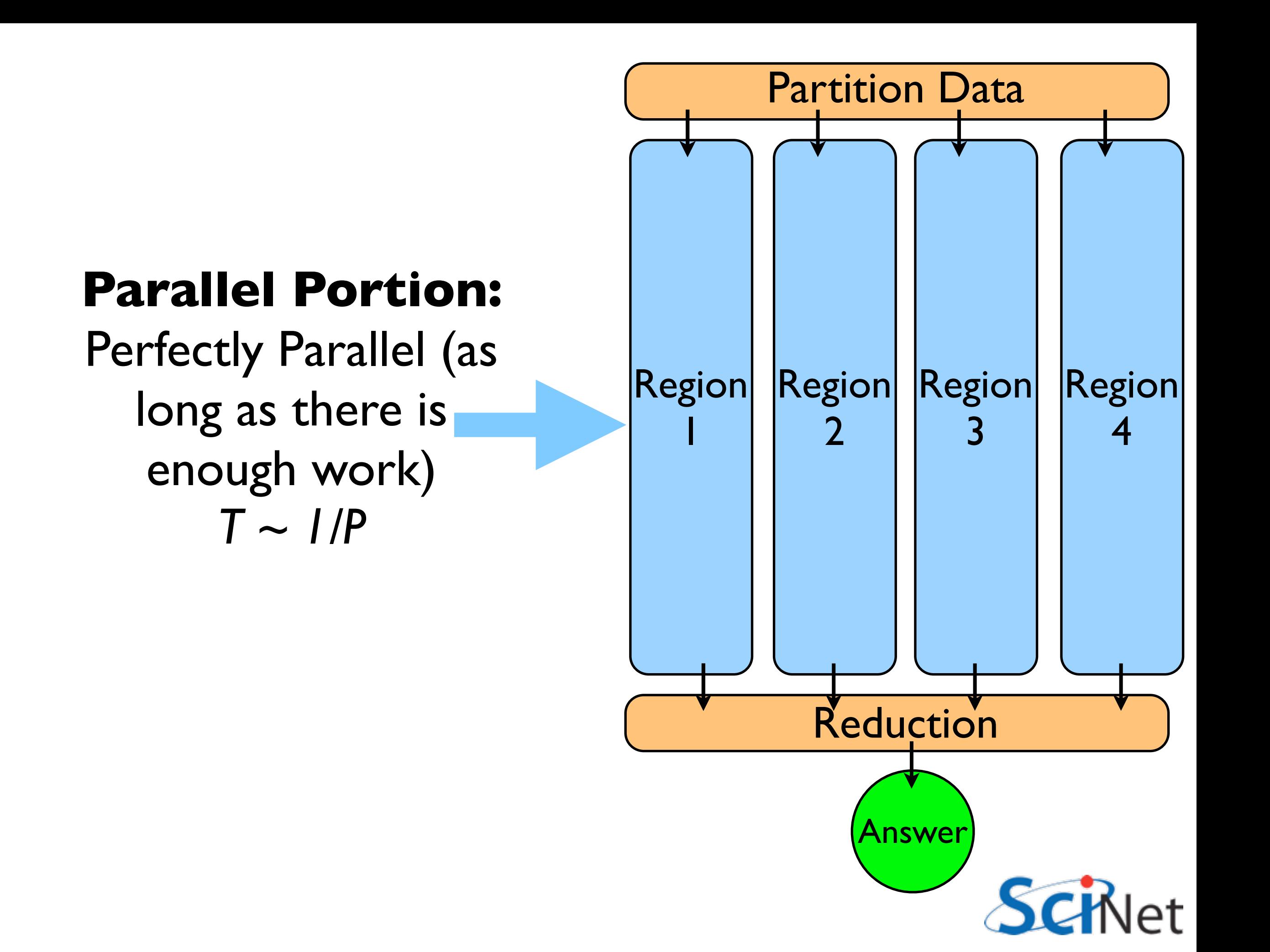

#### **Serial Portion:**

Sum has to be done; if done on one processor, just same as serial: *T ~ const*

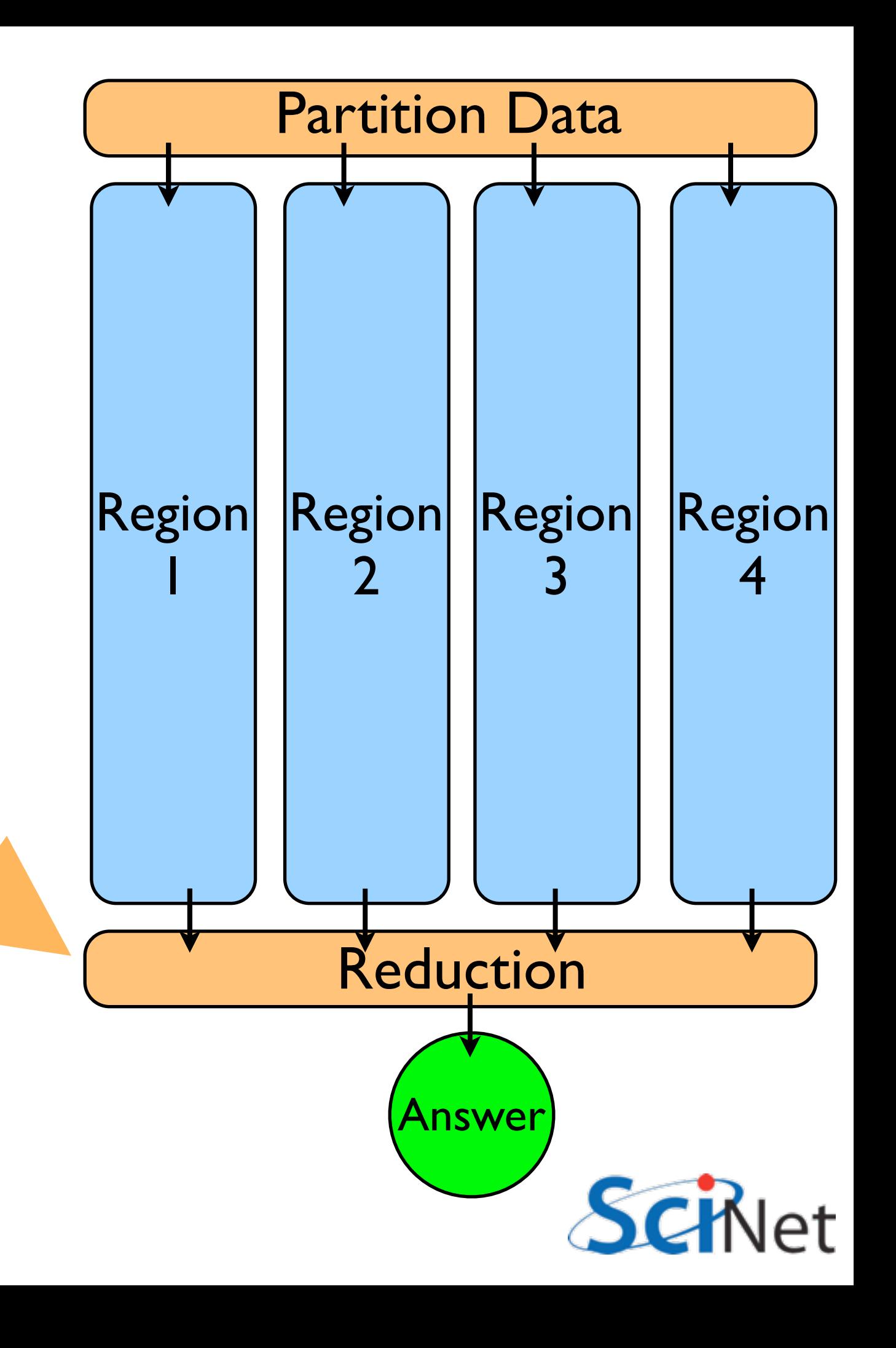

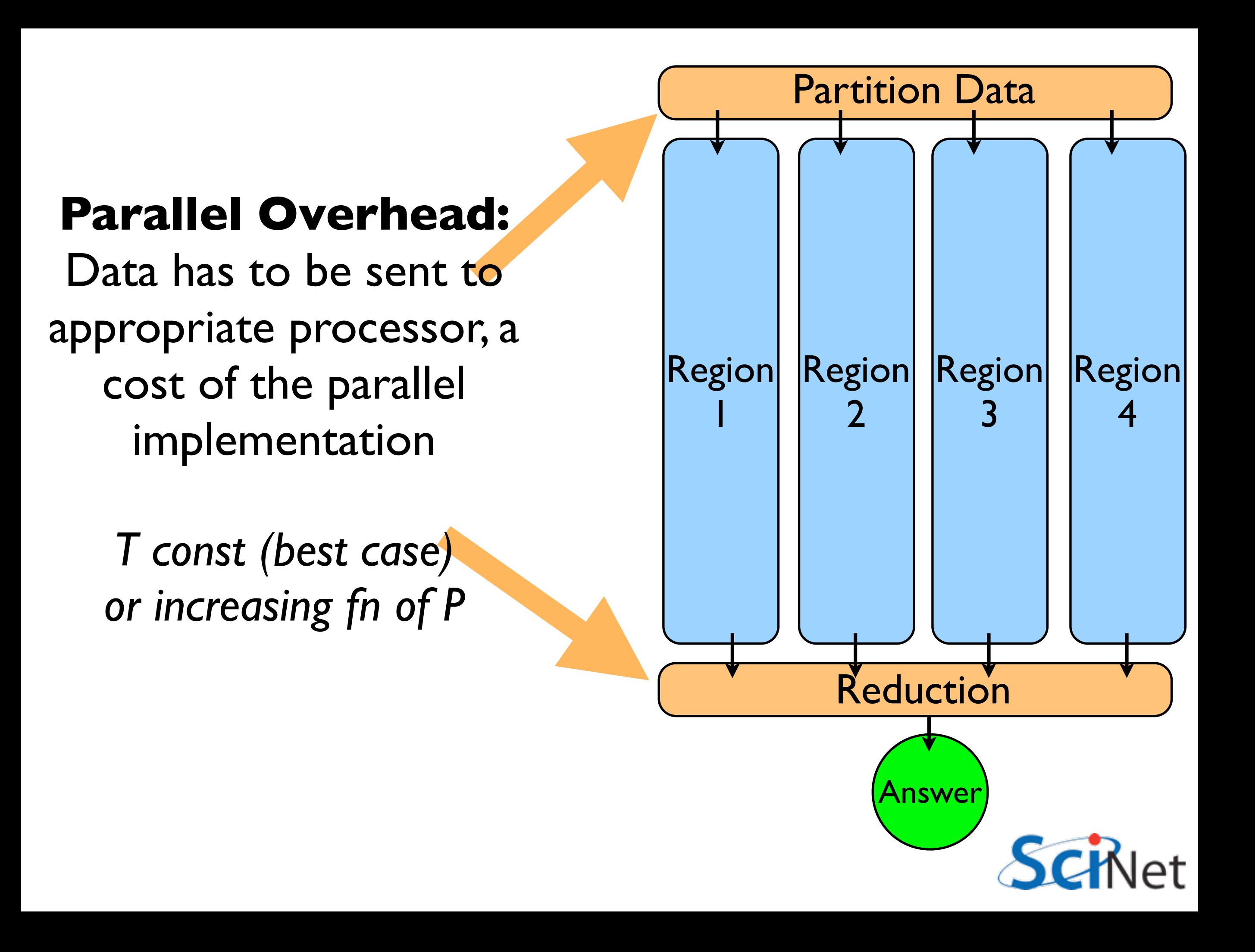

### Total Time: Serial + Parallel

Ignoring data-moving costs (for now): Typically linear in P (sum) Eventually, as problem becomes increasingly scaled up, serial term dominates  $\mathrm{time}(N, P) =$ ! *N P*  $\overline{\phantom{a}}$  $T_{\rm work}+T_{\rm reduction}(P)$ 

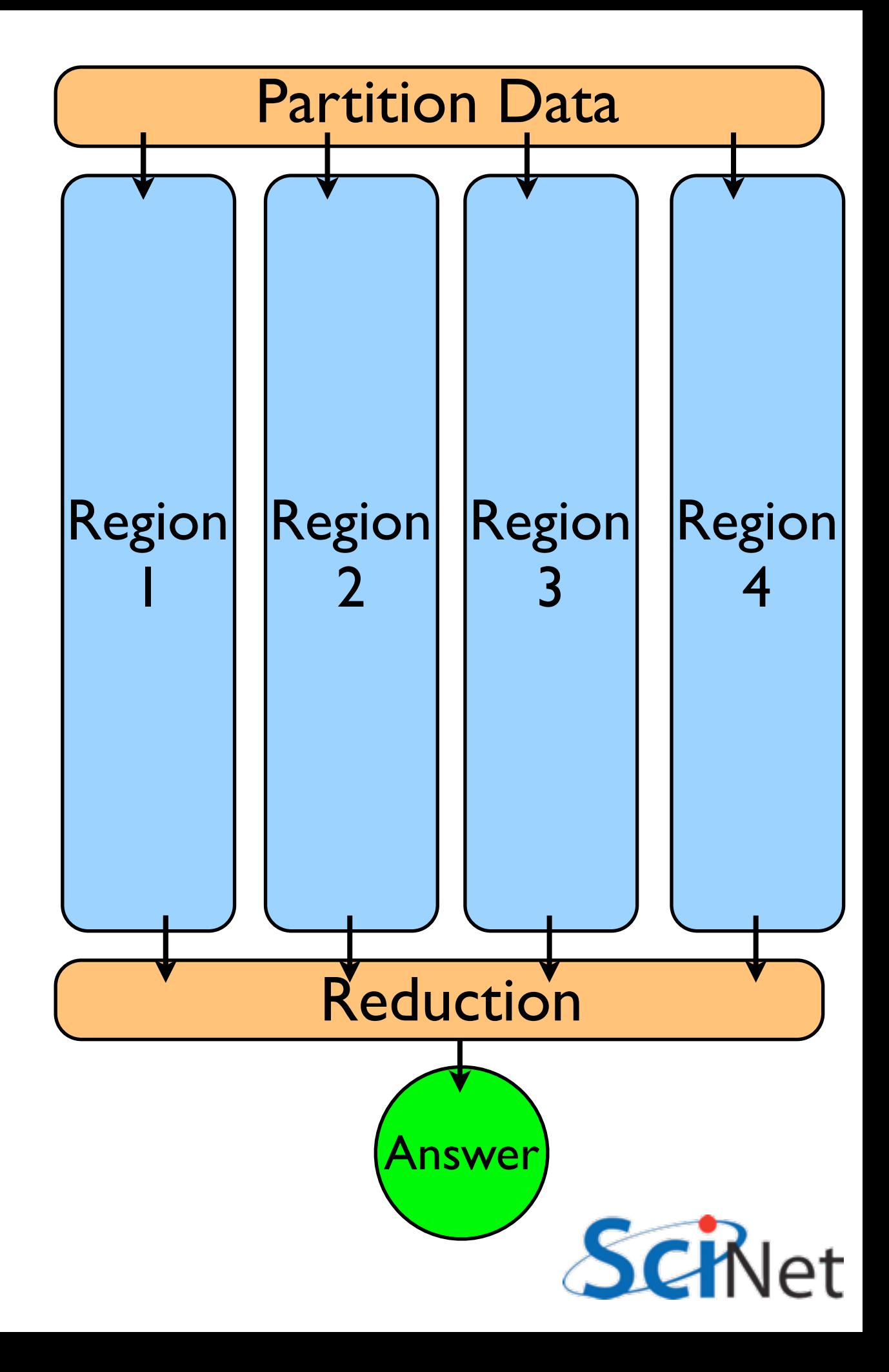

### Timing of simple case

Ignore data transfer costs; say: 100 s in integration work 5 s in assembling the parts How does this behave on many processors?

Time (s)

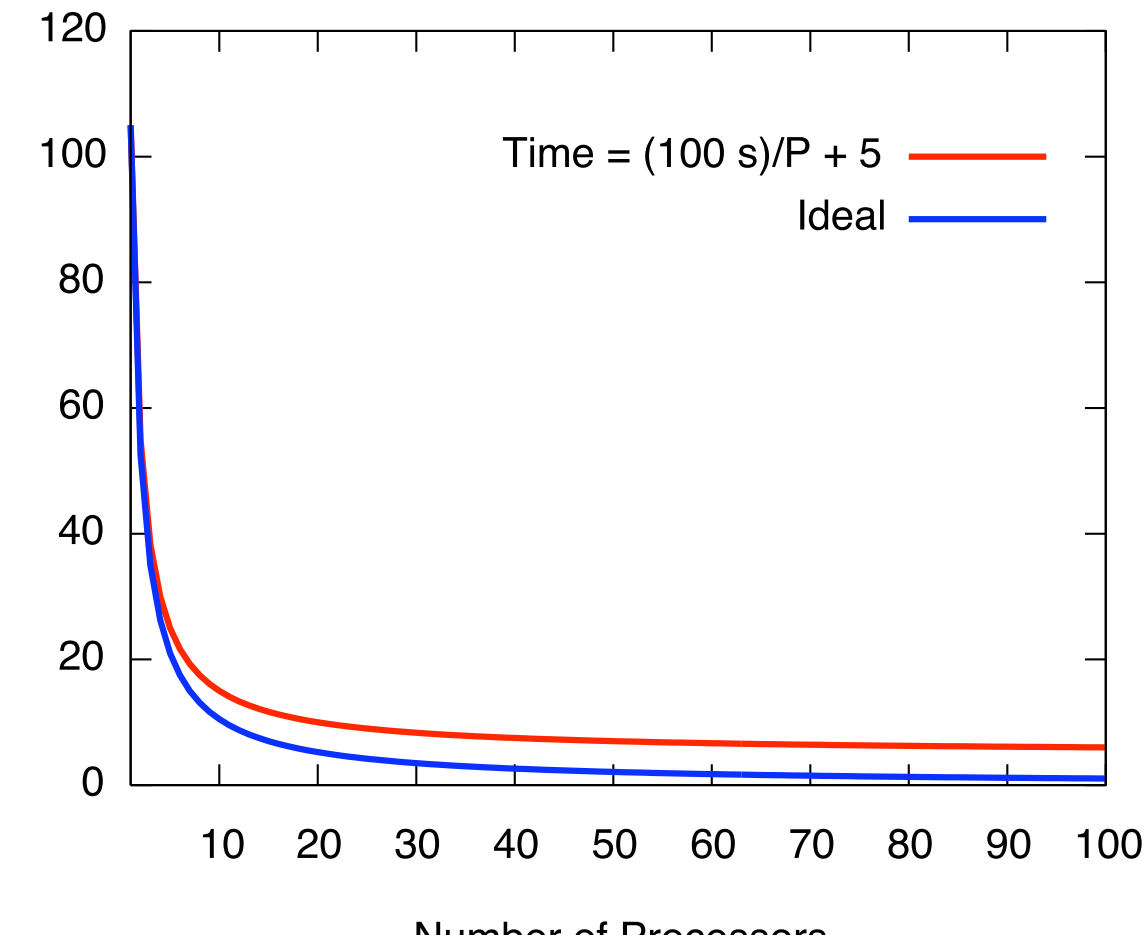

**Number of Processors** 

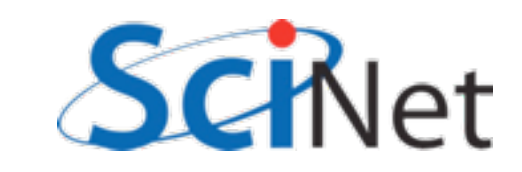

### More processors per run don't always help

Given timing data, how do we choose P to run on if we have N programs to run?

Ideal case, timing goes down 1/P doesn't matter

Serial part (5%!) becomes a bottleneck

Can improve **throughput** by running on *fewer* processors

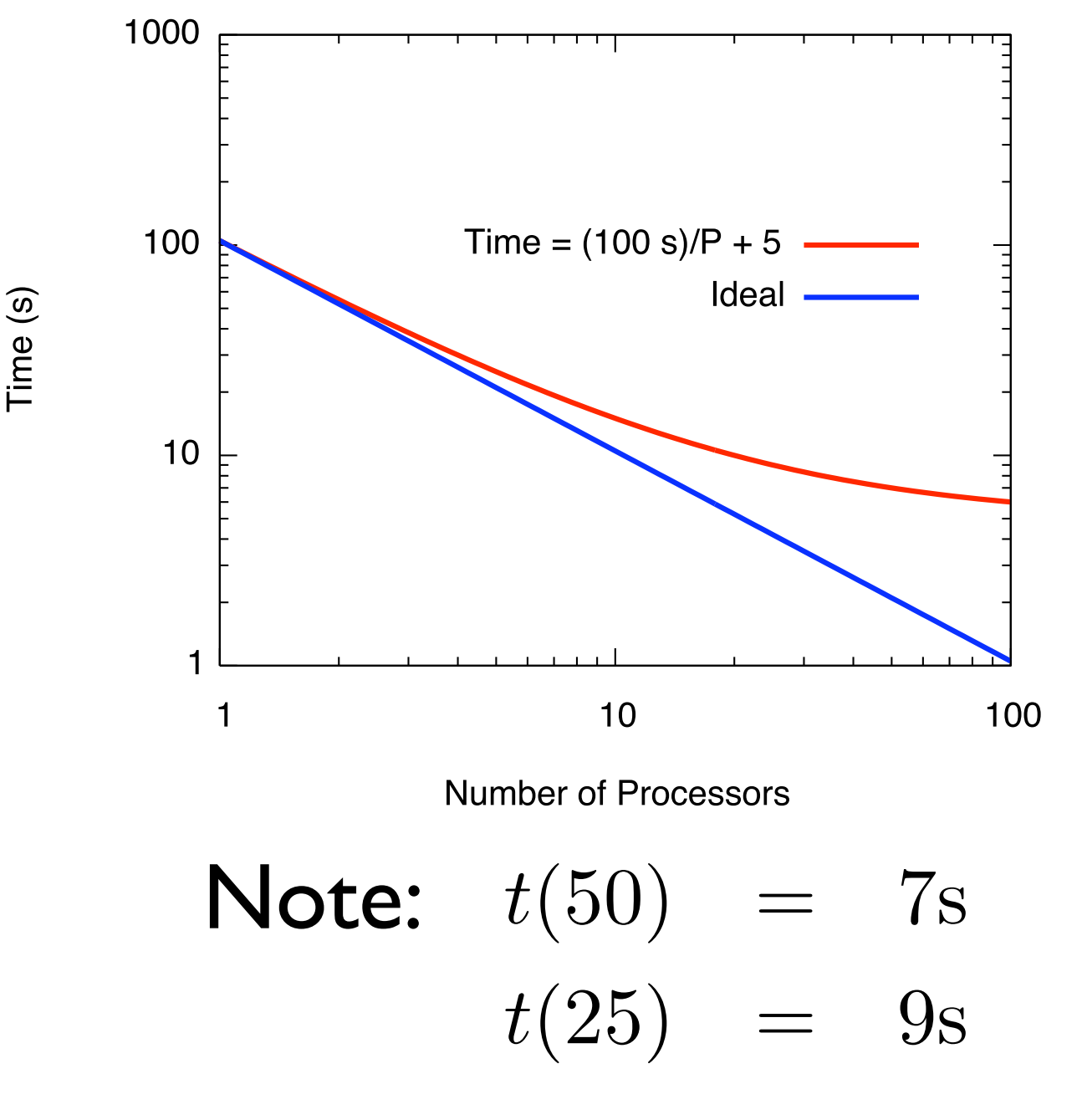

Can run 2 jobs on 25 procs each in about same time as one on 50!

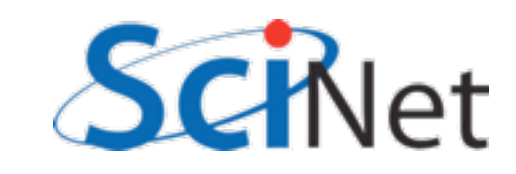

## Speedup: How much faster with P procs?

An important concept is the speedup of a given parallel implementation

$$
\operatorname{speedup}(P) = \frac{t(N, P = 1)}{t(N, P)}
$$

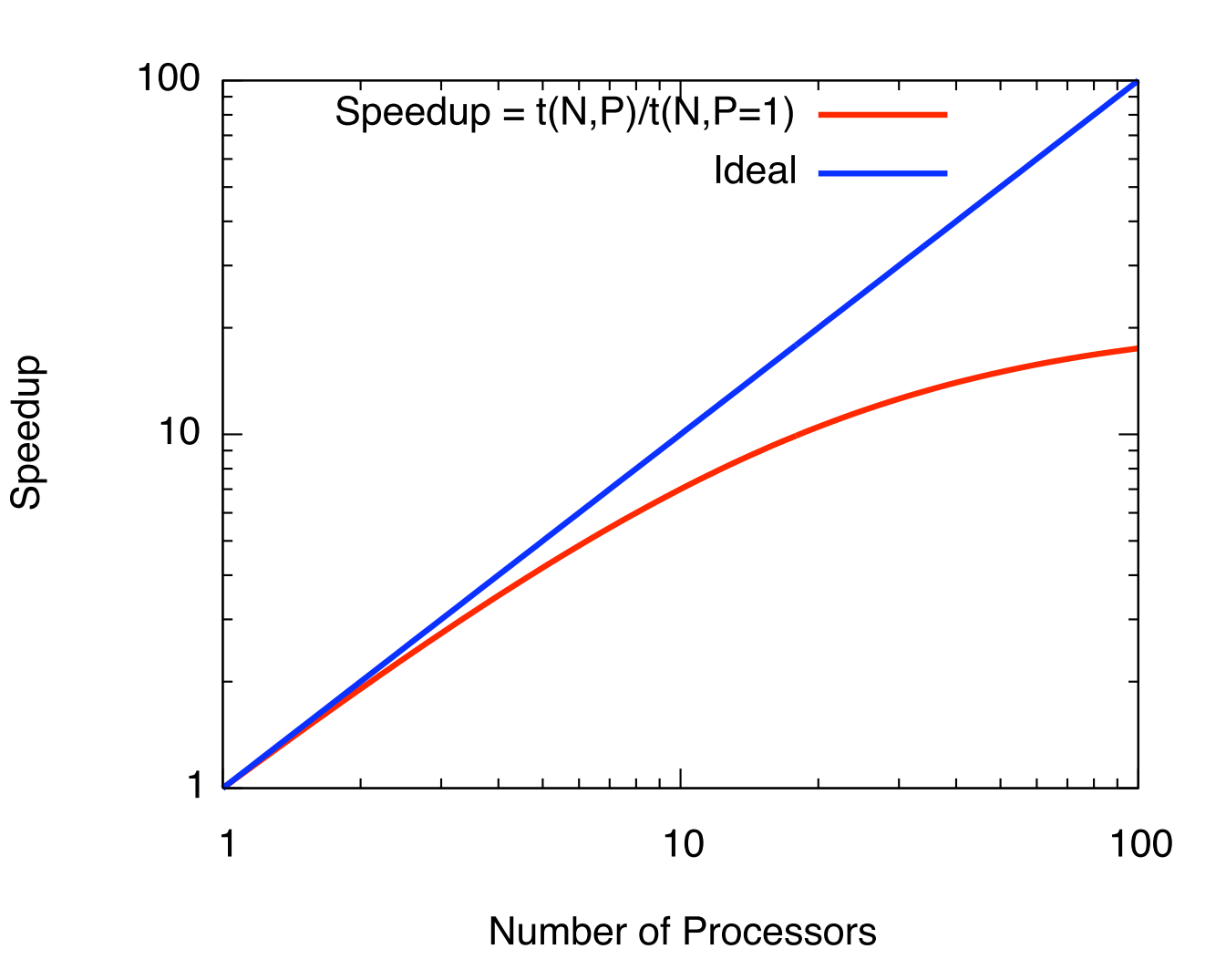

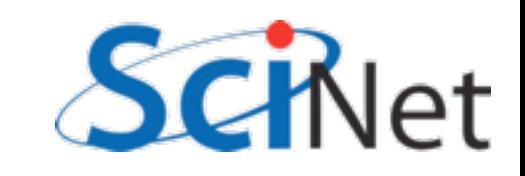

### Efficiency: Speedup should  $be \sim P$

Related concept: Parallel Efficiency (compared to serial code)

Efficiency(*P*) = 
$$
\frac{t(N, P = Pr(N, P))}{Pt(N, P)}
$$
  
= 
$$
\frac{\text{speedup}}{P}
$$

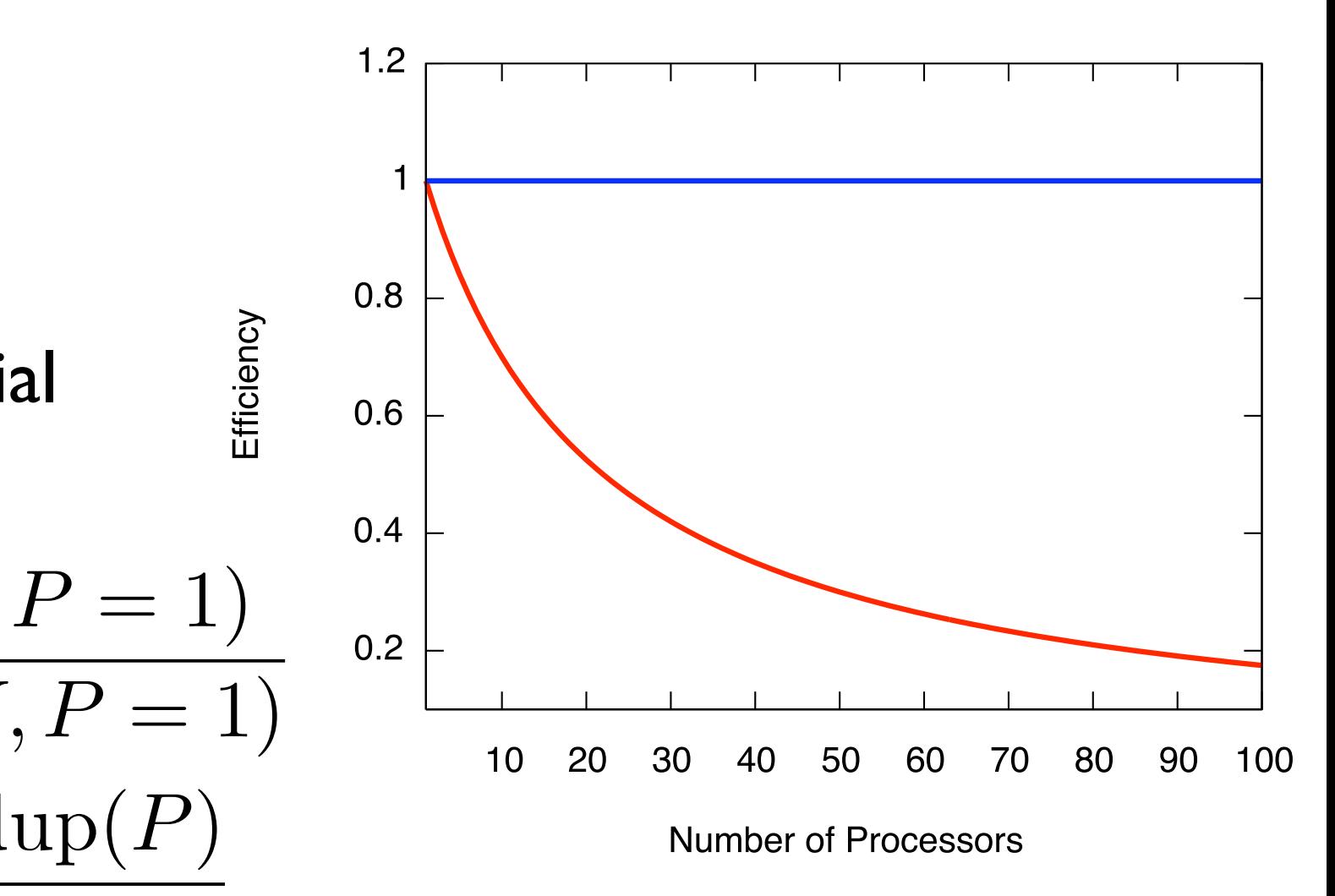

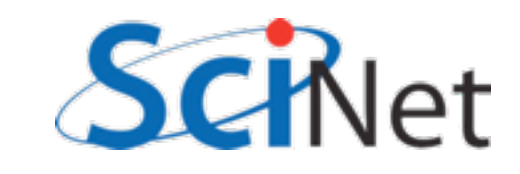

### Amdahl's Law

#### **Any serial part of computation will eventually dominate**

If serial fraction is f, even if parallel component goes to zero, speedup can only be 1/f

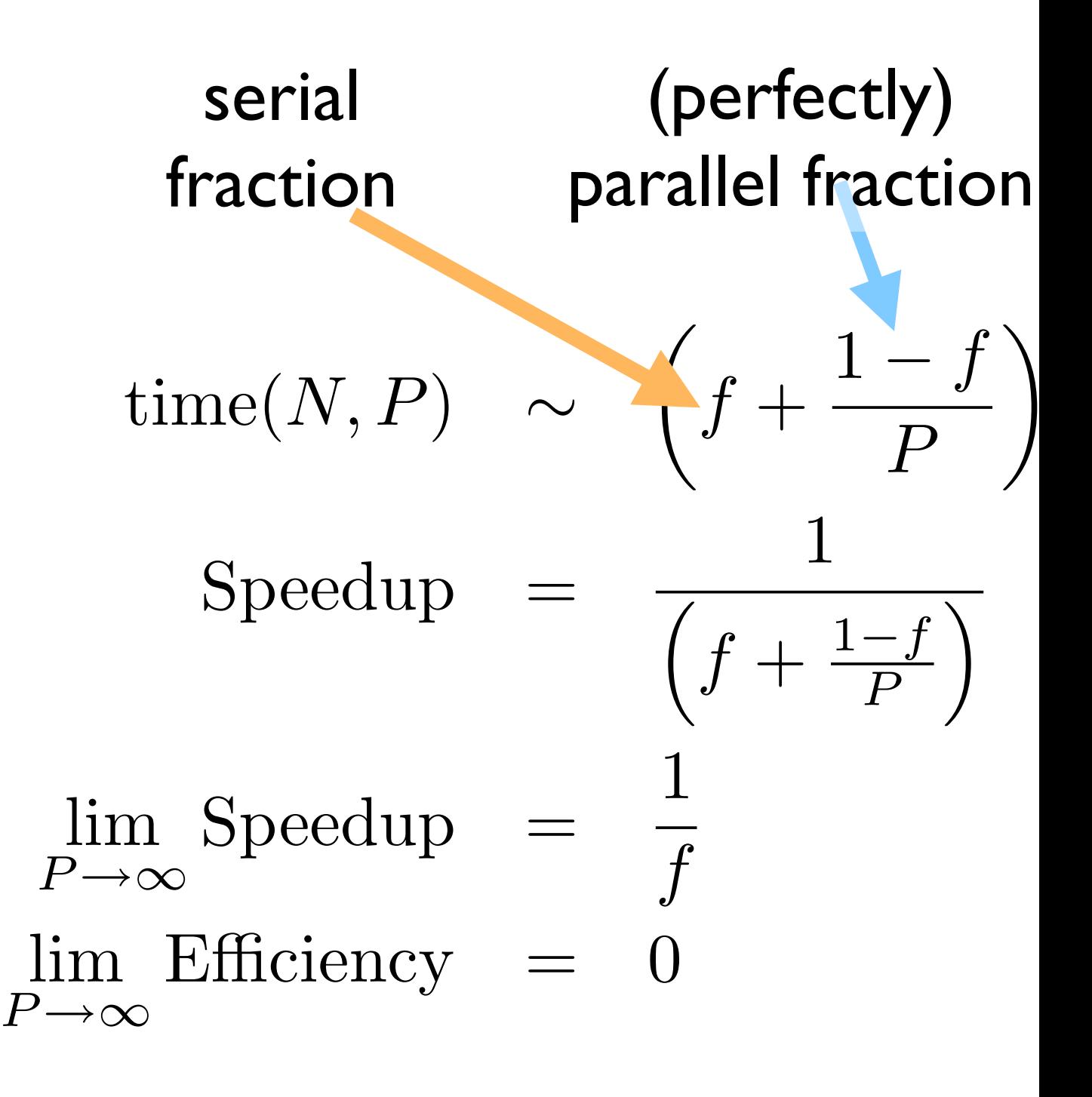

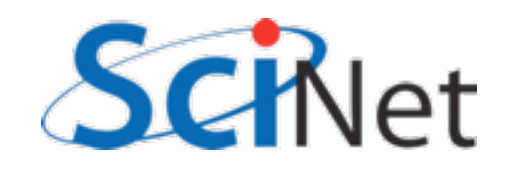

### Amdahl's Law

speedup

- **• Any serial part of computation will eventually dominate**
- If serial fraction is f, even if parallel component goes to zero, speedup can only be 1/f

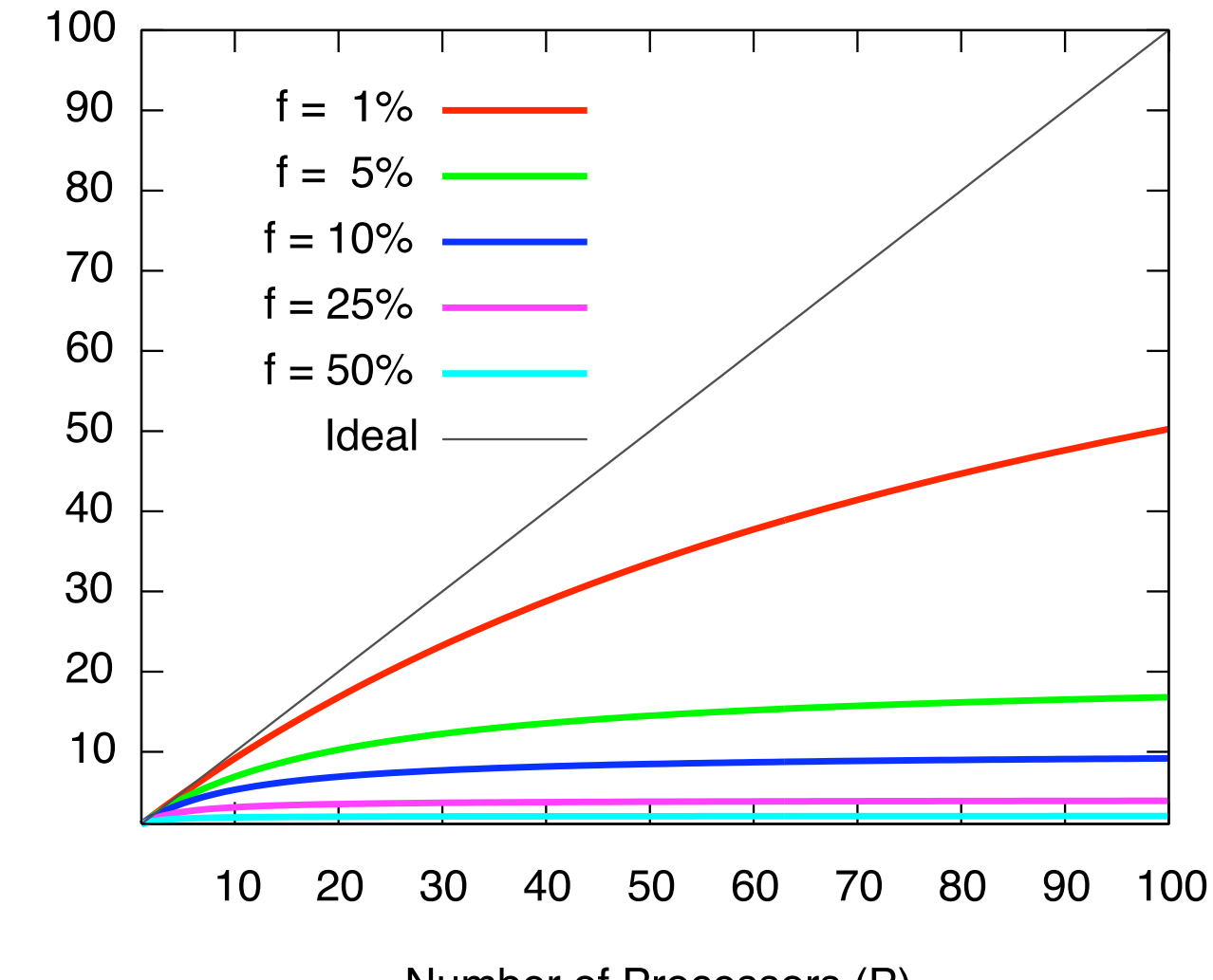

Number of Processors (P)

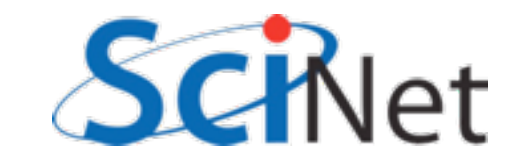

### Avoiding Amdahl

In some cases, may not matter. If will run in reasonable time on some small number of processor, asymptotic arguments may not matter.

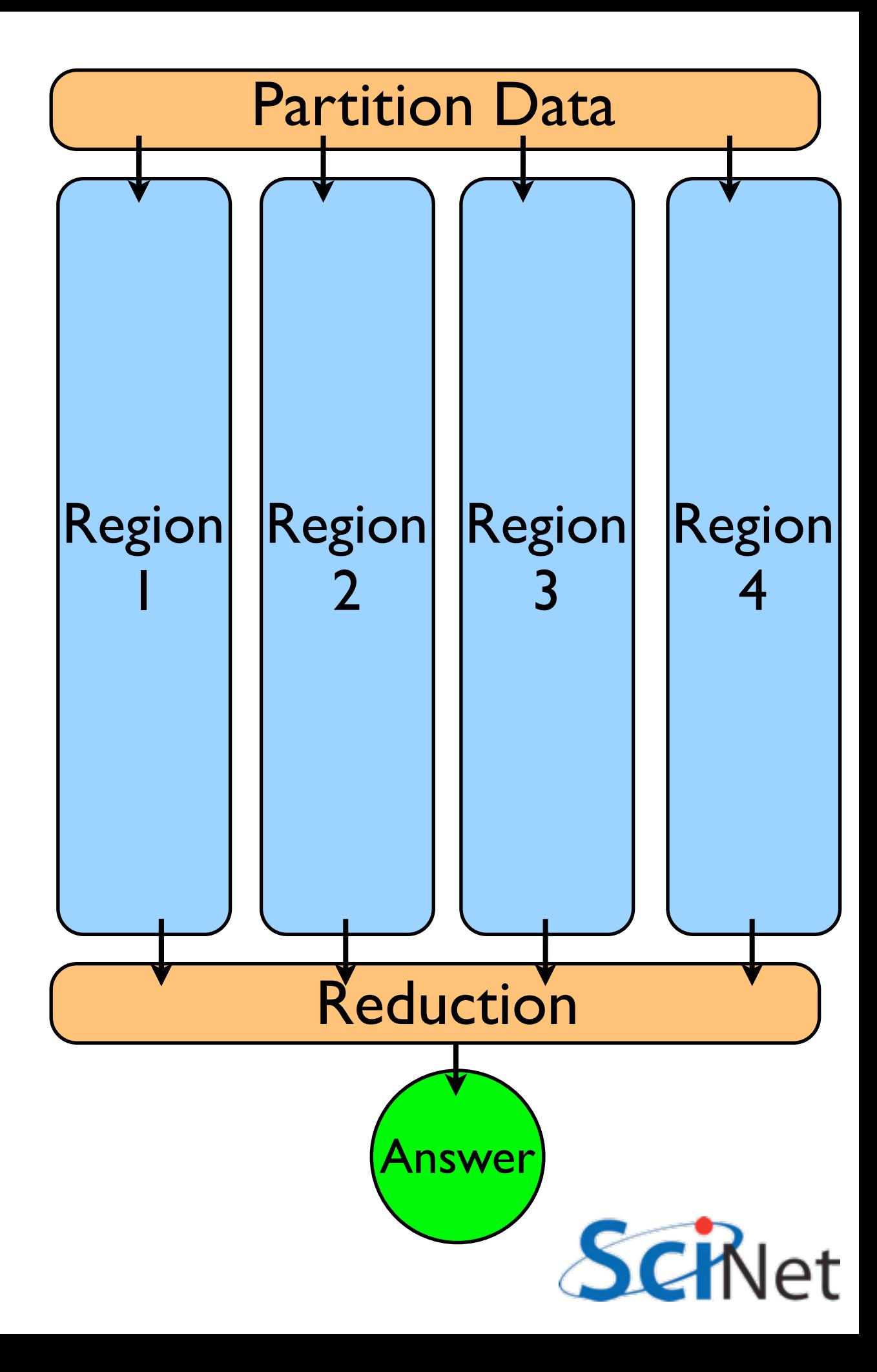

### Trying to Beat Amdahl, #1

Rewrite serial portions to take into account parallelism *eg*, many reductions can be done in parallel that will cost  $log<sub>2</sub>(P)$ (not 1, but much better than serial  $=$  P...)

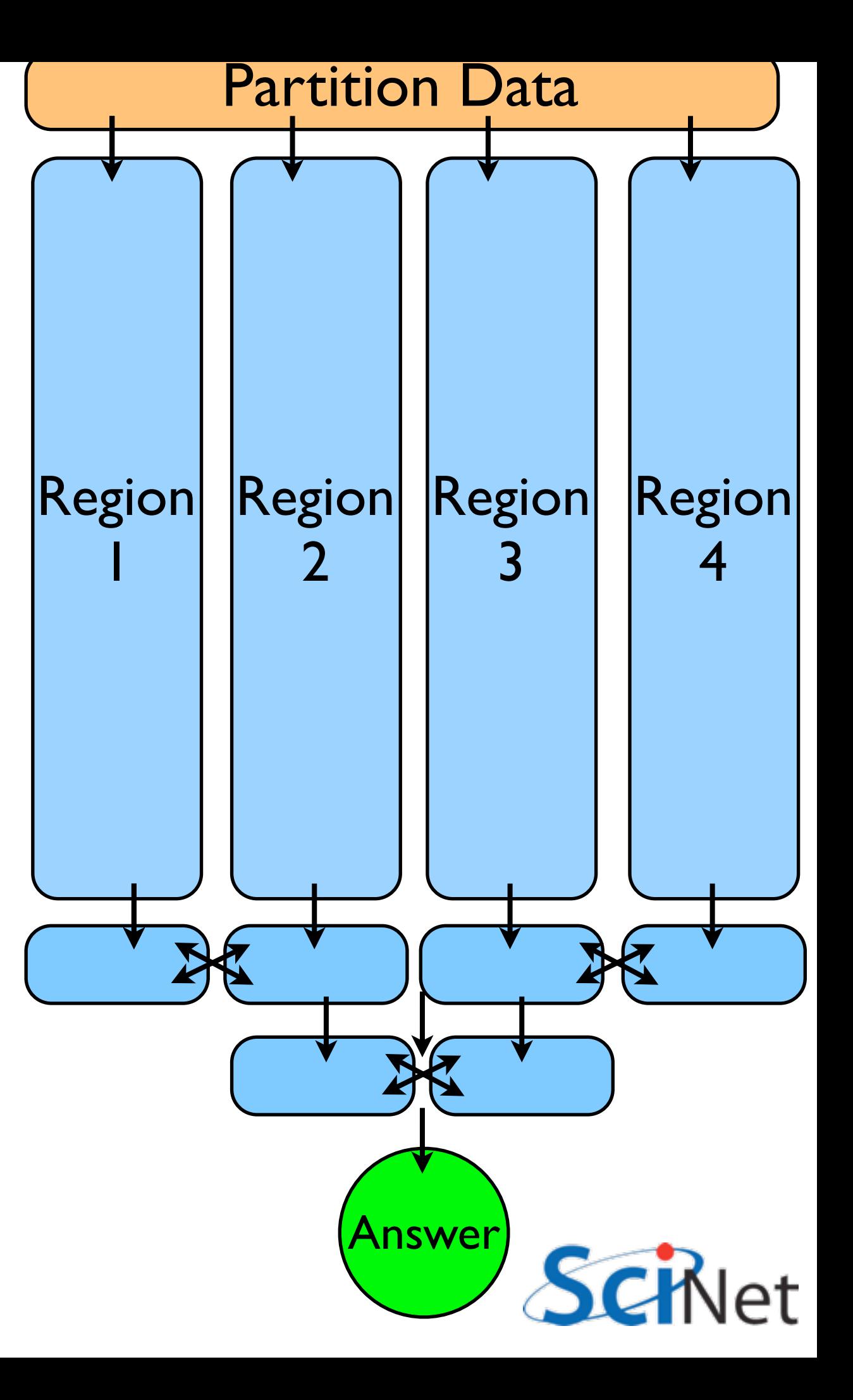

### Big Lesson #1

Optimal **Serial** Algorithm for your problem may not be the  $P \rightarrow 1$  limit of your optimal **Parallel** algorithm

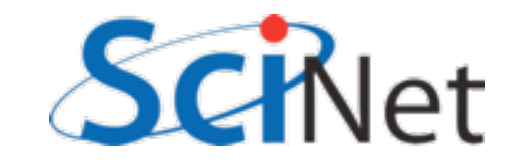

### Trying to Beat Amdahl, #2 - Upsize

Desktop problem isn't a supercomputer problem!

Reason to run on big machines is size as well as speed

Amdahl's law assumes constant size problem

More work; f goes down.

Gustafson's law: any sufficiently large problem can be efficiently parallelized.

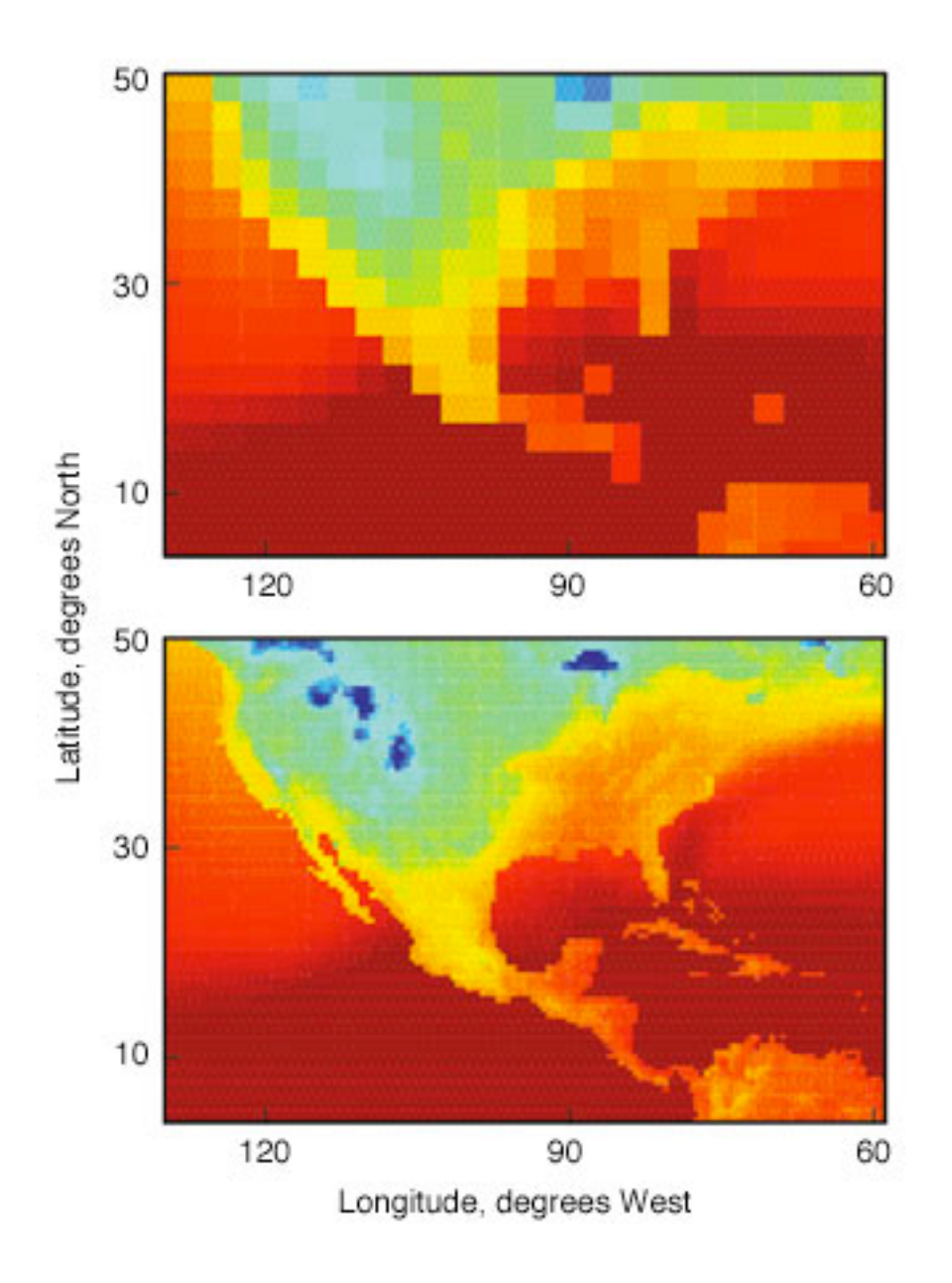

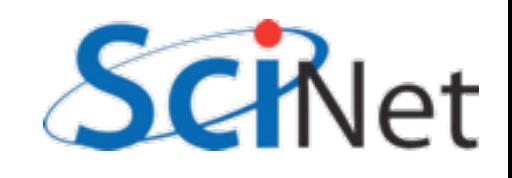

### Weak Scaling

How does problem behave if you expand problem size as number of processors?

Strong Scaling - on how many processors can you efficiently run given problem

Weak Scaling - how large a problem can you efficiently run

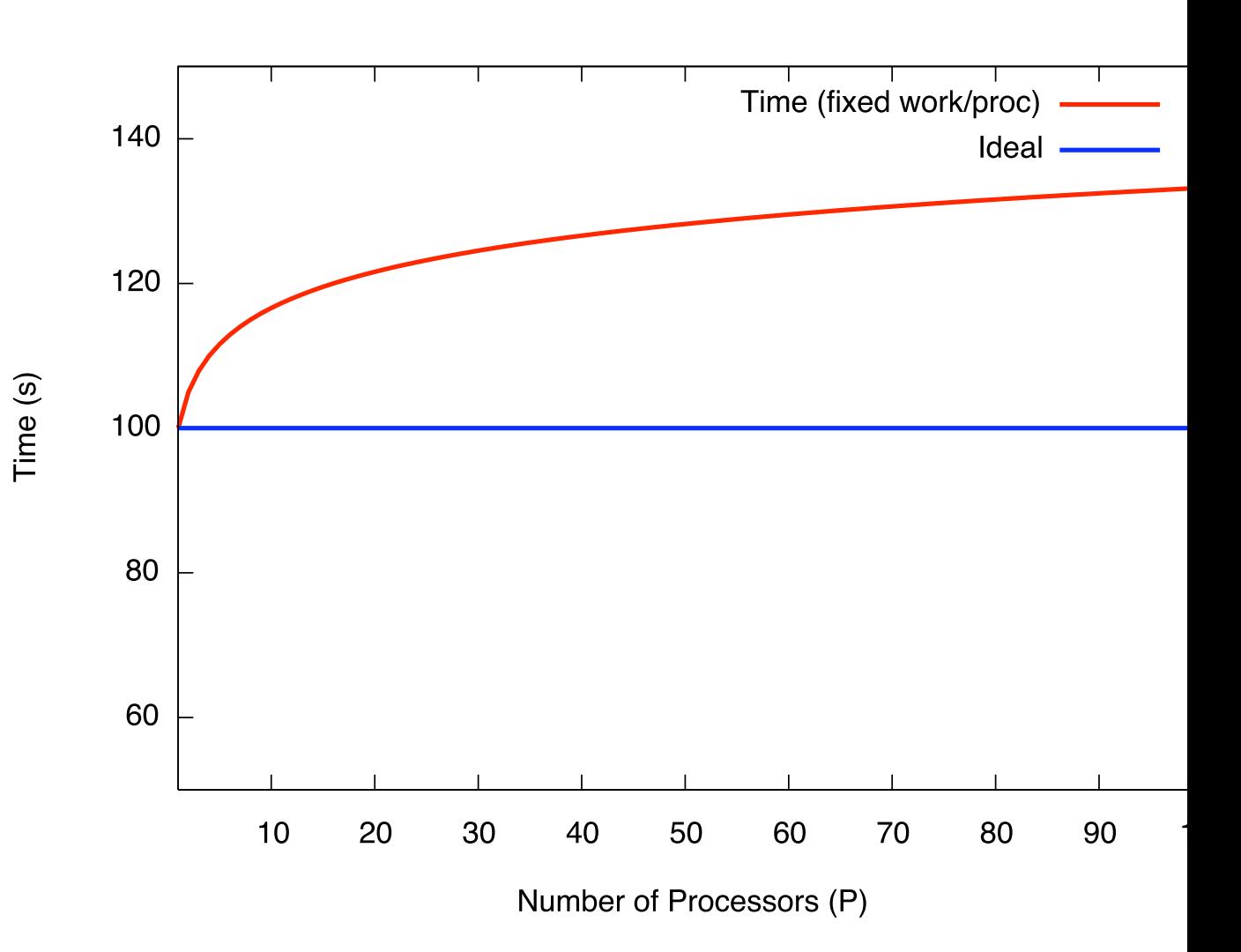

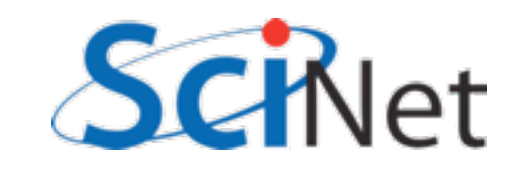

### More on **Concurrency**

Most problems are not pure concurrency

Some level of synchronization, exchange of information needed between tasks

This needs to be minimized

Increases Amdahl's 'f'

Are themselves costly

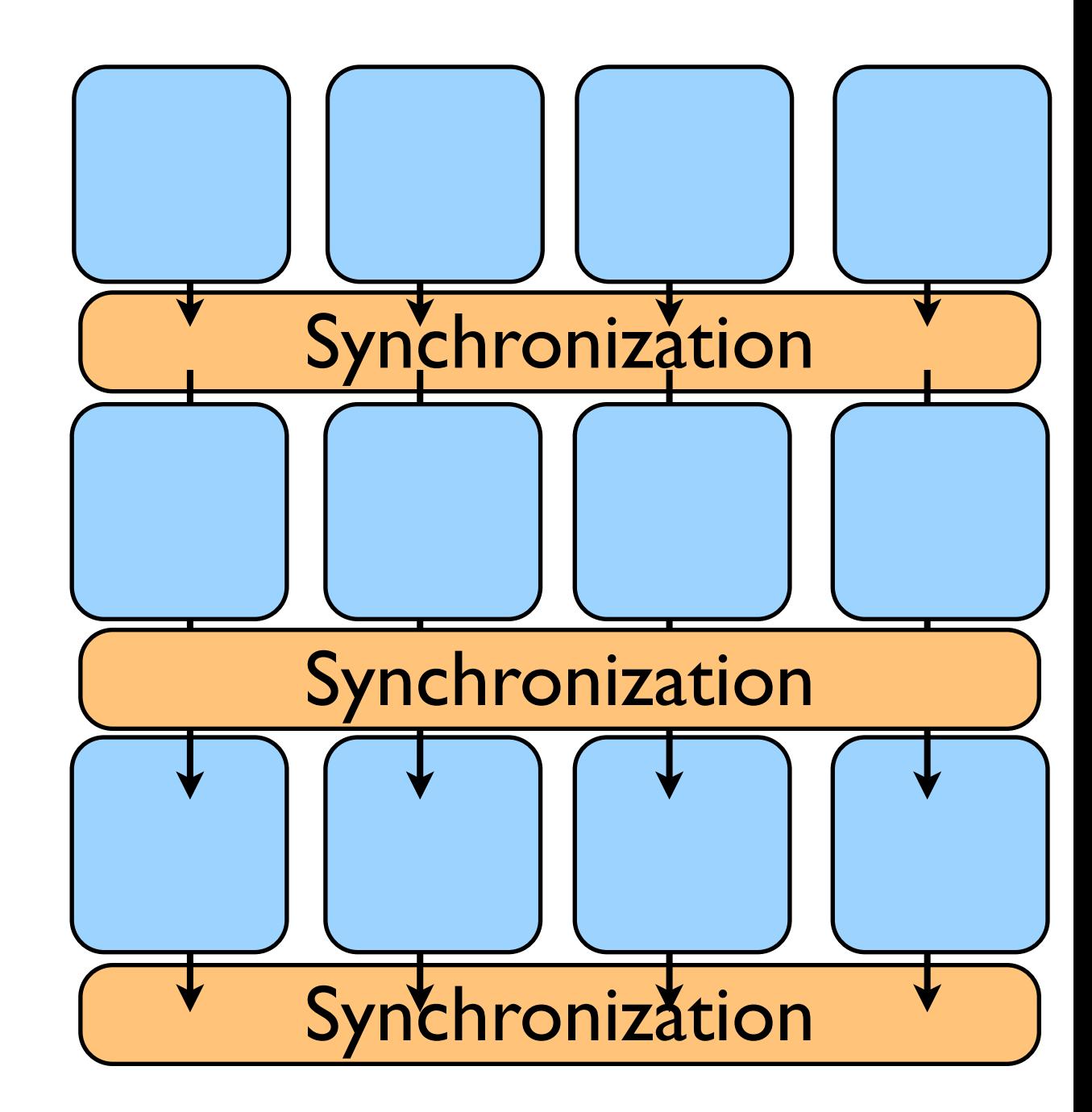

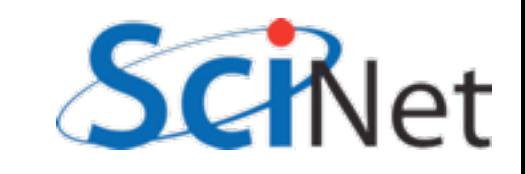

### **Concurrency**

Makes possible lots of wasted time ('load balancing', about which more later)

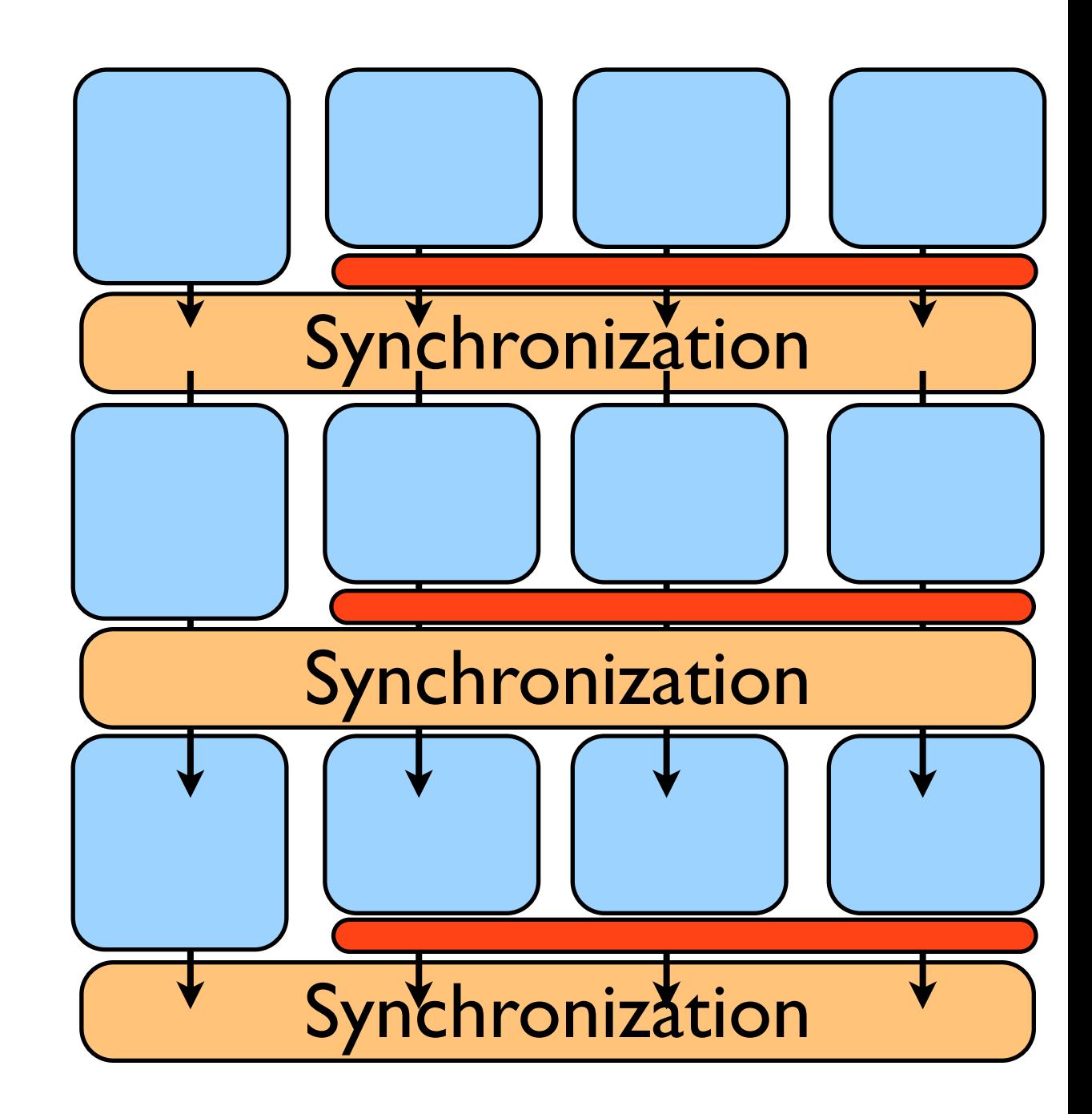

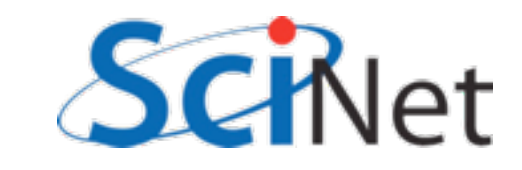

### Locality

Information needed by the task should be as local as possible.

When tasks do need to interact, best that those interactions be as local as possible, and with as few others as possible

Communications cost lower

Fewer processes have are locked up during the necessary synchronization

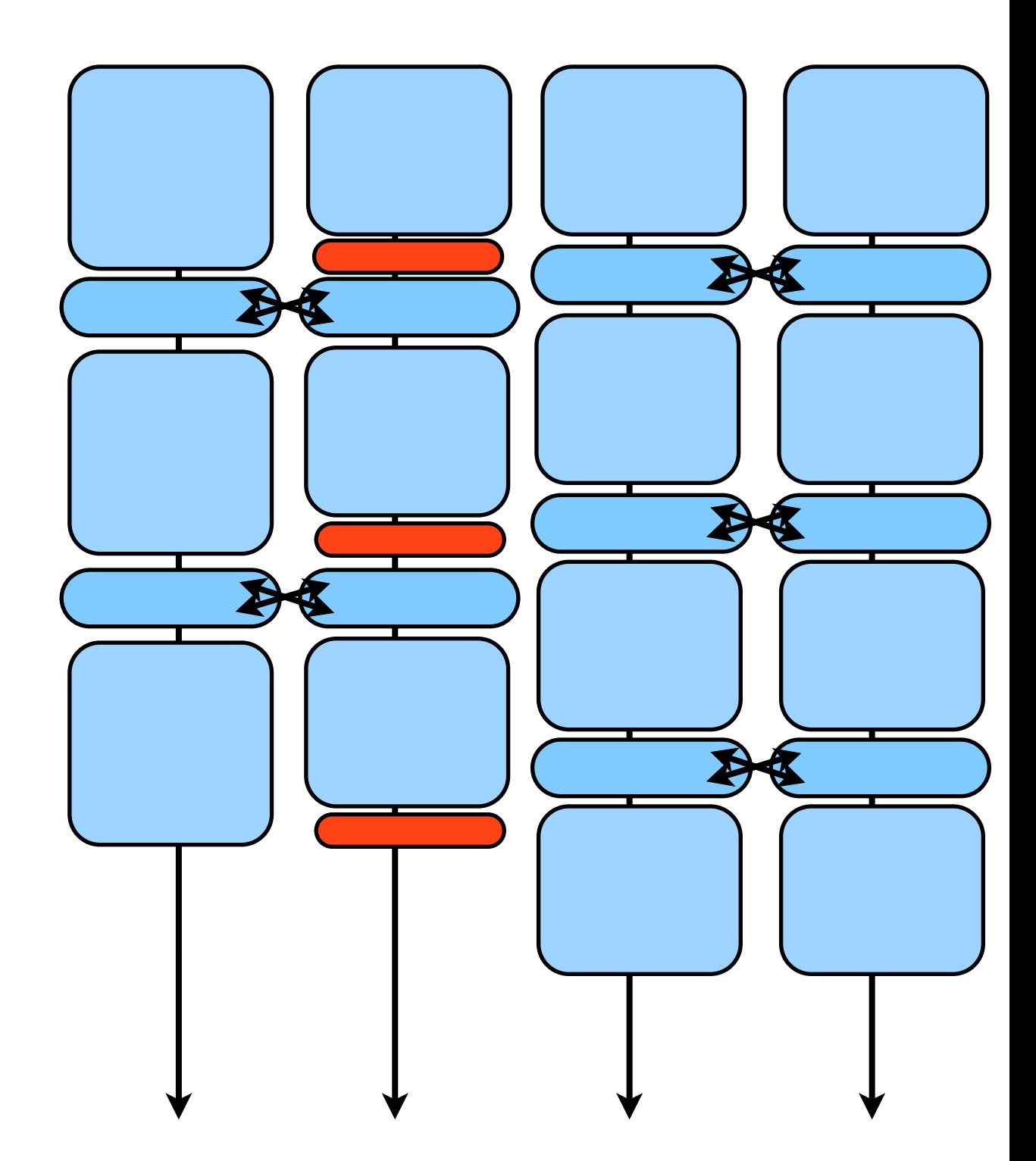

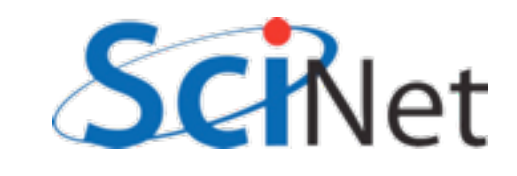

## Big Lesson #2

Parallel algorithm design is about finding as much concurrency as possible, and arranging it in a way that maximizes locality.

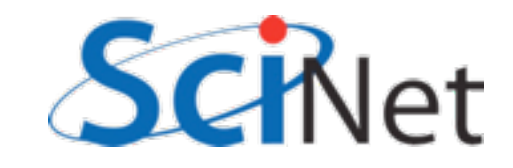
#### Finding Concurrency

Identify tasks that can be done independently, order doesn't matter

PDEs: parts of domain

N-body: particles (or interactions)

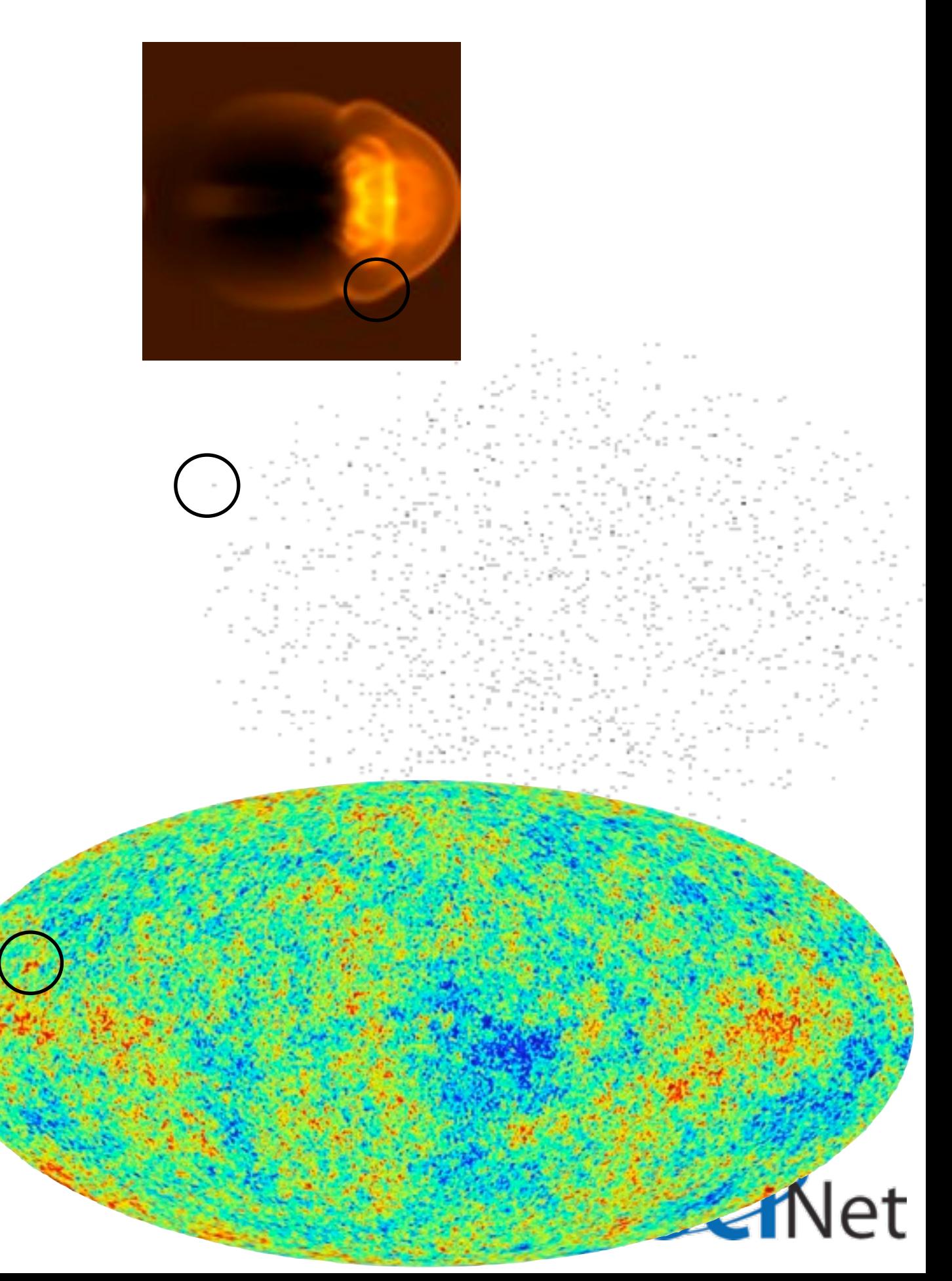

### Maintaining Locality

Now have to lump the concurrent bits into tasks Choosing that re-aggregation can greatly effect locality.

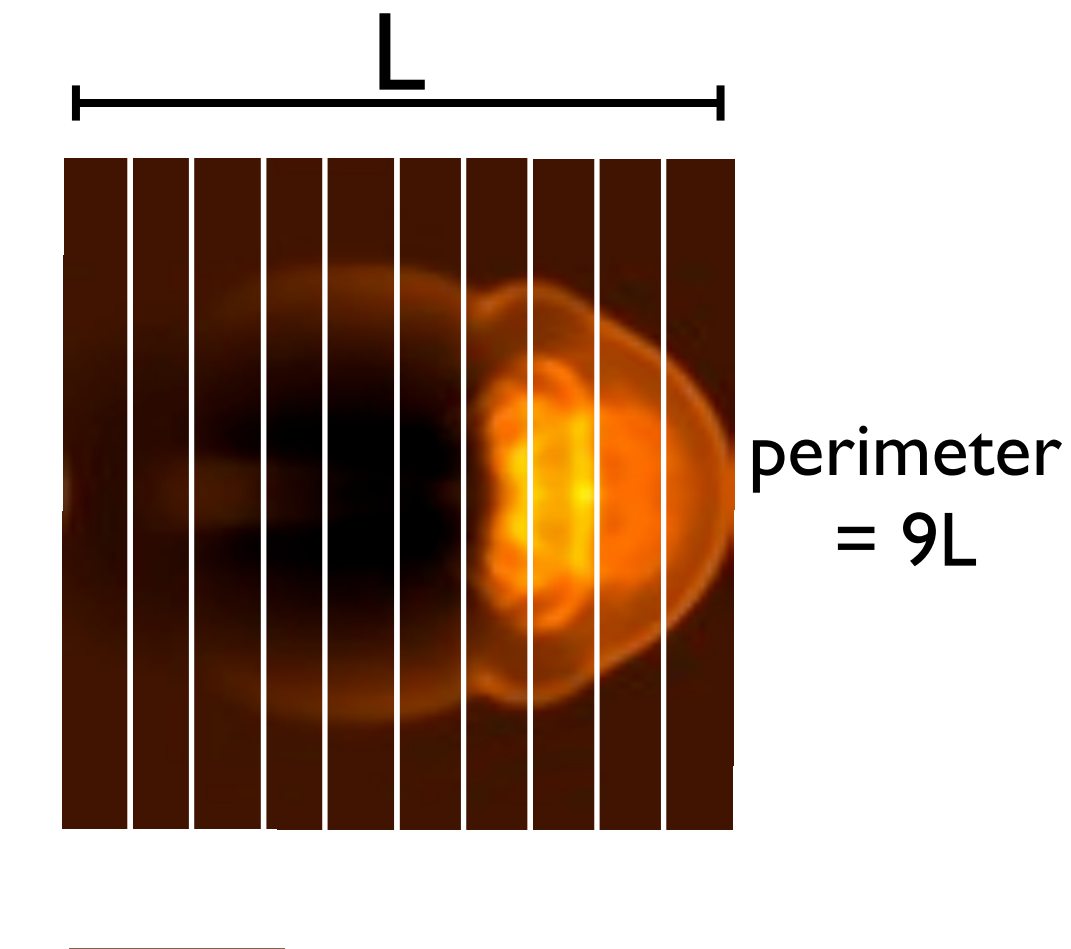

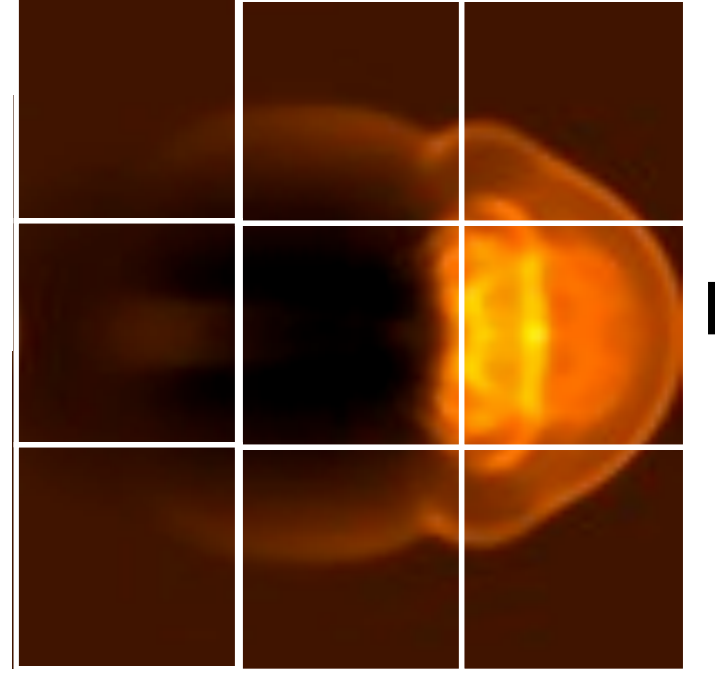

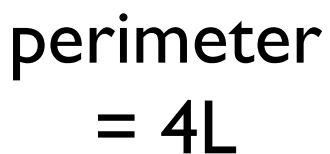

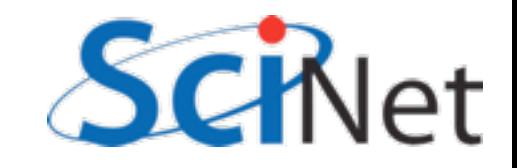

### Example: 1d integration

Integrate a 1d function with (say) Simpson's rule, with N points.

Concurrency: can do each of the points independently, then sum. Locality: have each do a chunk CPU1

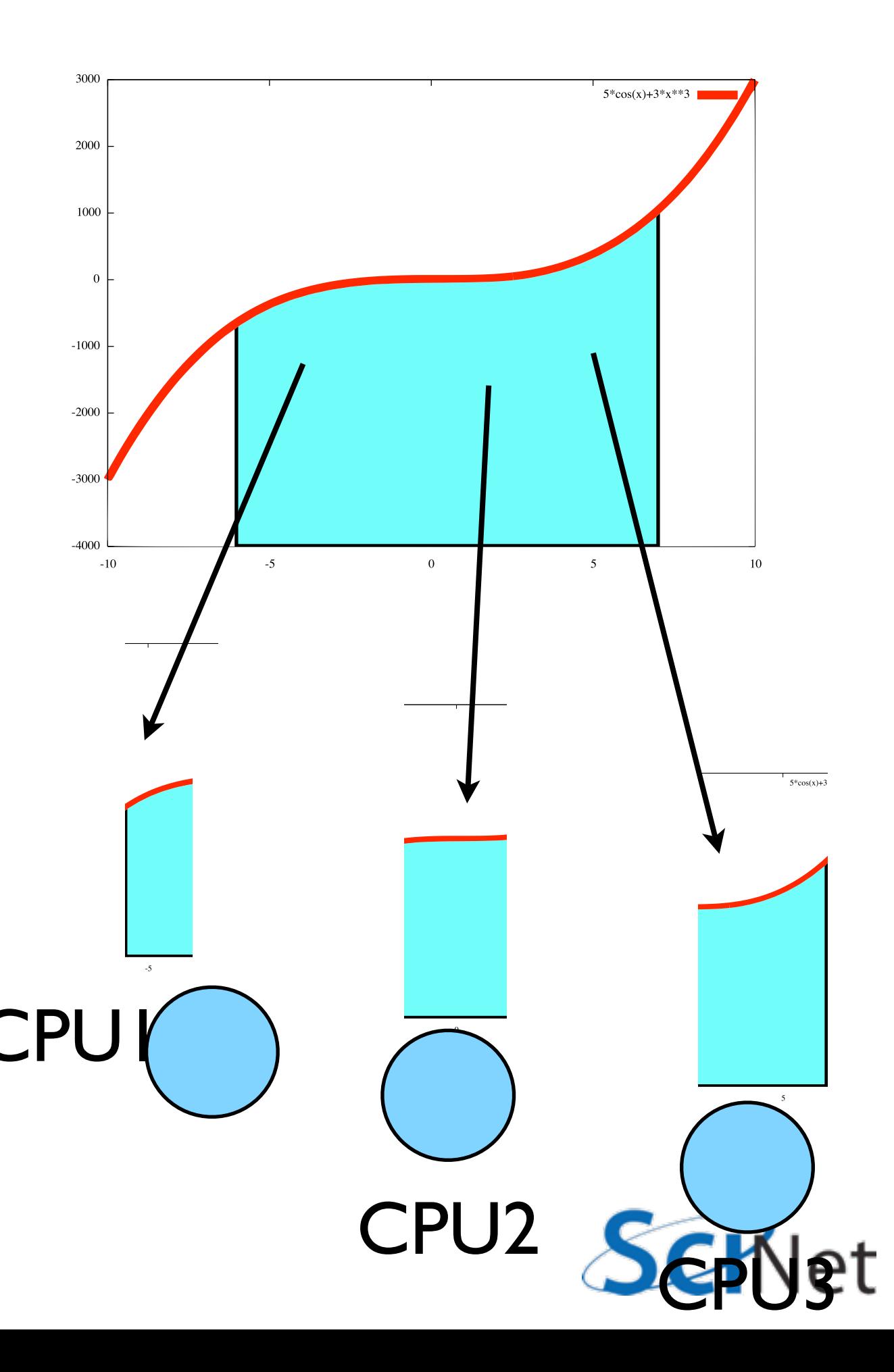

#### Example: 1d integration

Each processor gets N/P points to do Total compute time for one process: Now how to do sums?  $T_{\rm comp} =$  $\left\langle N\right\rangle$ *P*  $N_{SR}C_{\rm comp}$ 

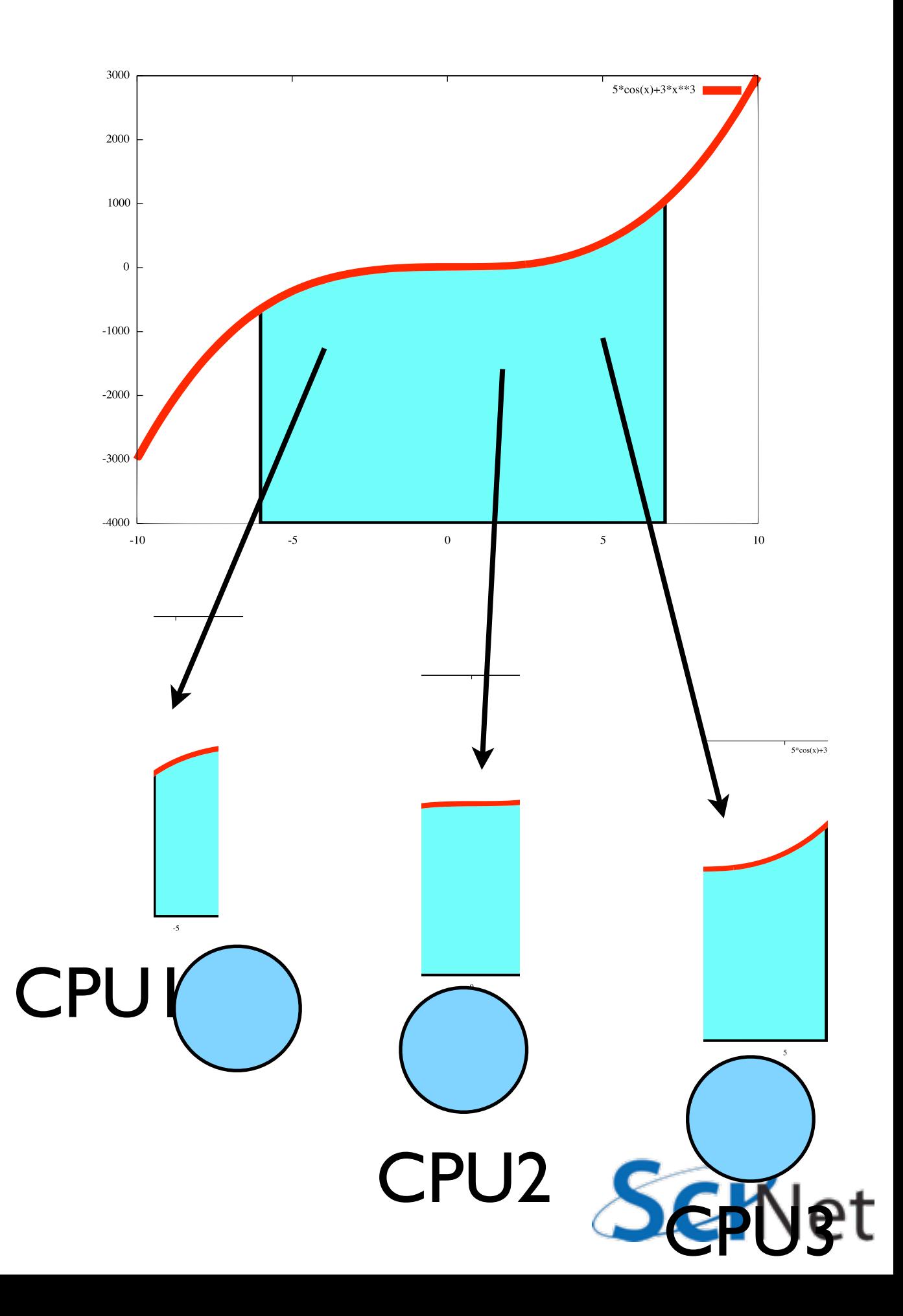

#### Example: 1d integration

Each processor sends partial sums to others, then all can do + total Each processor sends its result (P-1) times and receives (P-1) results

$$
T_{\text{comm}} = 2(P - 1)C_{\text{comm}}
$$

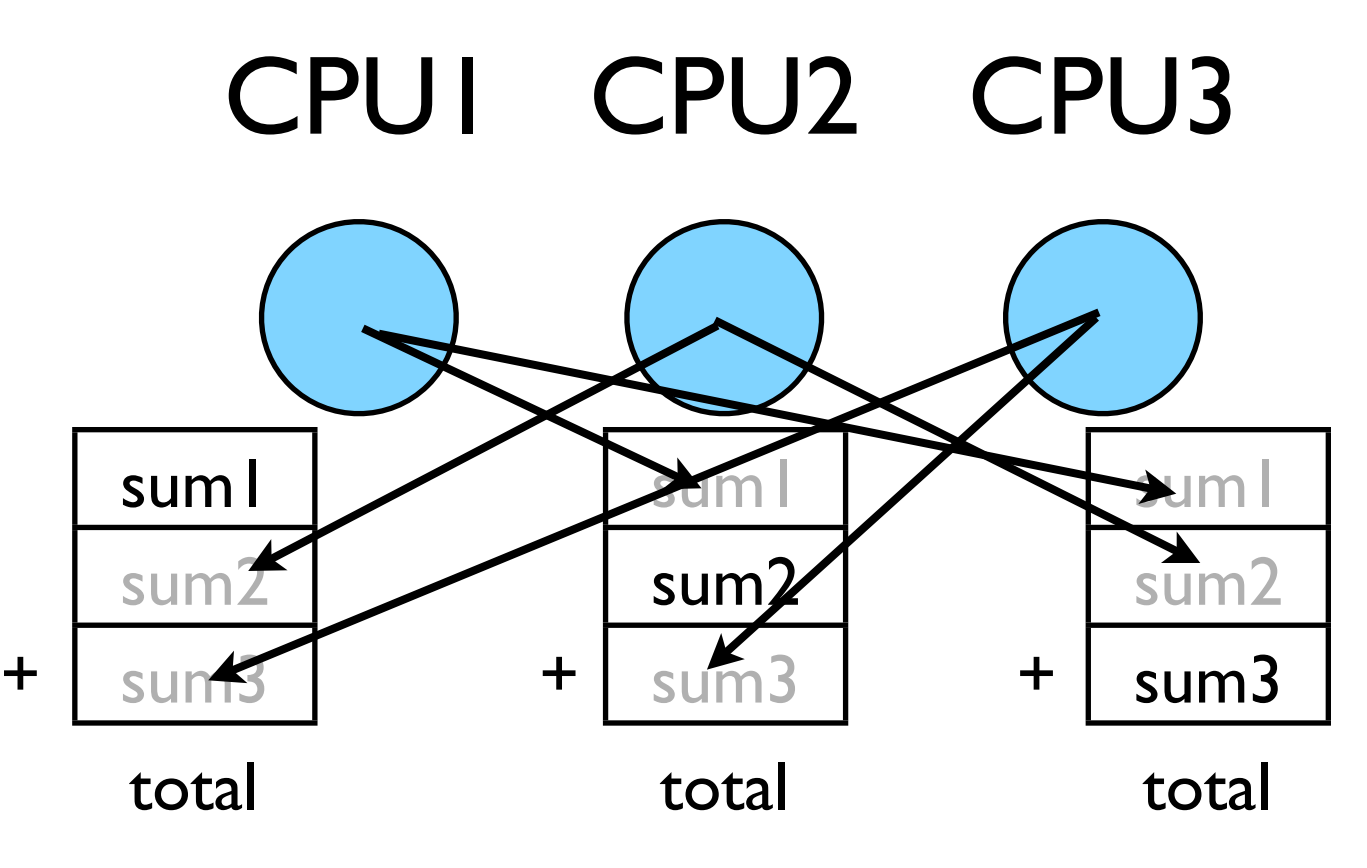

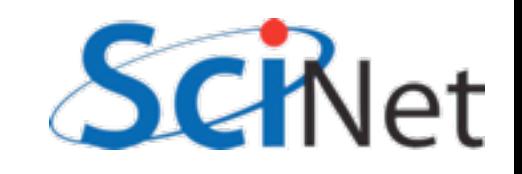

#### Integration **with** parallel costs:

Time (some units)

Can actually get worse with P! Communication cost increases with P

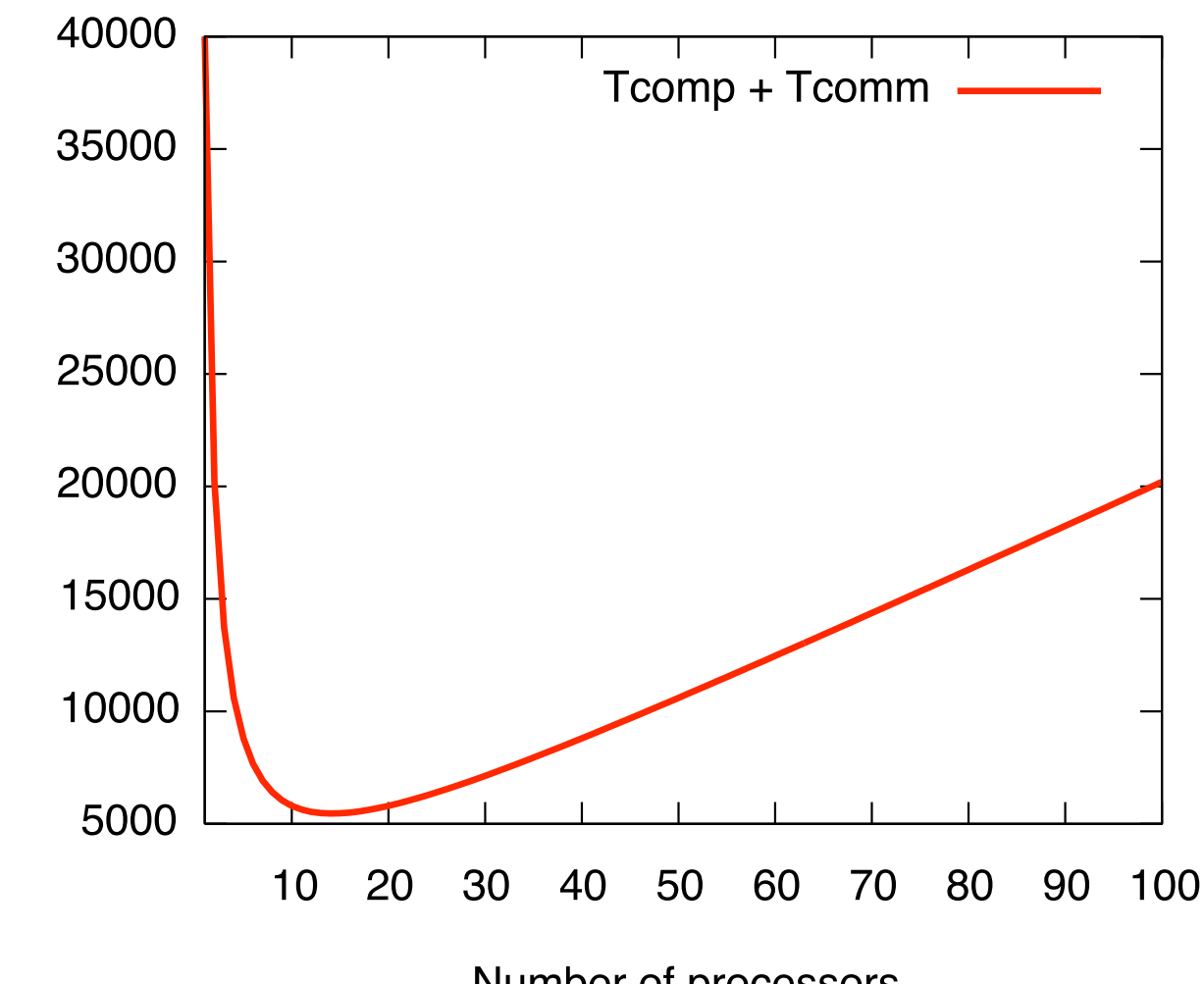

Number of processors

 $N = 10000, N_{sr} = 4,$  $C_{\text{comm}}/C_{\text{comp}} = 100$ 

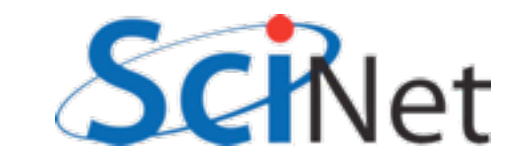

#### Integration **with** parallel costs:

Can actually get worse with P! Communication cost increases with P

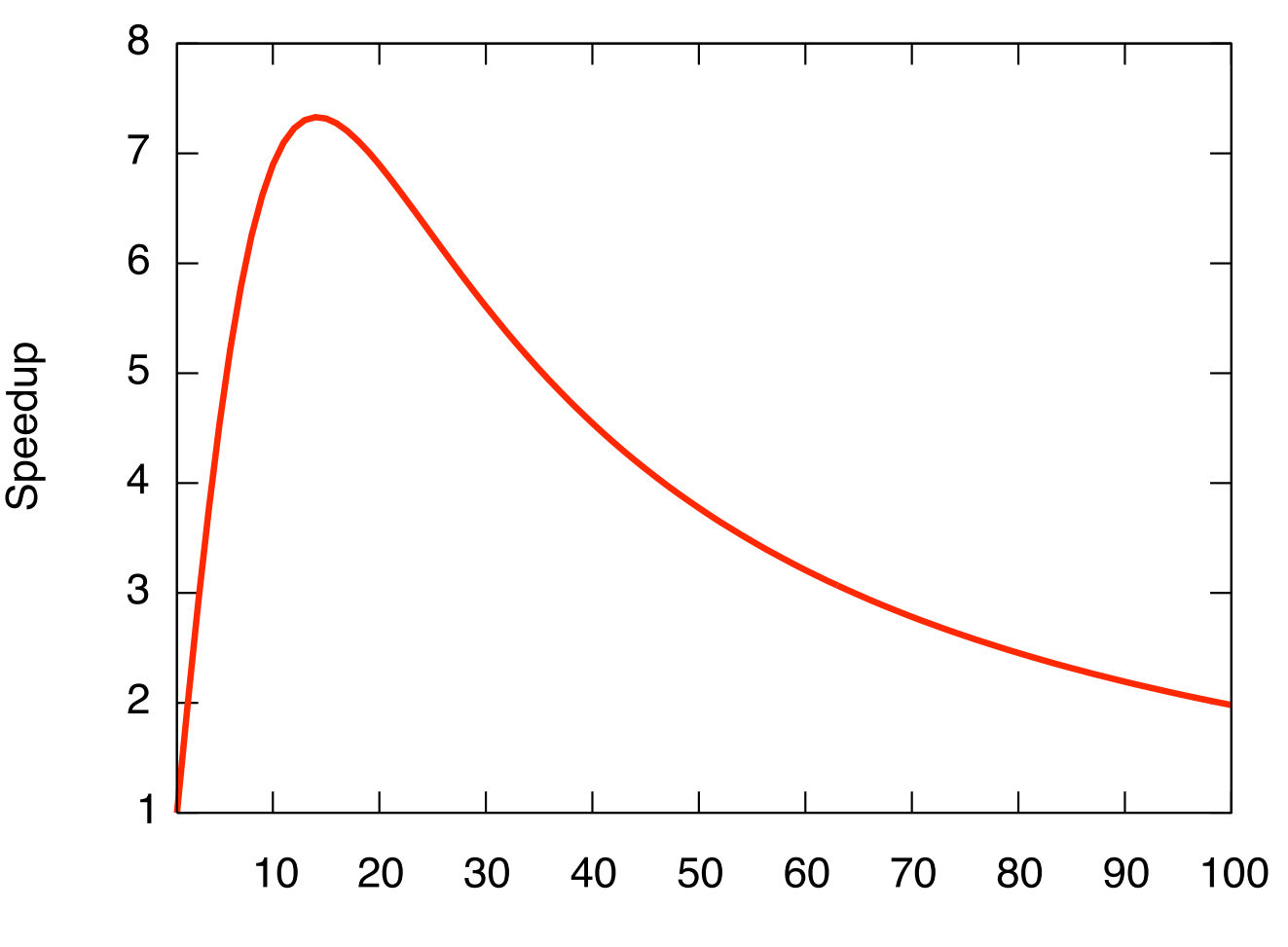

Number of processors

 $N = 10000, N_{sr} = 4,$  $C_{\text{comm}}/C_{\text{comp}} = 100$ 

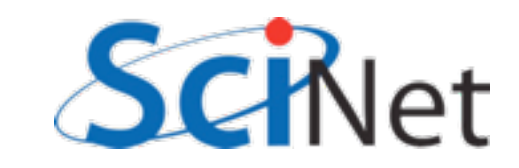

#### Integration **with** parallel costs:

Can actually get worse with P! Communication cost increases with P

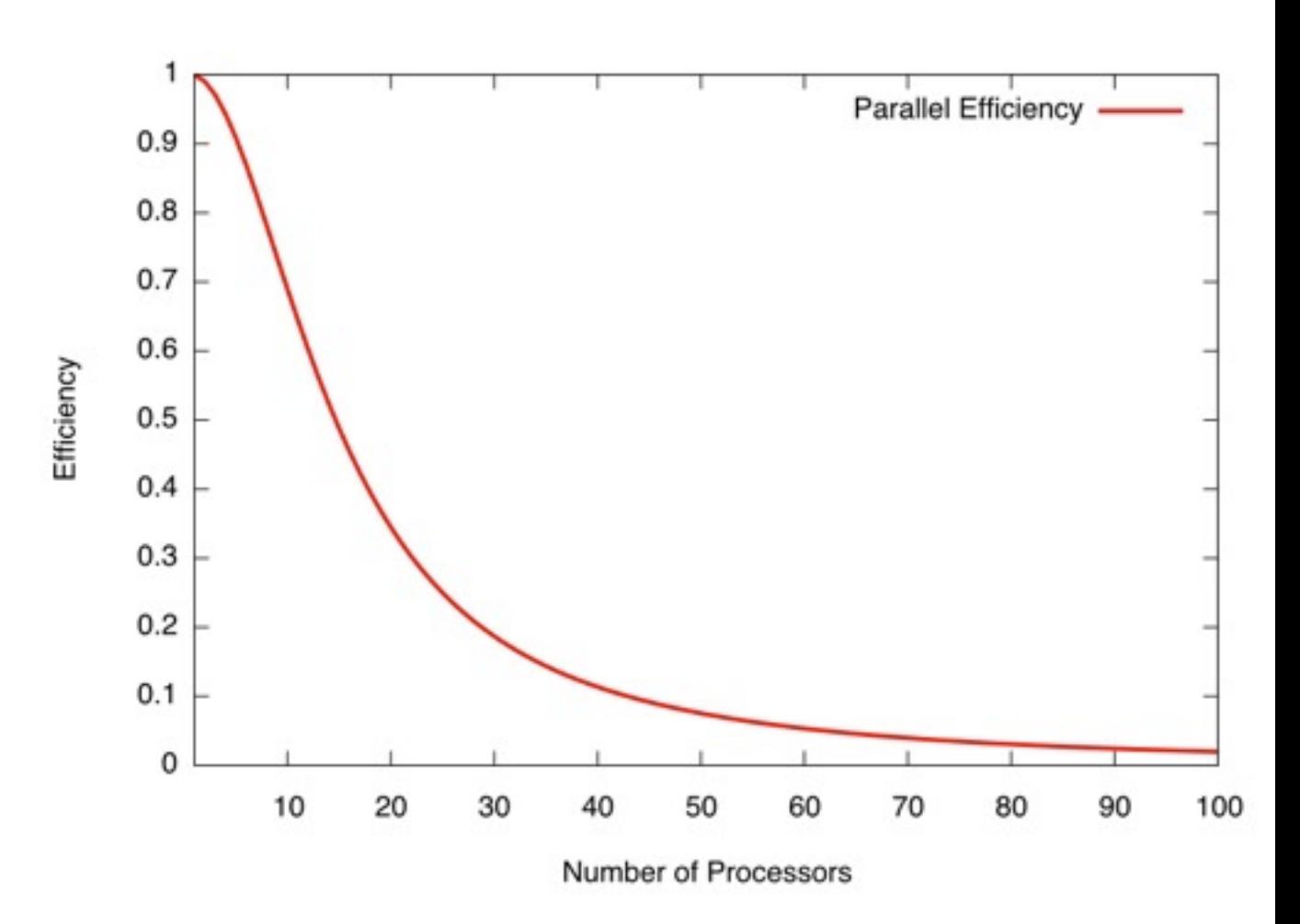

 $N = 10000, N_{sr} = 4,$  $C_{\text{comm}}/C_{\text{comp}} = 100$ 

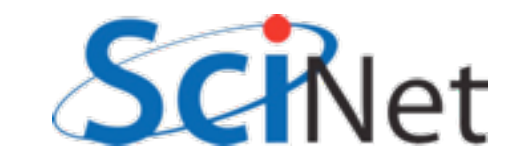

#### Communication -to-Computation ratio *T*comp

We want this to be (ideally) constant in P, or at least grow slowly; otherwise as we scale up, we spend more time sending messages than computing.

$$
= \frac{2(P-1)C_{\text{comm}}}{\frac{N}{P}N_{SR}C_{\text{comp}}}
$$

$$
= \frac{2P(P-1)}{N} \frac{1}{N_{\text{SR}}} \frac{C_{\text{comm}}}{C_{\text{comp}}}
$$

$$
\sim P^2
$$

If 
$$
N_{SR} \sim 4
$$
,  $C_{comm} \sim 1000 C_{comp}$ ,  
\n $N = 10000$ , then  
\n $T_{comm}/T_{comp} \sim 1.2$  for P=16

(Advanced: this even matters for serial computation, due to memory bandwidth limitations. "Arithmetic Intensity")

*T*comm

#### Better Summing

Pairs of processors; send partial sums Max messages recieved  $log<sub>2</sub>(P)$ Can repeat to send total back

 $T_{\text{comm}} = 2 \log_2(P) C_{\text{comm}}$ 

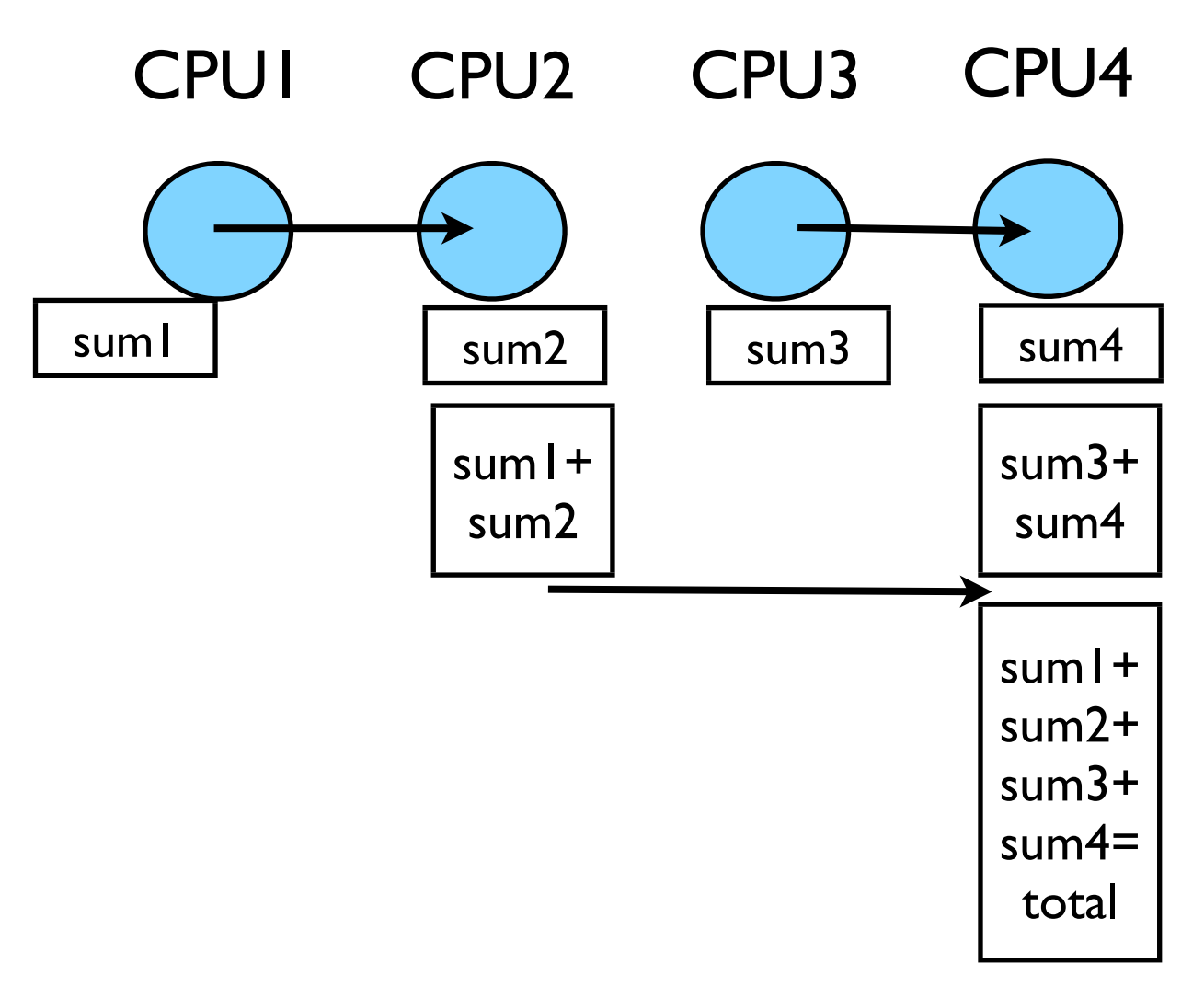

Reduction; works for a variety of operators  $(+,*,min,max...)$ 

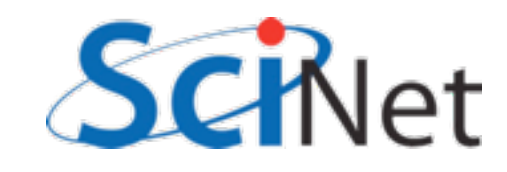

#### Speedup with reduction

Very good! Efficiency still falling off past 20 or so processors (But integrating 10,000 numbers...)

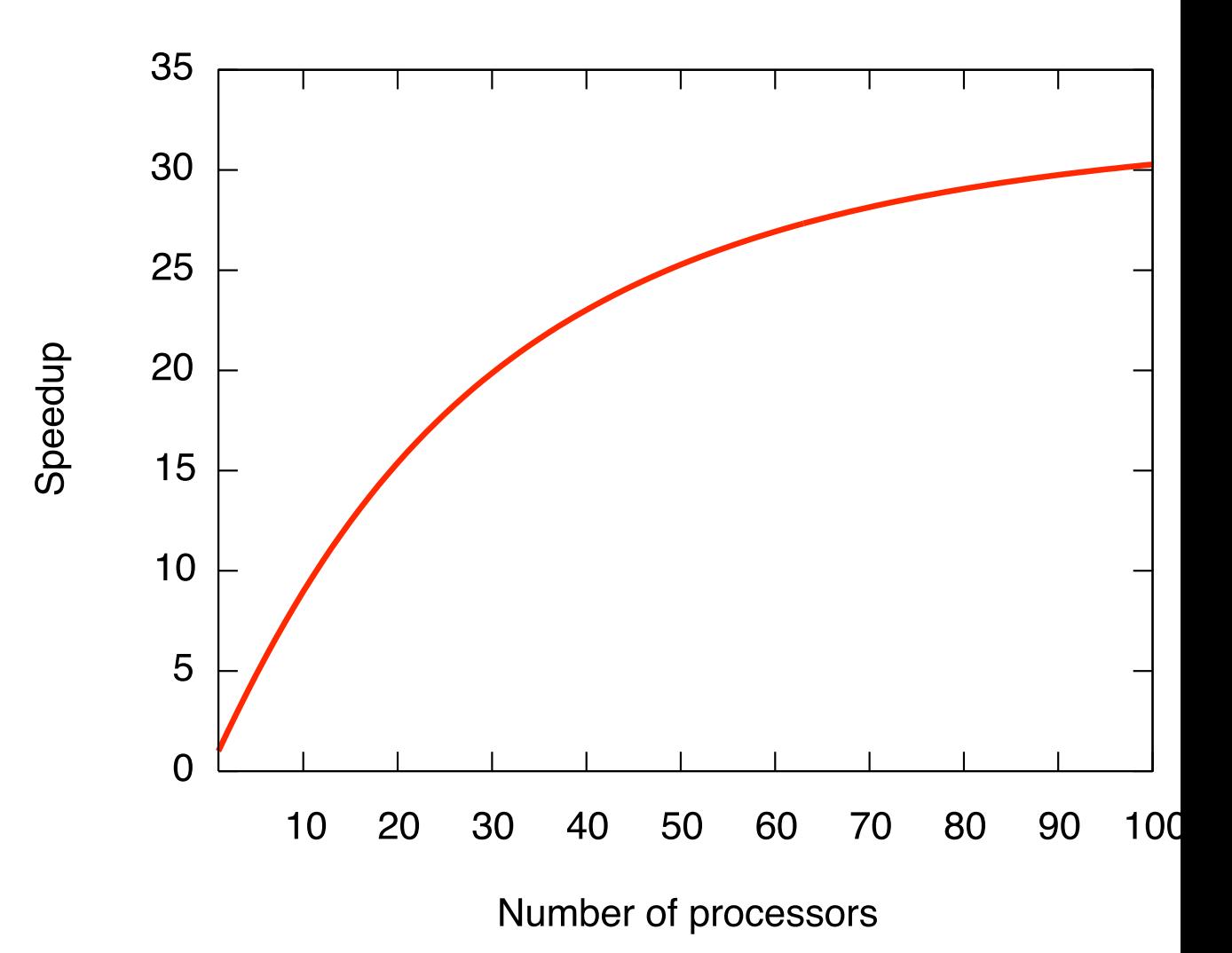

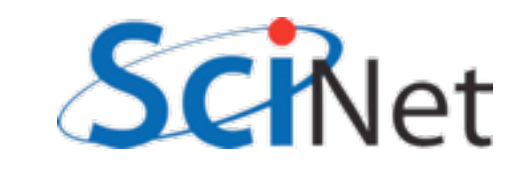

#### Speedup with reduction

with 1,000,000 numbers...

Speedup

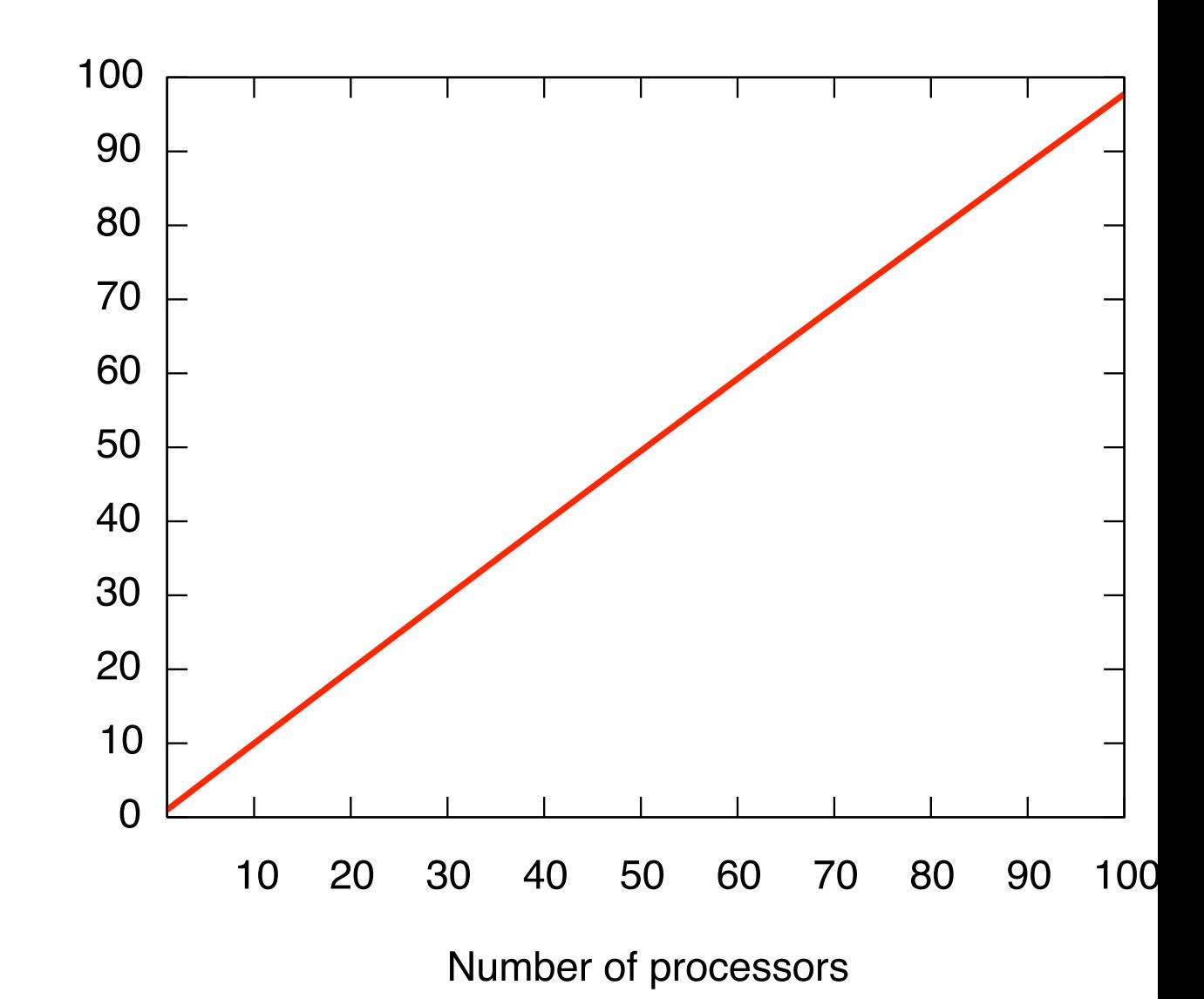

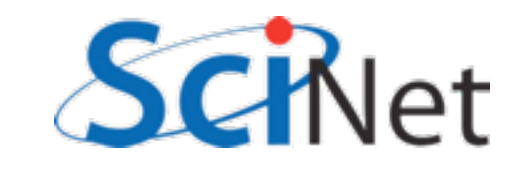

#### Communication -to-Computation ratio Much better! As number of processors goes up, relative cost of communications goes up only If  $N_{SR} \sim 4$ ,  $C_{comm} \sim 100$   $C_{comp}$ , N  $= 10000$ , then  $T_{\text{comm}}/T_{\text{comp}} \sim 0.08$  for P=16  $T_{\rm comm}$  $T_{\rm comp}$ =  $2\log_2(P)C_\mathrm{comm}$  $\frac{N}{P} N_{SR} C_{\rm comp}$ =  $2P\log_2(P)$  1  $C_{\rm comm}$  $N$  *N*<sub>SR</sub>  $C_{\rm comp}$  $\sim P \log_2(P)$

logarithmically.

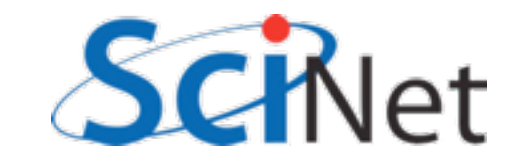

# Parallel Computing

II: Parallel Computers

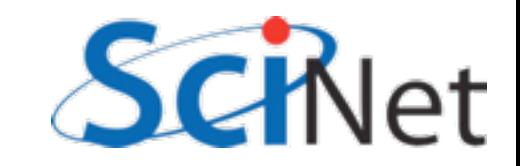

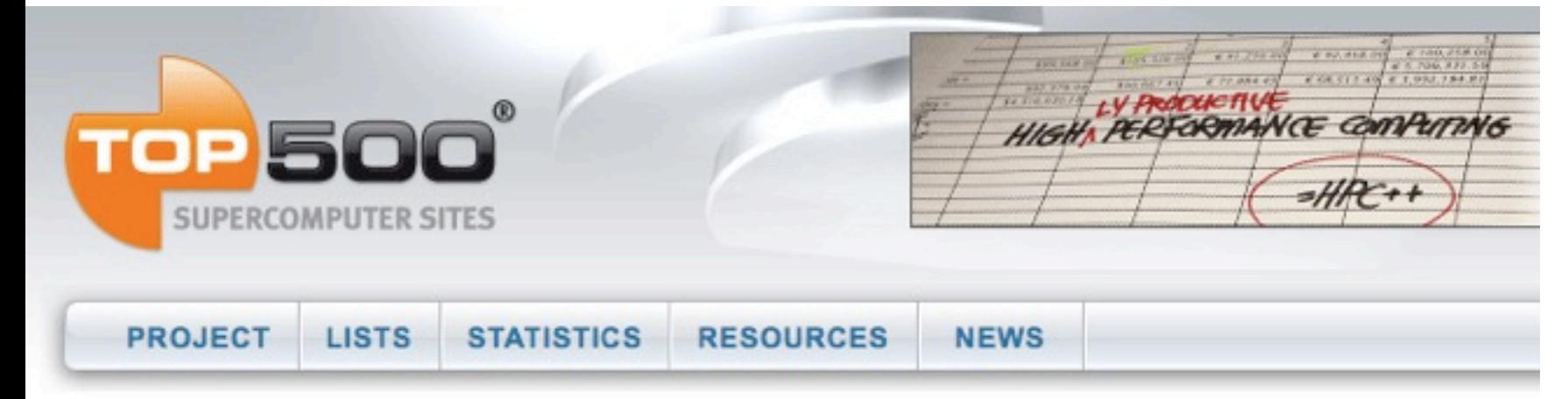

Home ▶ Lists ▶ June 2009

#### **TOP500 List - June 2009 (1-100)**

R<sub>max</sub> and R<sub>peak</sub> values are in TFlops. For more details about other fields, check the TOP500 description. Power data in KW for entire system

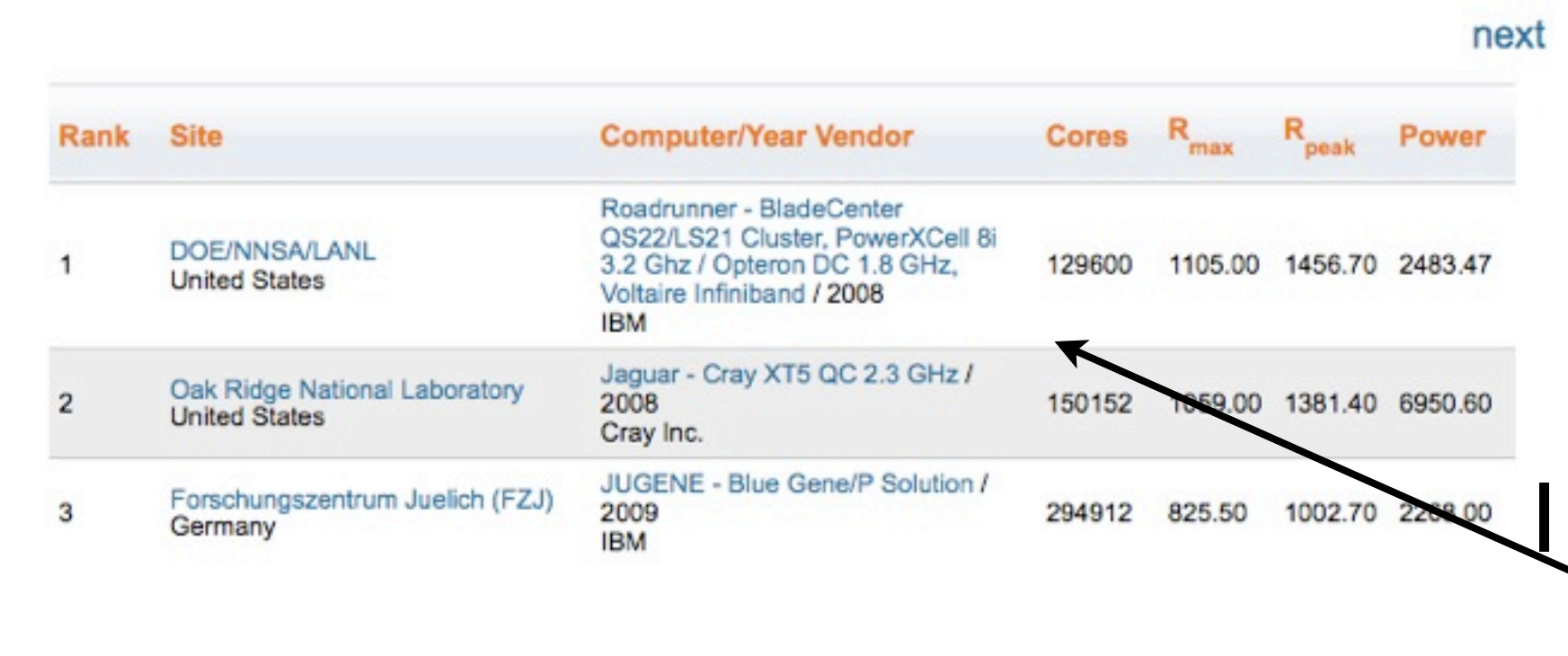

Top500.org:

List updated every 6 months of the worlds 500 largest supercomputers.

Info about architecture, ...

Petaflop (10<sup>15</sup> flop/s); 126,600 cores

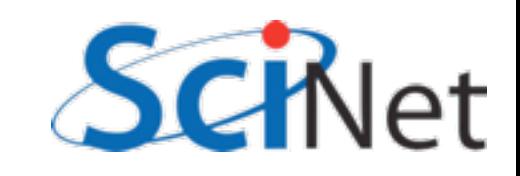

#### Computer Architectures

How the computers work shape how best to progam them Shared Memory vs Distributed Memory. Vector computers...

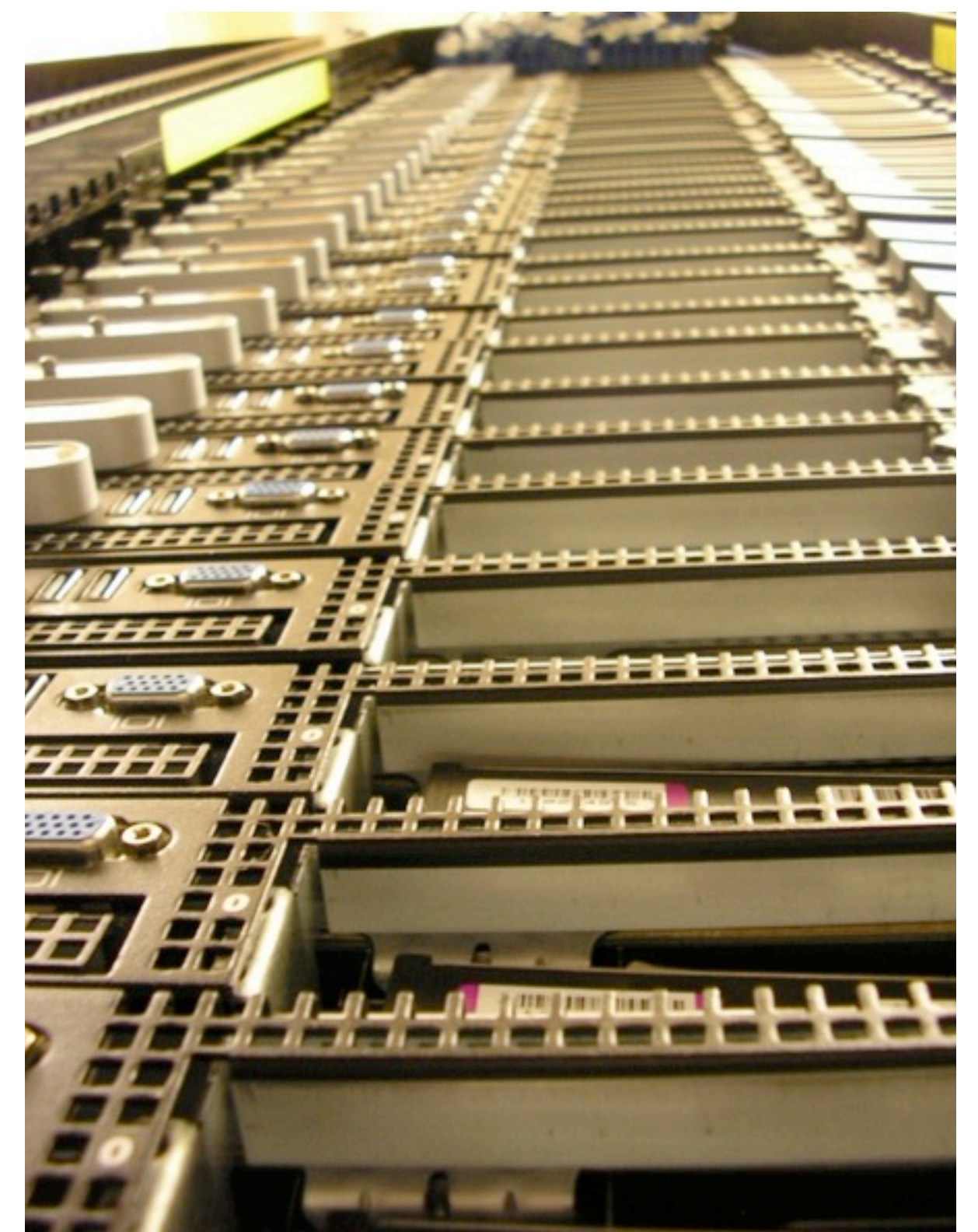

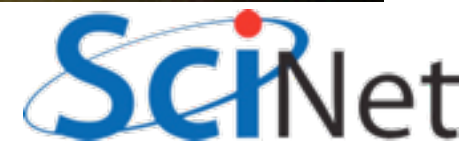

#### Distributed Memory: Clusters

- Simplest type of parallel computer to build
- Take existing powerful standalone computers
- And network them

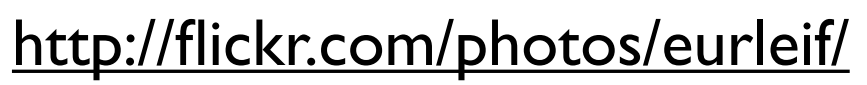

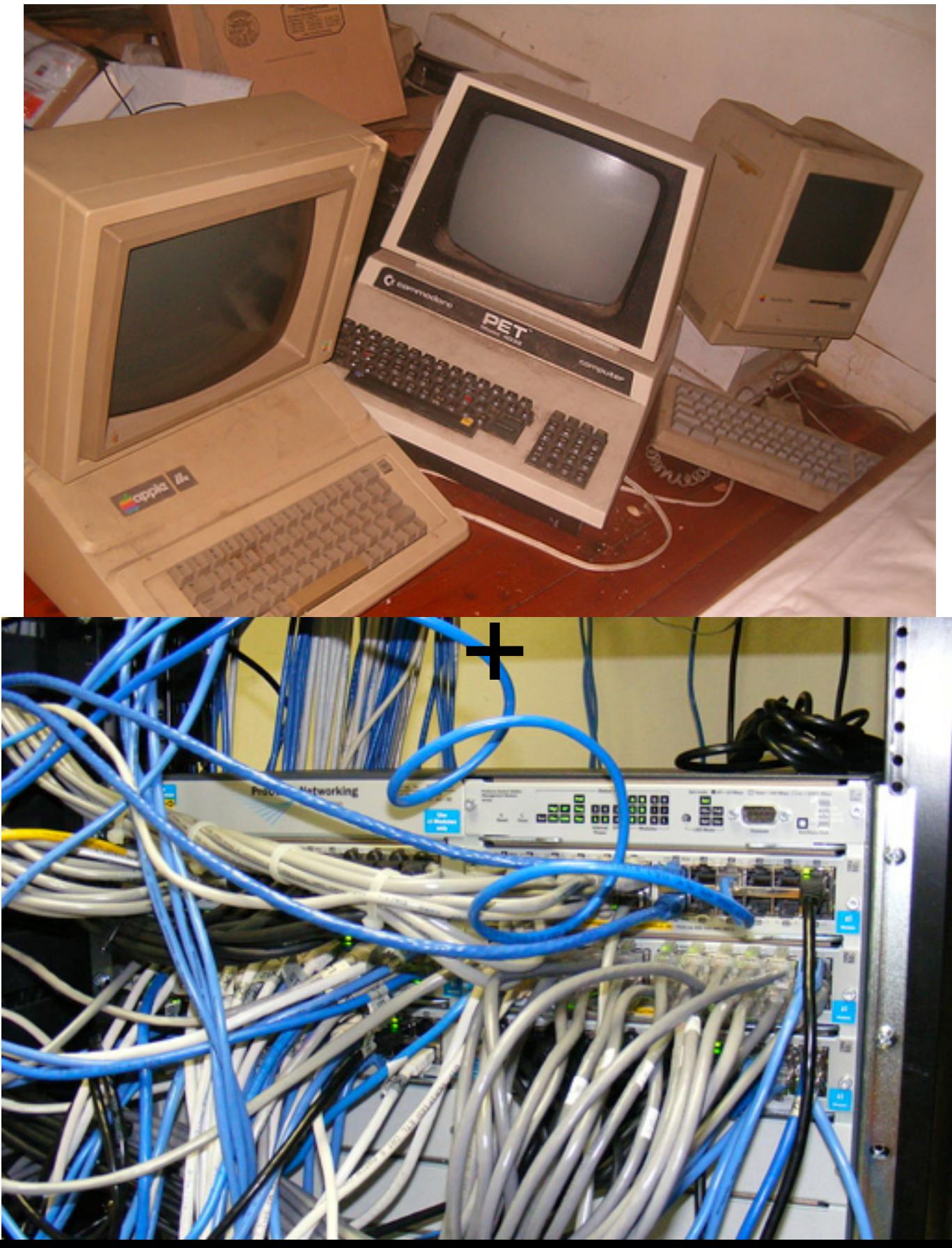

#### Each Node is Independent

Parallel code consists of programs running on separate computers, communicating with each other *Could* be entirely different programs

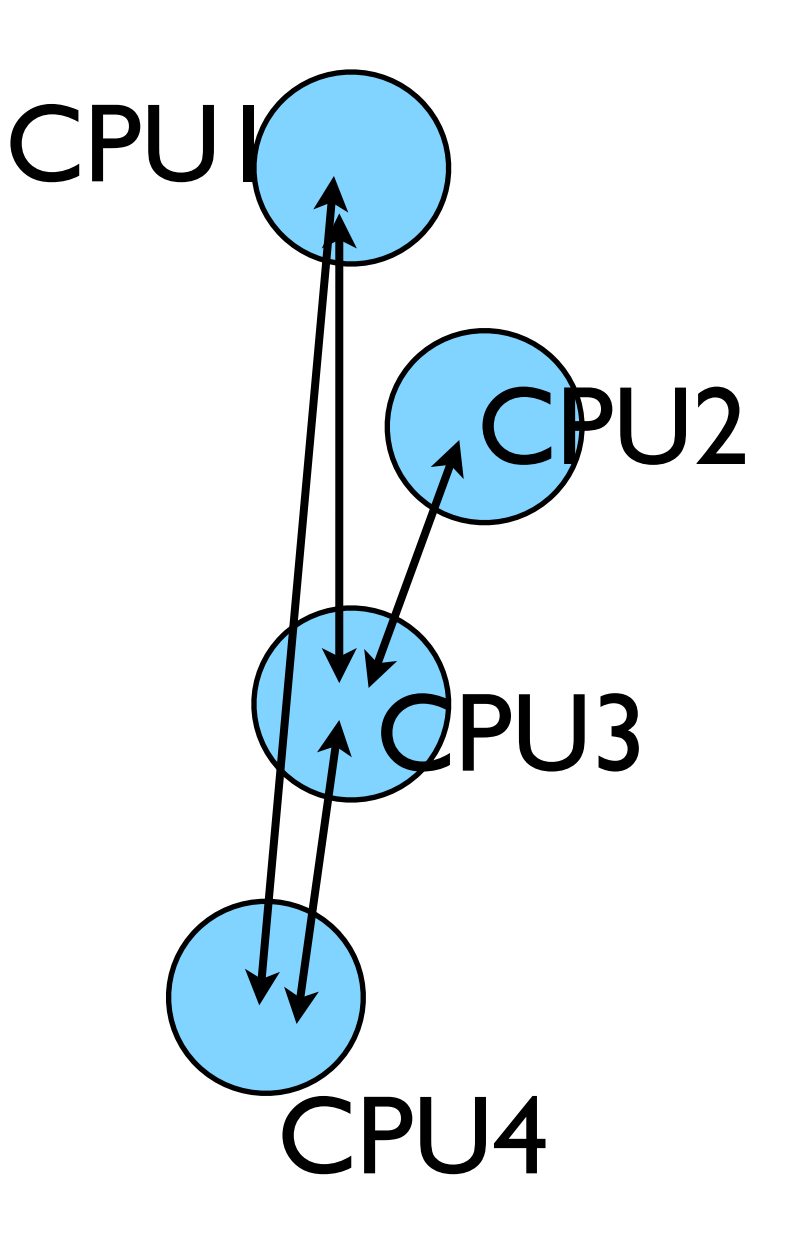

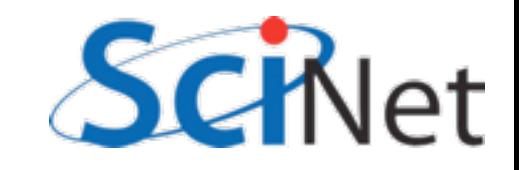

### Each node has independent memory

Locally stores its own portion of problem Whenever it needs information from another region, requests it from appropriate CPU Usual model: 'message passing'

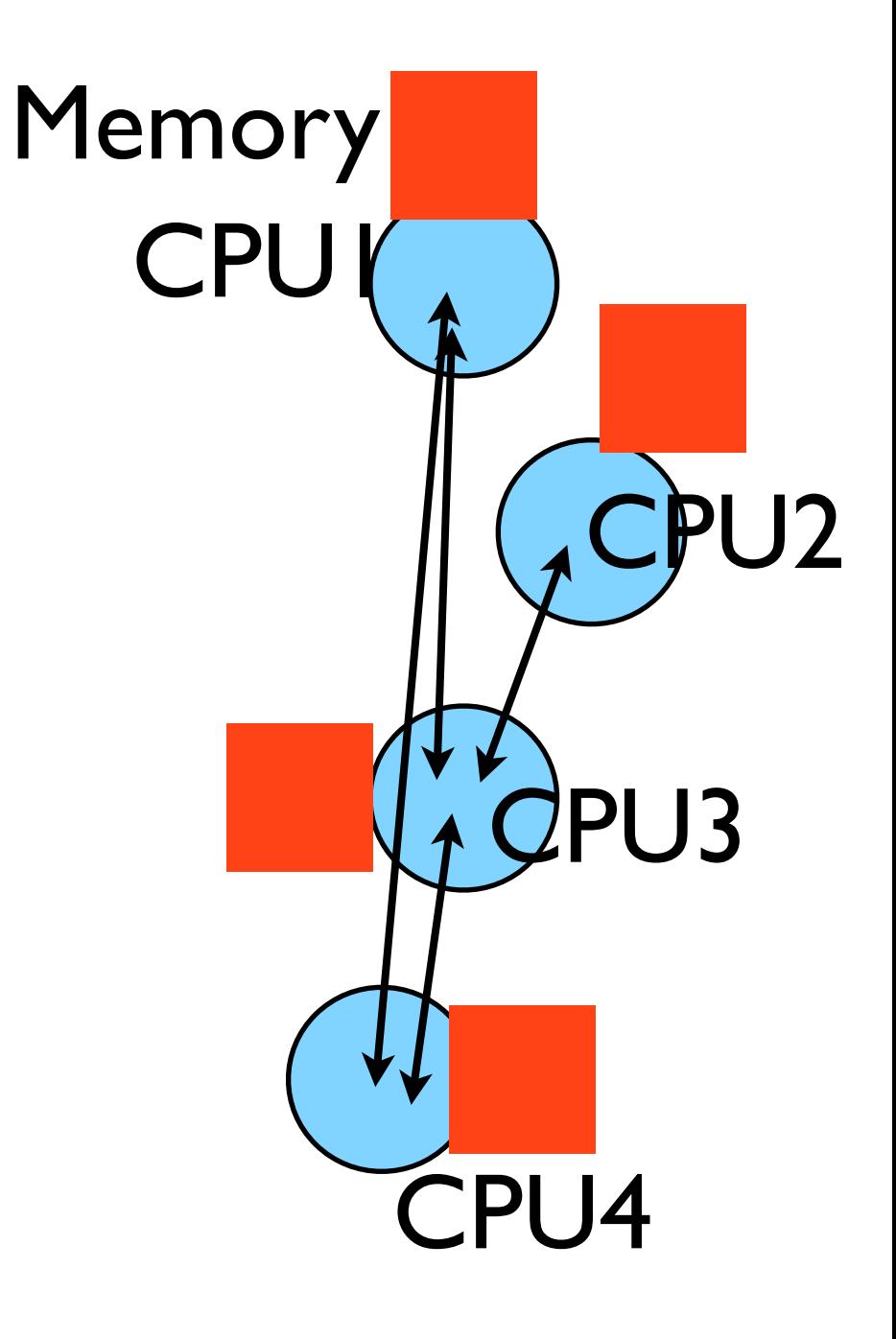

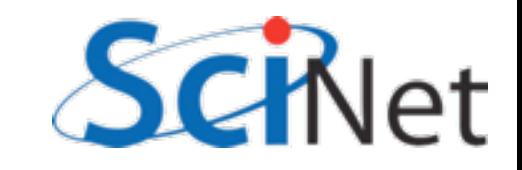

### Clusters +Message Passing

HW: Easy to build (harder to build *well*) HW: Can build larger and larger clusters relatively easily SW: Every communication has to be hand coded -- hard to program

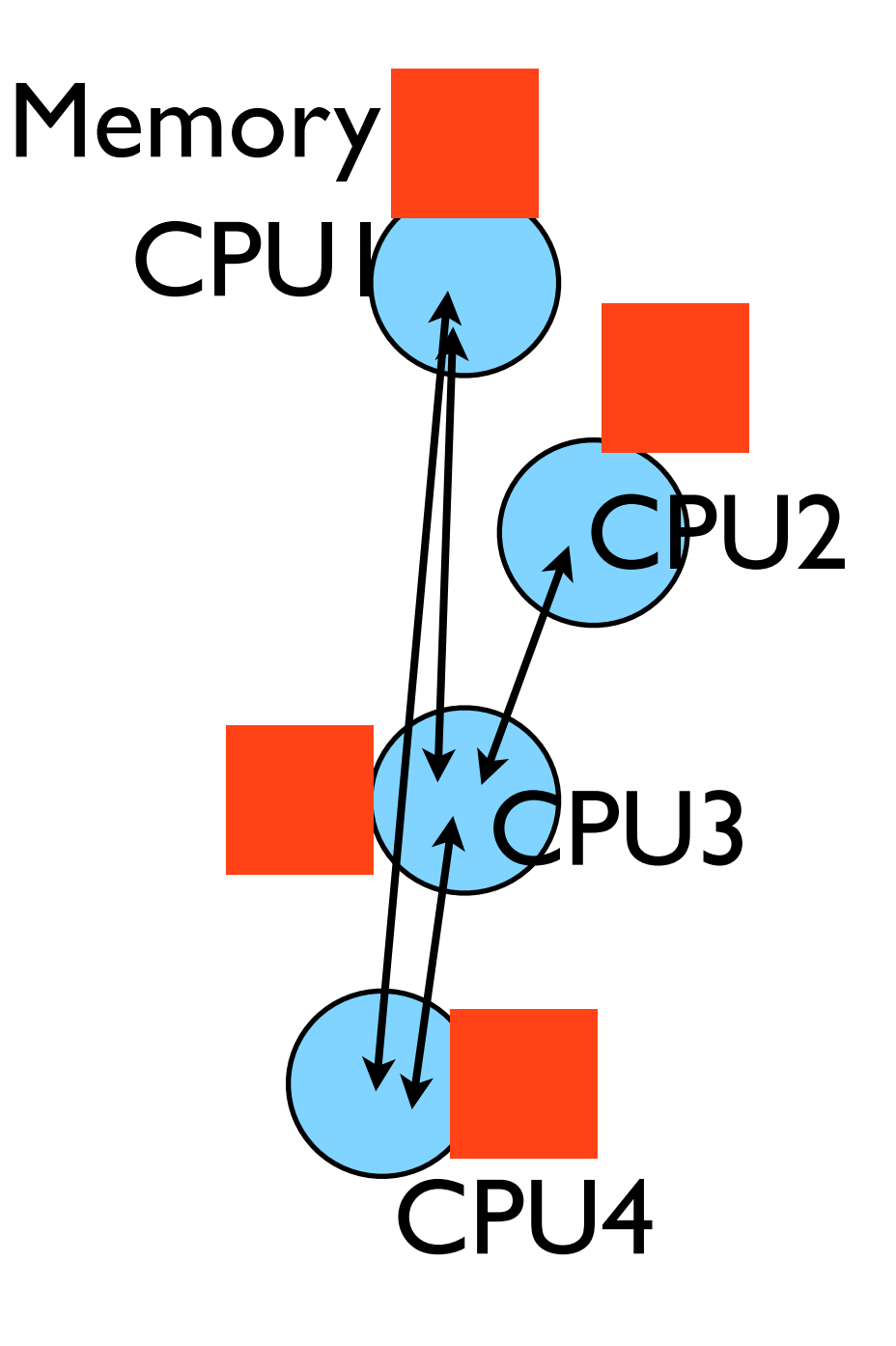

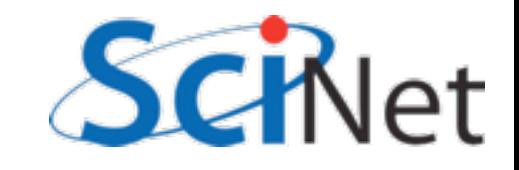

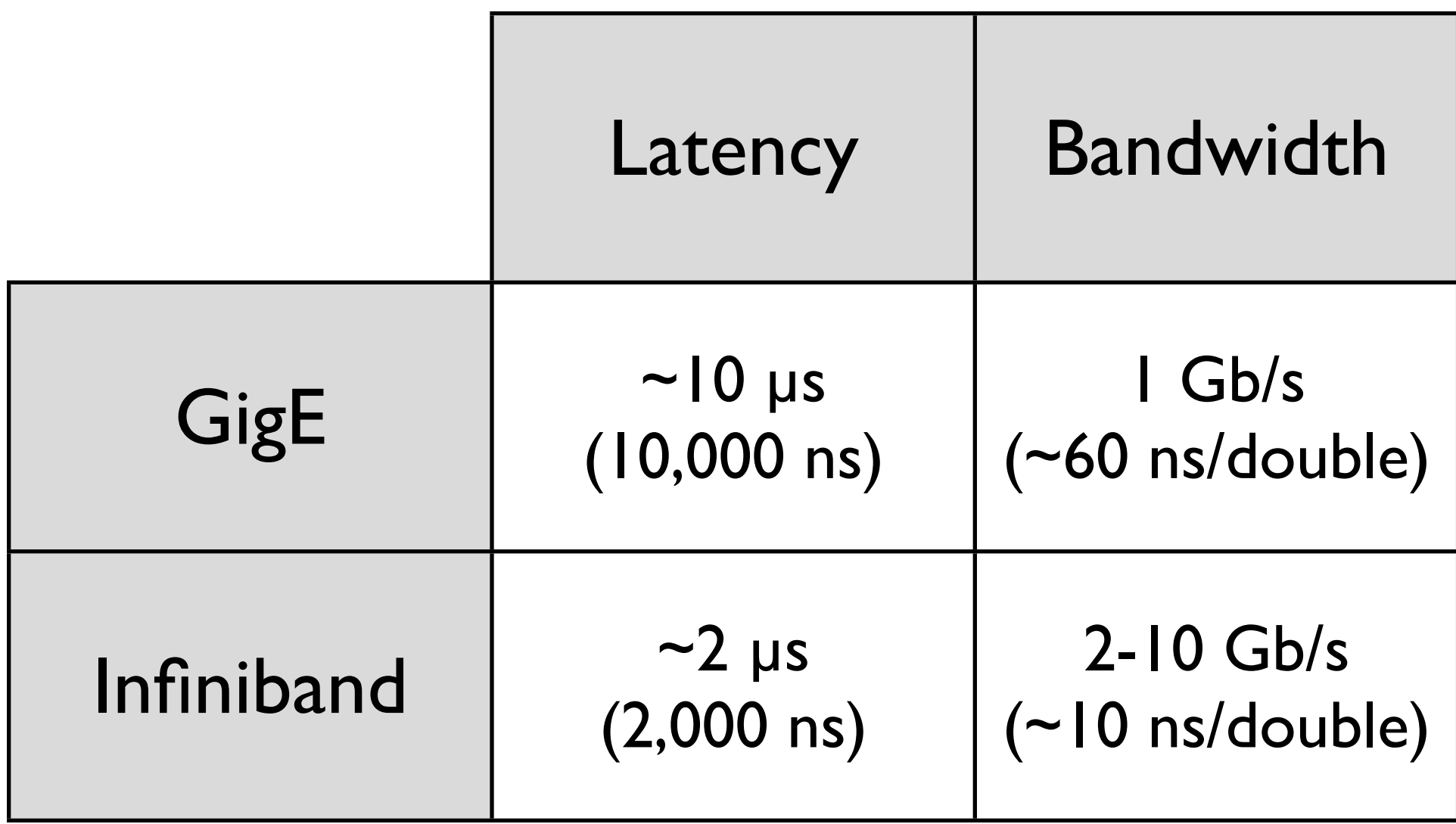

Processor speed: 1 FLOP ~ few ns or less

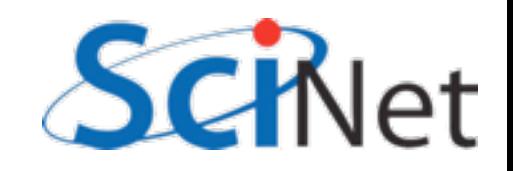

#### Shared Memory

One large bank of memory, different computing cores acting on it. All 'see' same data

Any coordination done through memory.

Could do like before, but why? Each core is assigned a *thread of execution* of a single program that acts on the data

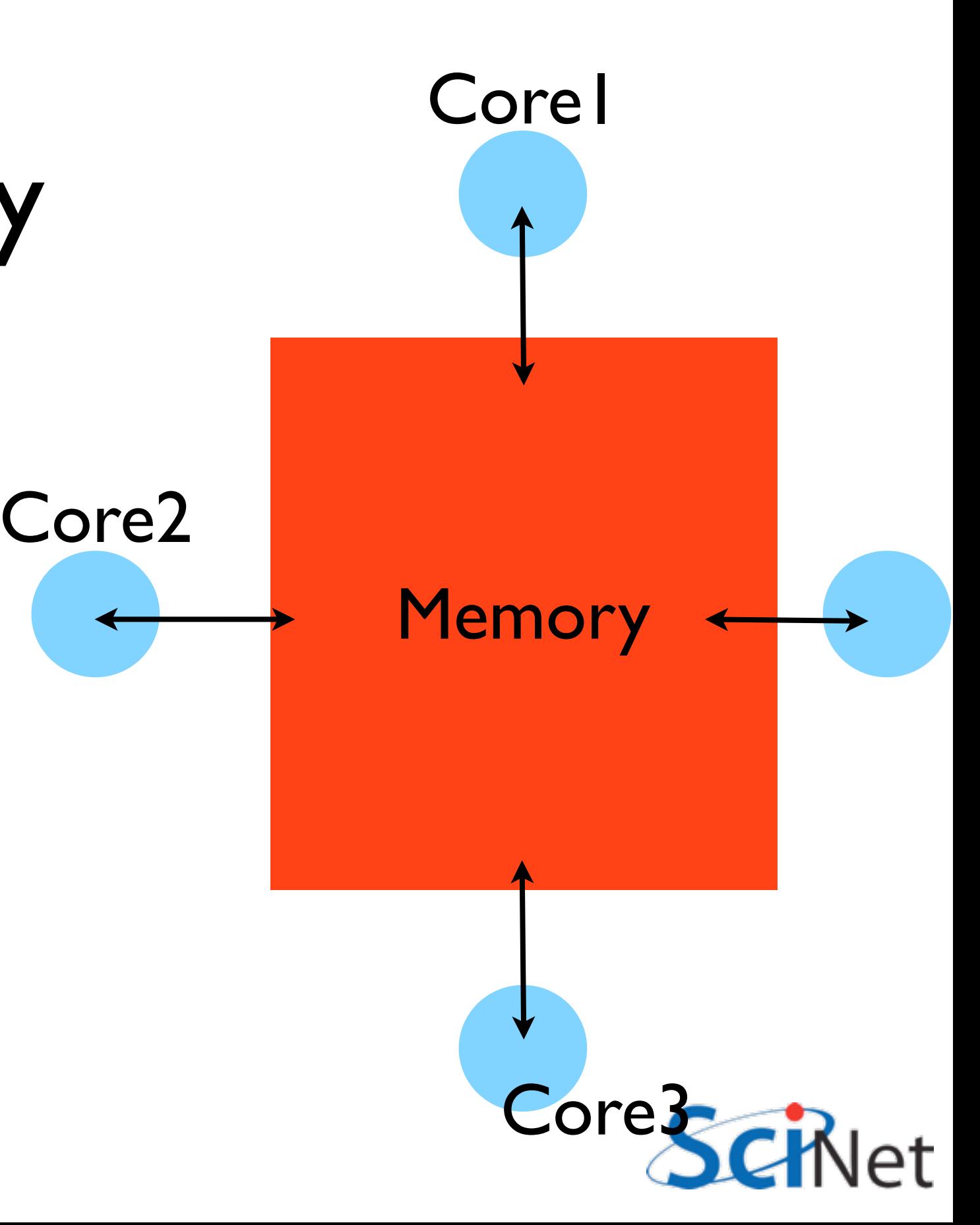

### Thread Vs. Process

**Processes**: Independent tasks with their own memory, resources

**Threads**: Threads of execution within one process, 'seeing' the same memory, etc.

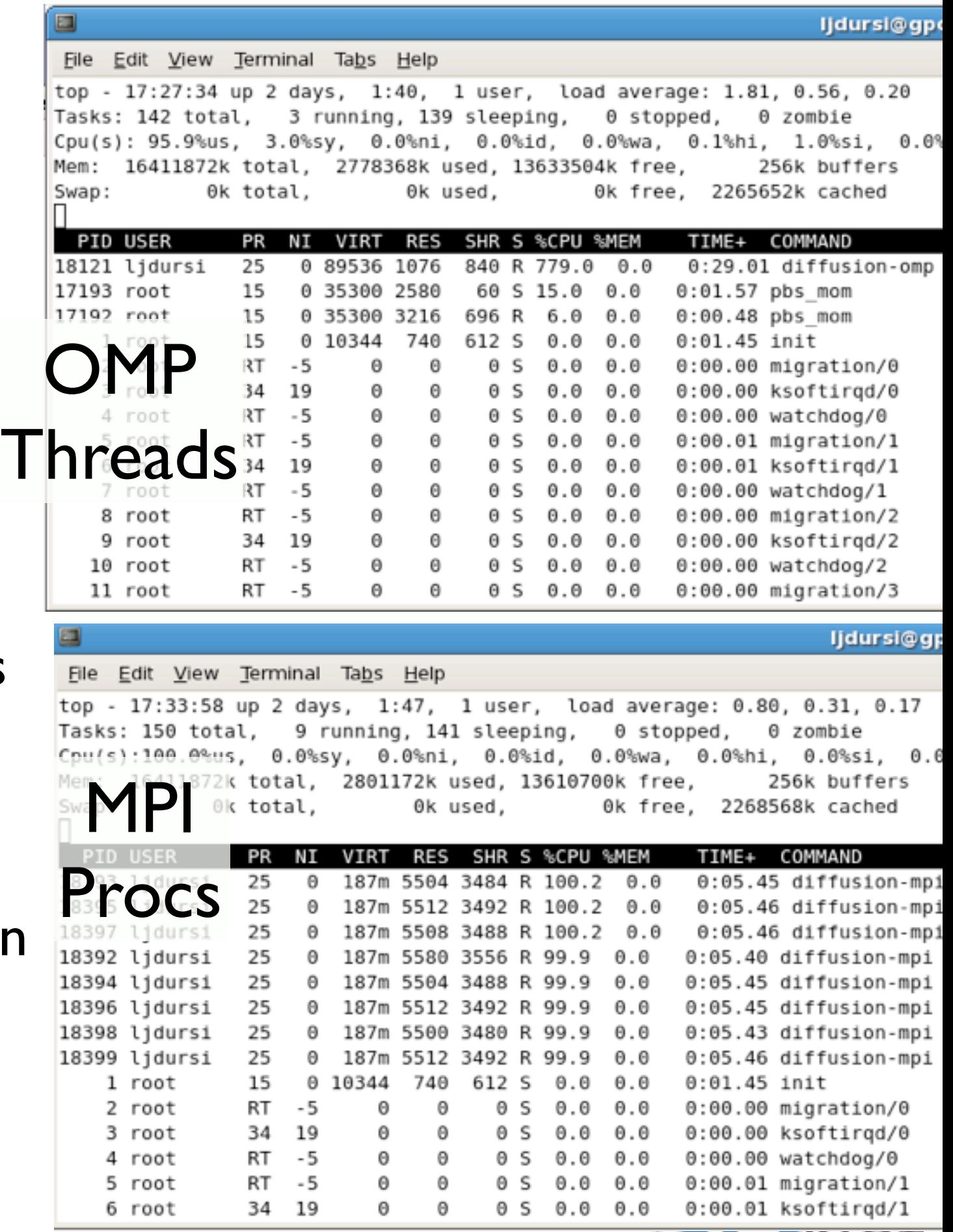

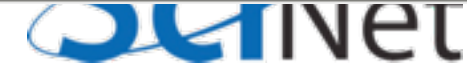

### Shared Memory:NUMA

Complicating things: each core typically has some of its own memory Non-Uniform Memory Access Locality still matters Cores have cache, too. Keeping this memory *coherent* is extremely challenging

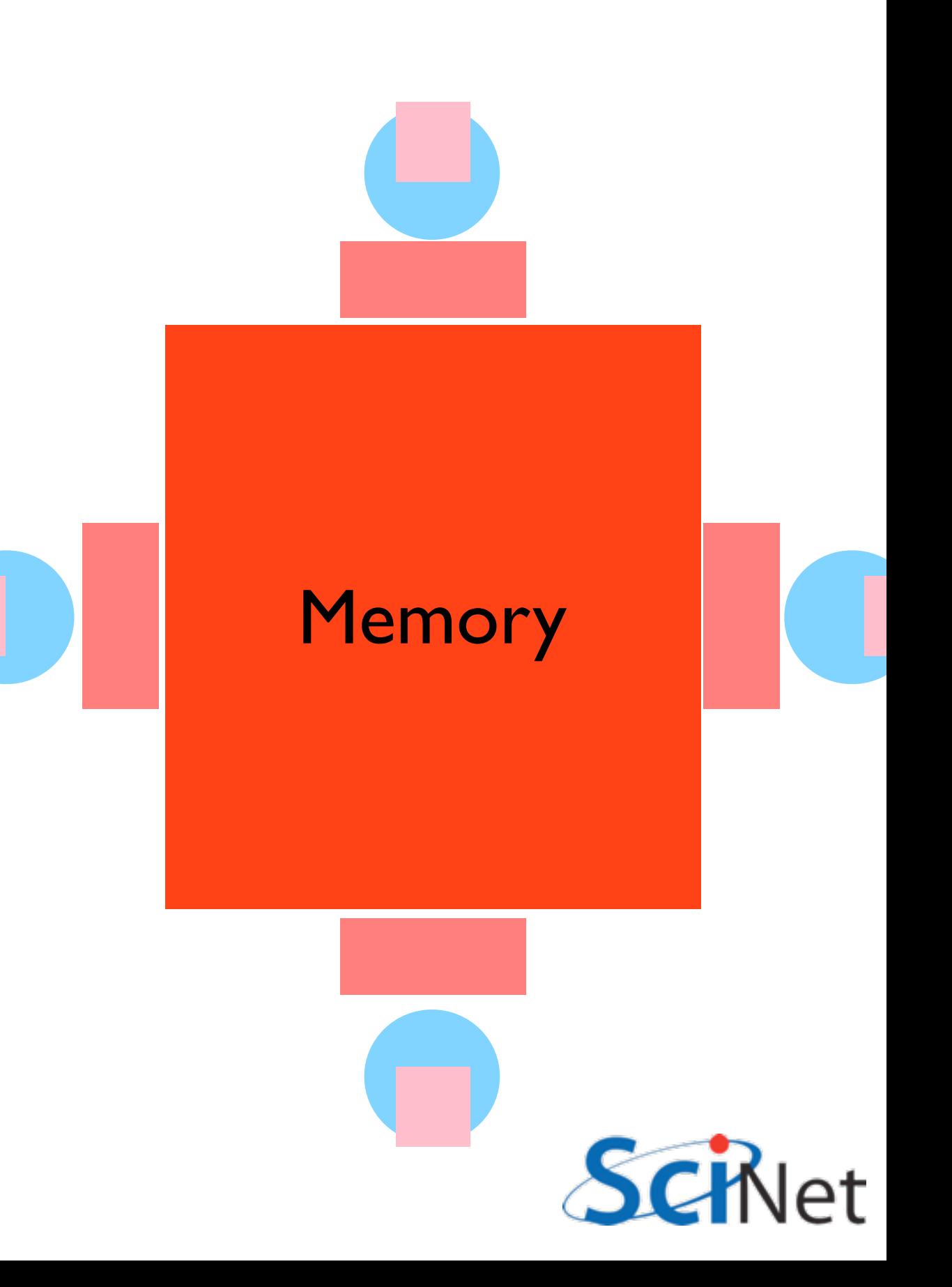

### **Coherency**

The different levels of memory imply multiple copies of some regions Multiple cores mean can update unpredictably Very expensive hardware Hard to scale up to lots of processors, very \$\$\$ Very simple to program!!

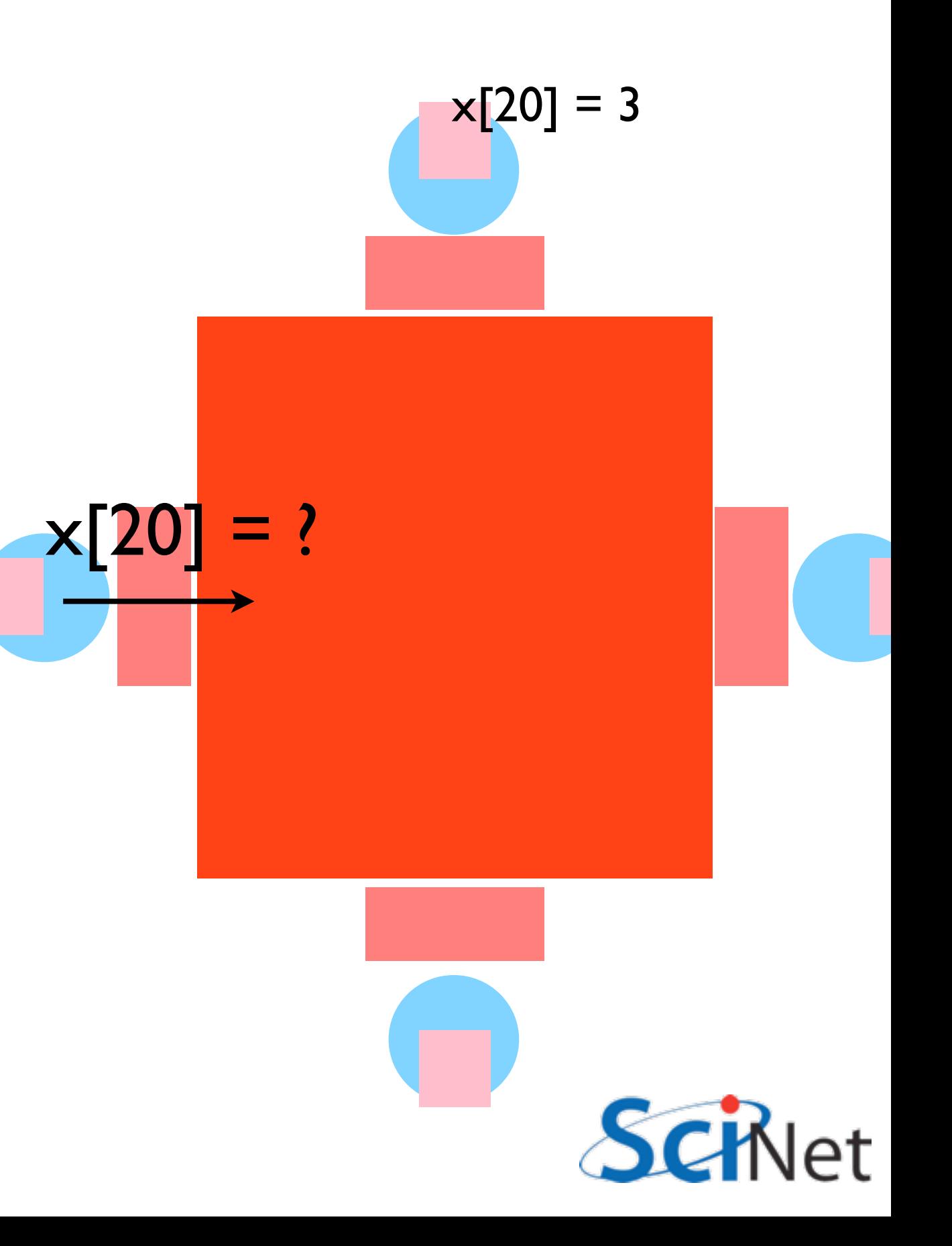

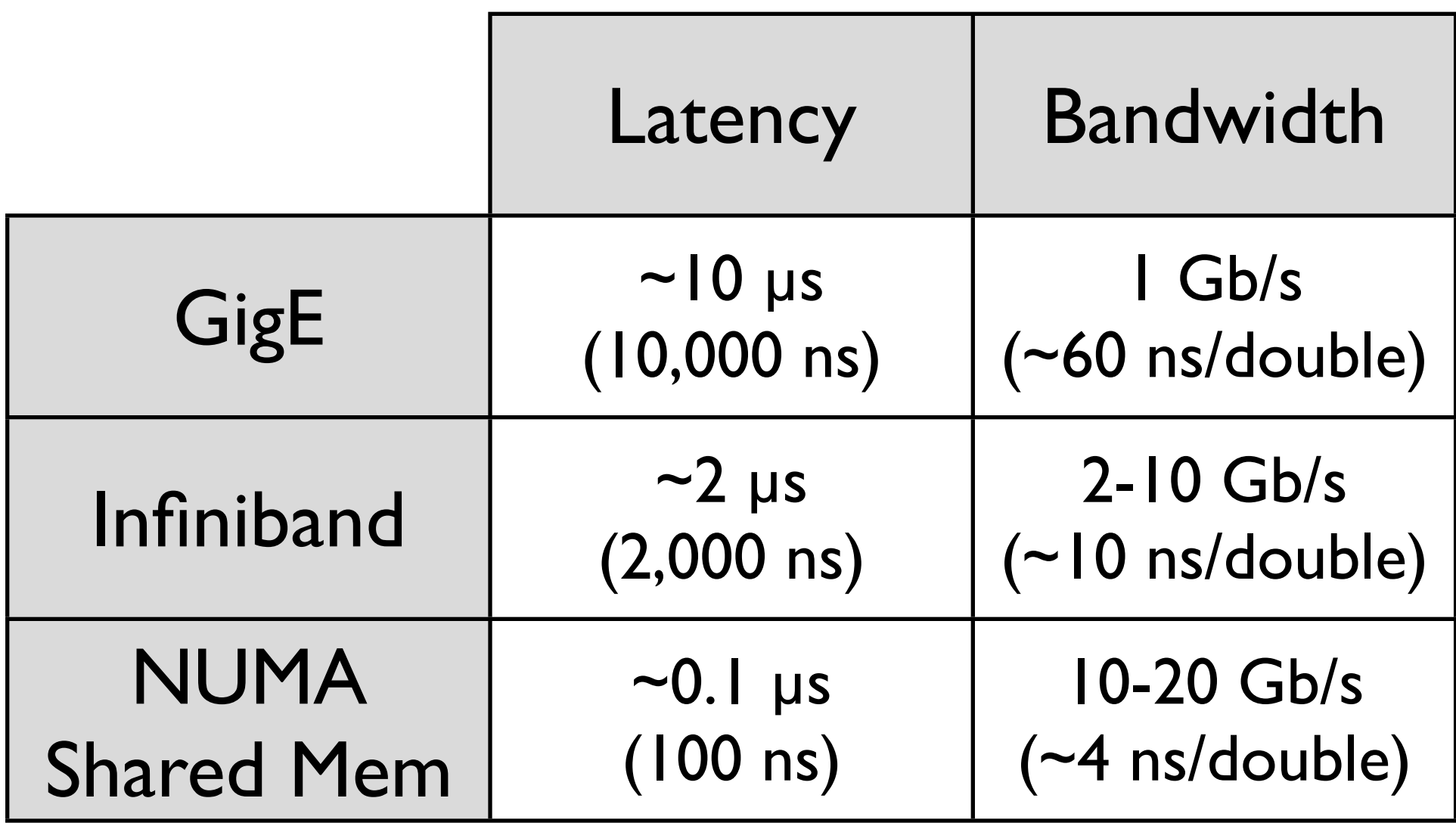

#### Processor speed: 1 FLOP ~ ns or less

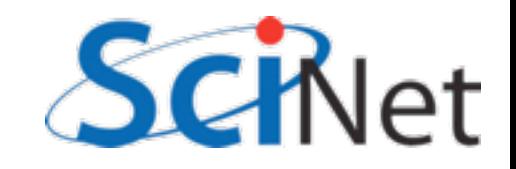

### Big Lesson #3

The best approach to parallelizing your problem will depend on both details of your problem and of the hardware available.

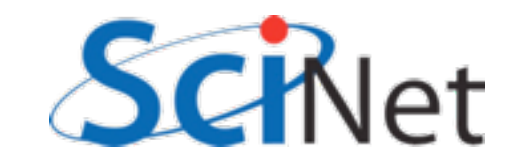

#### Hybrid Architectures

Almost all of the biggest computers are now clusters of shared memory nodes Generally just use message passing

across all cores, but as P(1 node) goes up, hybrid approaches start to make sense.

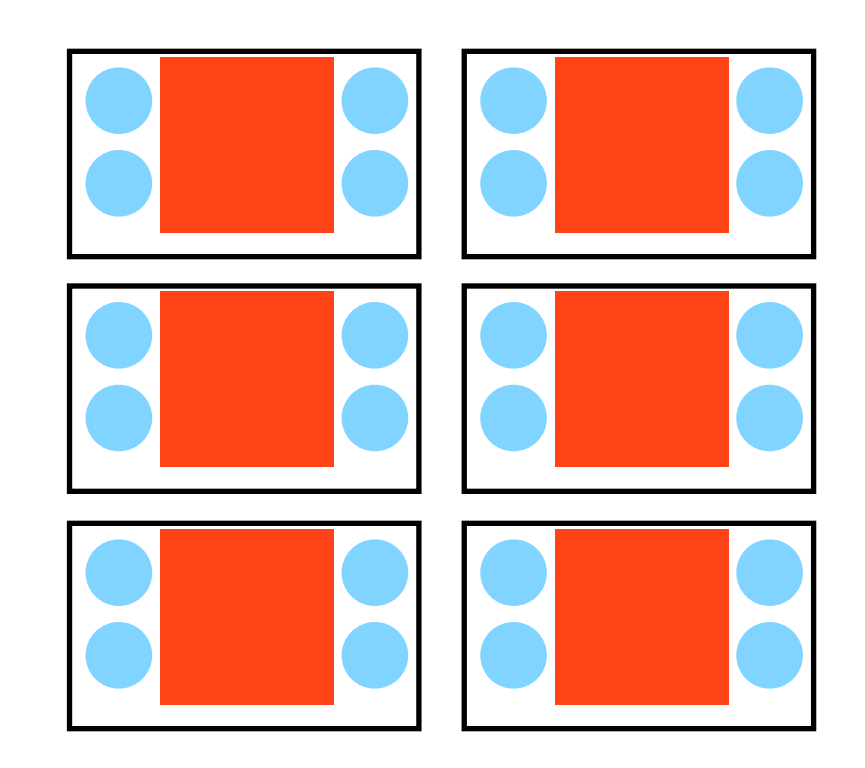

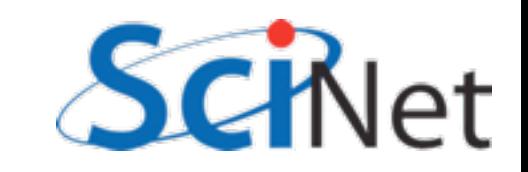

- cp -R ~ljdursi/intro-ppp ~/
- source ~/intro-ppp/setup
- cd ~/intro-ppp/ gettingstarted/

#### Before we start with OpenMP:

- make omp\_hello\_world
- ./omp\_hello\_world
- make mpi\_hello\_world
- mpirun -np 8 ./mpi hello world
- qsub -I -X into your reserved node as per instruction sheet and ensure this works

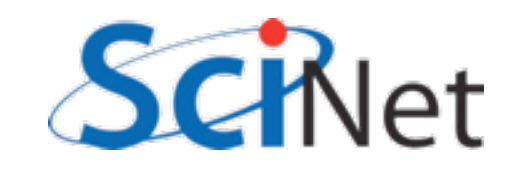

# An introduction to OpenMP

# **OpenMP**

- For Shared Memory systems
- Add Parallelism to functioning serial code
- Add compiler directives to code
- http://openmp.org tonnes of useful info

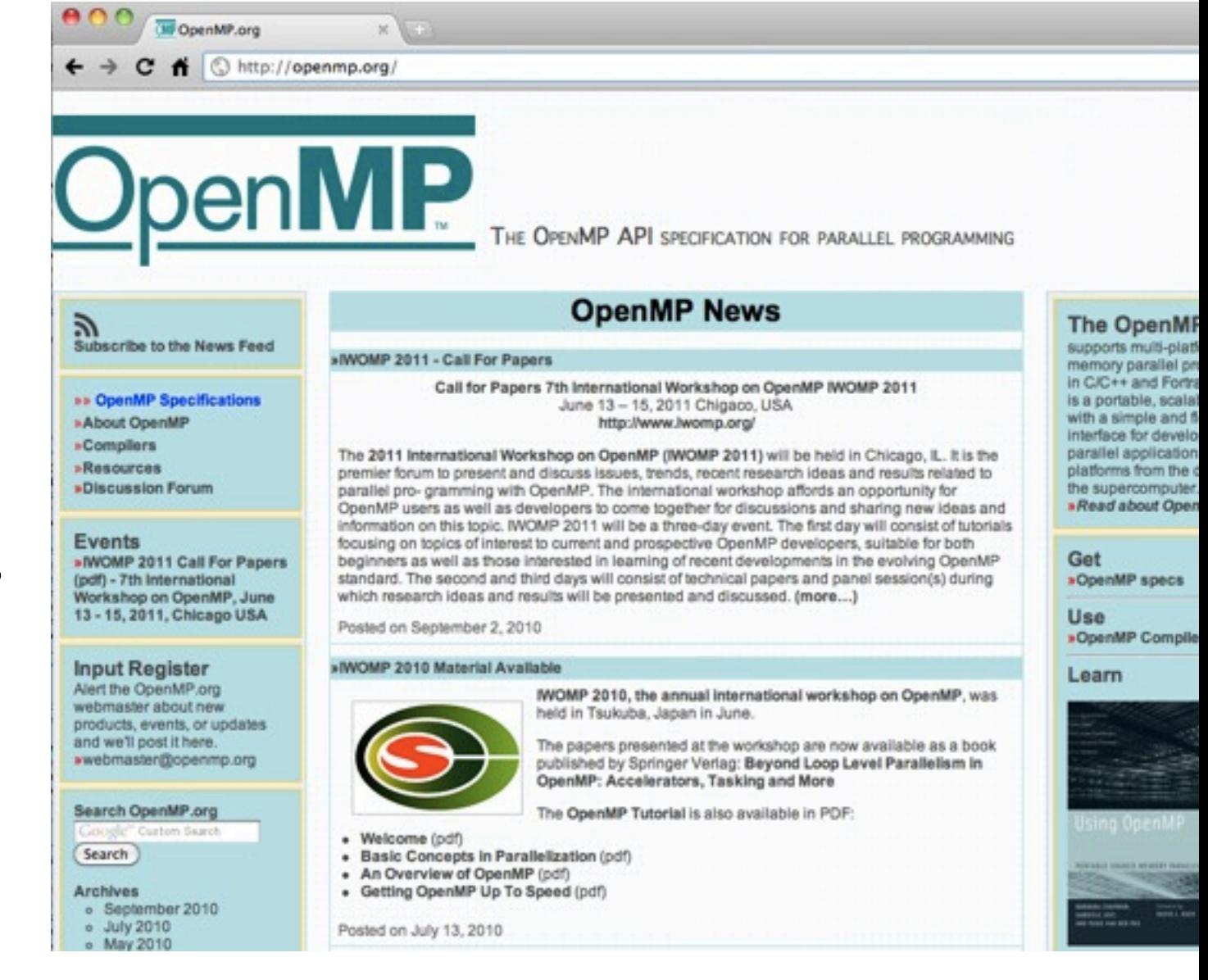

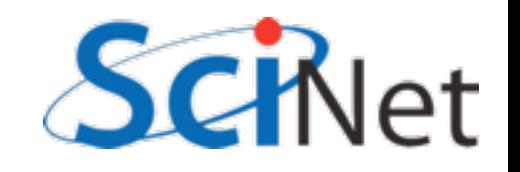

# **OpenMP**

- Compiler, run-time environment does a lot of work for us
- Divides up work
- But we have to tell it how to use variables, where to run in parallel

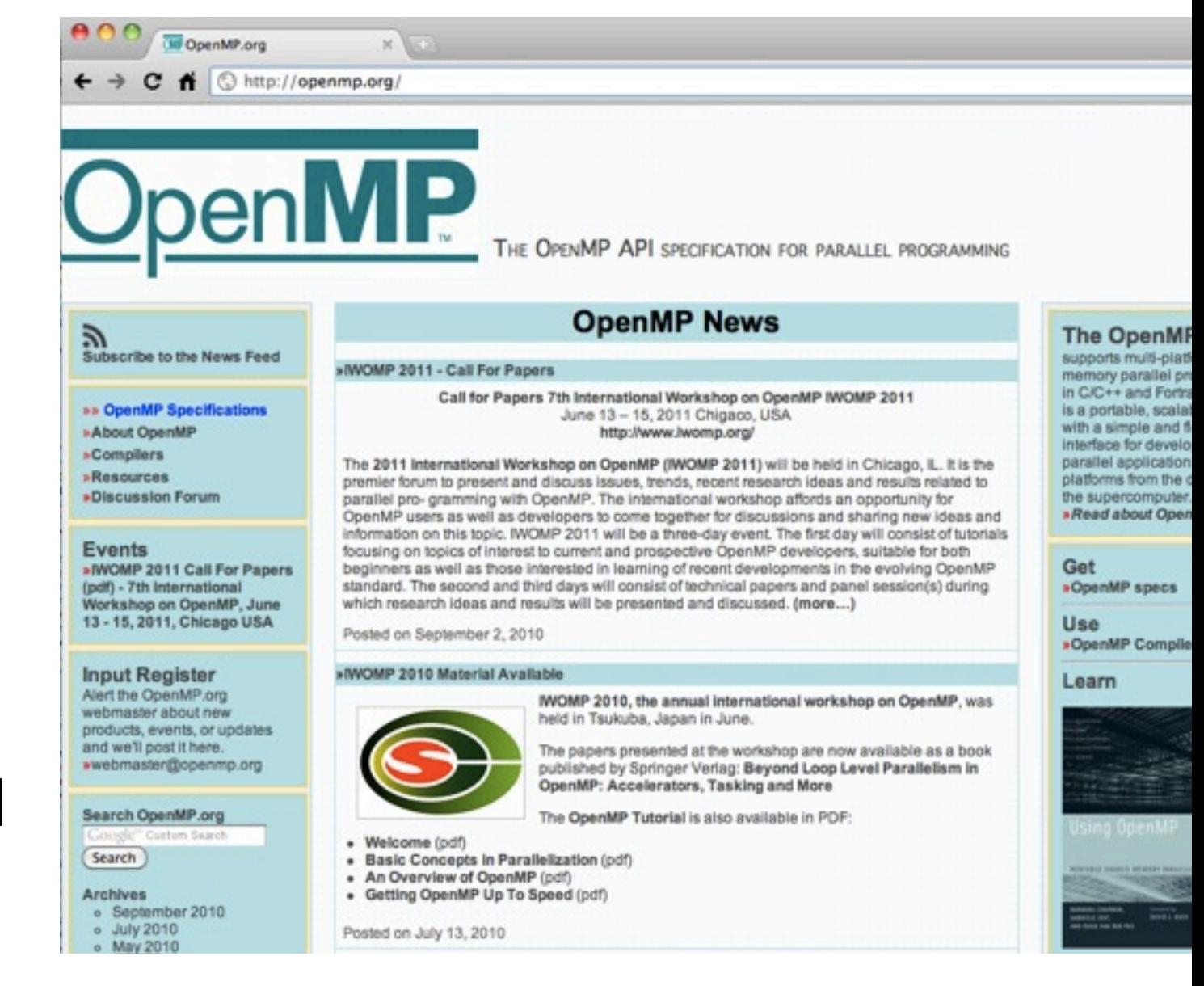

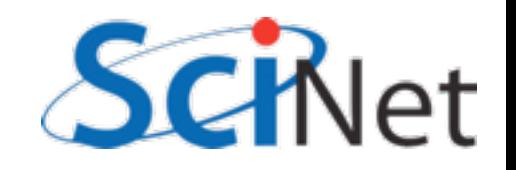

# OpenMP

- Mark off parallel regions - in those regions, all available threads do same work
- Markup designed to be invisible to non-OpenMP compilers; should result in working serial code

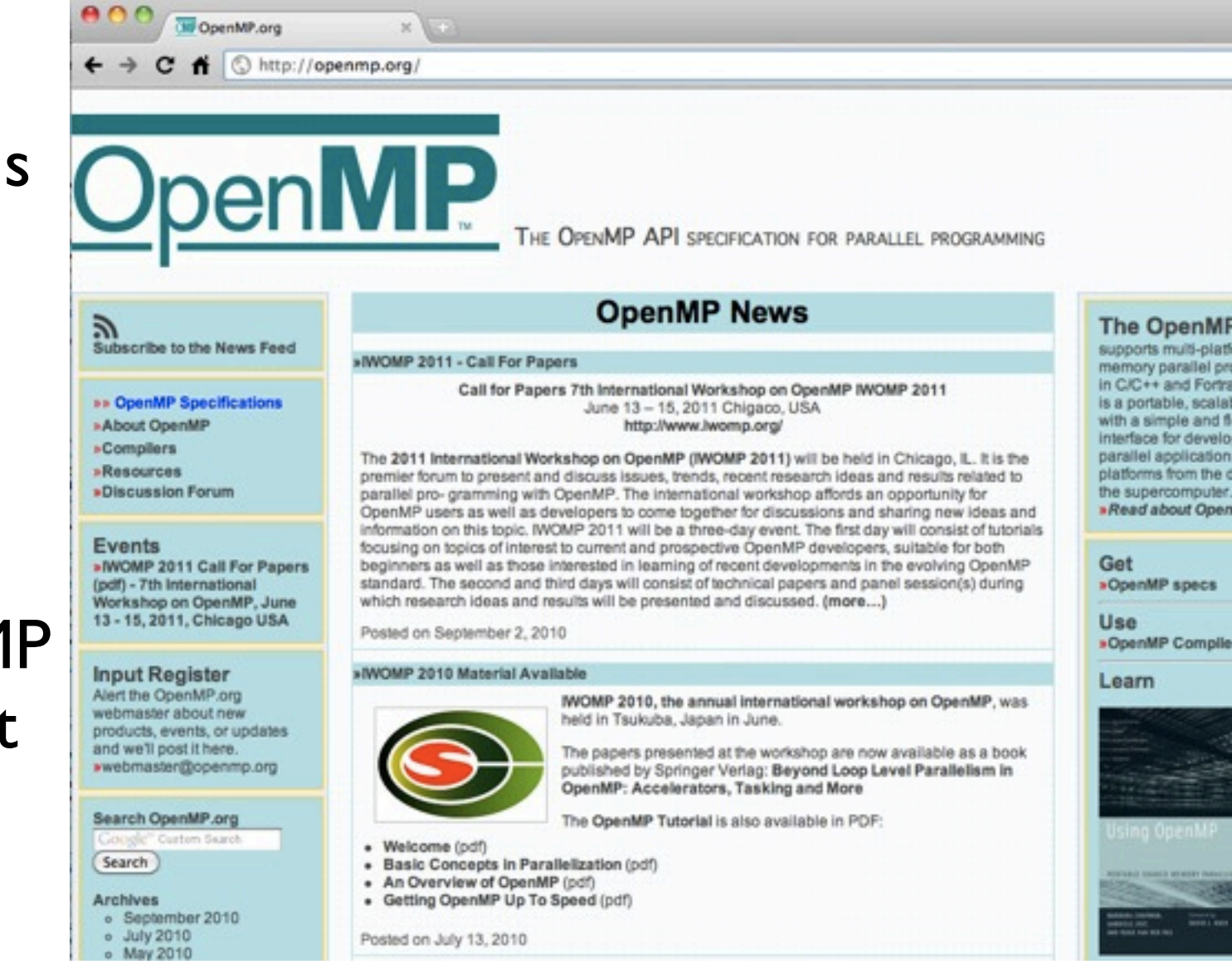

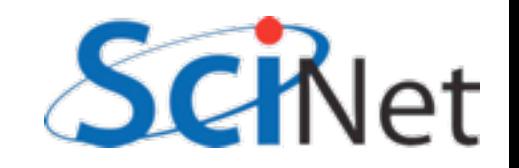

```
C: omp-hello-world.c
gcc -fopenmp -o omp-hello-world omp-hello-world.c -lgomp
```

```
#include <stdio.h>
#include <omp.h>
int main(int argc, char **argv) {
     printf("At start of program\n");
#pragma omp parallel
    \mathcal{L} printf("Hello world from thread %d!\n", 
                 omp get thread num());
 }
     return 0;
}
```
F90: omp-hello-world.f90 gfortran -fopenmp -o omp-hello-world omp-hello-world.f90 -lgomp

```
program omp_hello_world
use omp_lib
implicit none
print *, 'At start of program'
!$omp parallel
     print *, 'Hello world from thread ', &
               omp get thread num(), '!'
!$omp end parallel
end program omp_hello_world
```
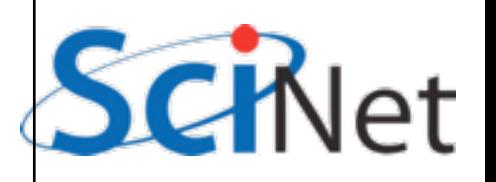

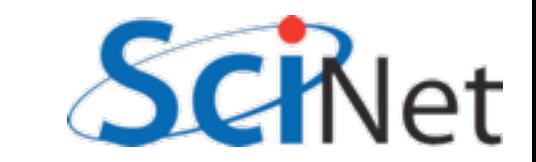

```
...
$ export OMP_NUM_THREADS=1
$ ./omp-hello-world 
\begin{array}{ccccccccc}\n\bullet & \bullet & \bullet & \bullet & \bullet\n\end{array}$ export OMP_NUM_THREADS=32
$ ./omp-hello-world 
\bullet\bullet\bullet
```

```
$ ./omp-hello-world
```

```
$ export OMP_NUM_THREADS=8
```

```
 or
$ gfortran -o omp-hello-world omp-hello-world.f90 -fopenmp -lgomp
```

```
$ gcc -o omp-hello-world omp-hello-world.c -fopenmp -lgomp
```

```
gpc-f102n084-$ gcc -o omp-hello-world omp-hello-world.c -fopenmp -lgomp
gpc-f102n084-$ export OMP_NUM_THREADS=8
gpc-f102n084-$ ./omp-hello-world 
At start of program
Hello, world, from thread 0!
Hello, world, from thread 6!
Hello, world, from thread 5!
Hello, world, from thread 4!
Hello, world, from thread 2!
Hello, world, from thread 1!
Hello, world, from thread 7!
Hello, world, from thread 3!
gpc-f102n084-$ export OMP_NUM_THREADS=1
gpc-f102n084-$ ./omp-hello-world 
At start of program
Hello, world, from thread 0!
gpc-f102n084-$ export OMP_NUM_THREADS=32
gpc-f102n084-$ ./omp-hello-world 
At start of program
Hello, world, from thread 11!
Hello, world, from thread 1!
Hello, world, from thread 16!
...
```
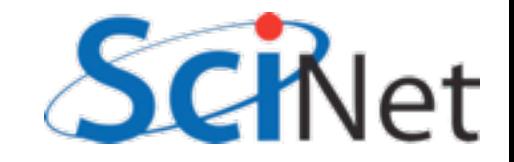
## What did happen?

- OMP NUM THREADS threads launched
- Each print "Hello world..."
- In seemingly random order
- Only one 'At start of program'

gpc-f102n084-\$ gcc -o omp-hello-world omp-hello-world.c -fopenmp -lgomp gpc-f102n084-\$ export OMP\_NUM\_THREADS=8 gpc-f102n084-\$ ./omp-hello-world At start of program Hello, world, from thread 0! Hello, world, from thread 6! Hello, world, from thread 5! Hello, world, from thread 4! Hello, world, from thread 2! Hello, world, from thread 1! Hello, world, from thread 7! Hello, world, from thread 3! gpc-f102n084-\$ export OMP\_NUM\_THREADS=1 gpc-f102n084-\$ ./omp-hello-world At start of program Hello, world, from thread 0! gpc-f102n084-\$ export OMP\_NUM\_THREADS=32 gpc-f102n084-\$ ./omp-hello-world At start of program Hello, world, from thread 11! Hello, world, from thread 1! Hello, world, from thread 16! ...

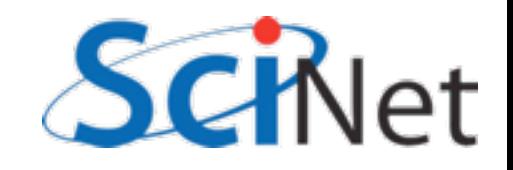

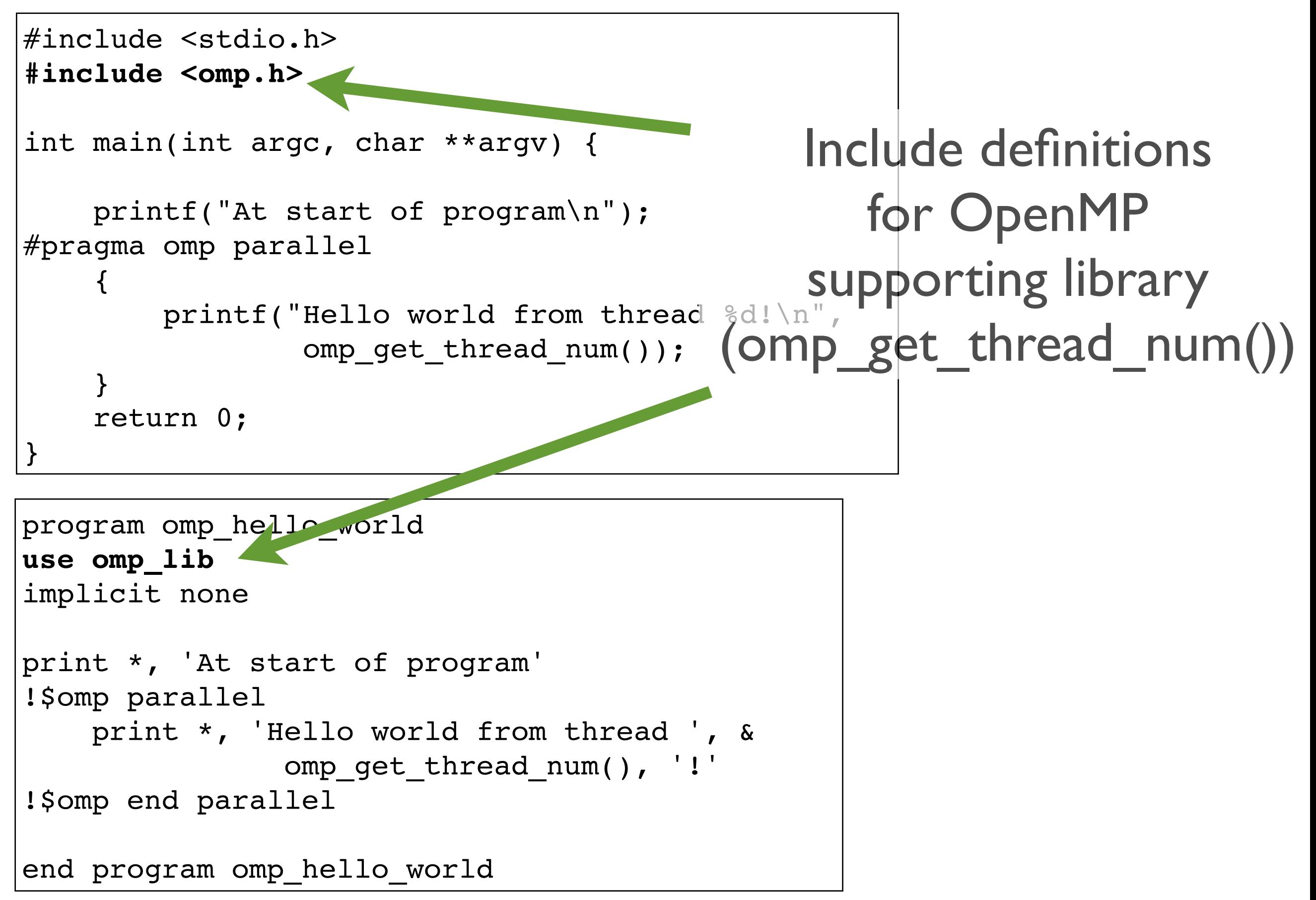

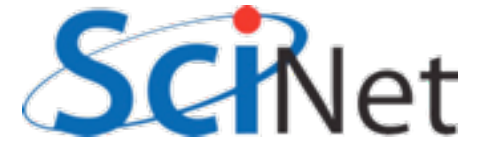

```
#include <stdio.h>
#include <omp.h>
int main(int argc, char **argv) {
   printf('At sta' of program\n');
#pragma omp parallel
 {
       printf("Hello world from thread %d!\n",
               omp get thread num());
 }
     return 0;
}
program omp_hello_world
use omp_lib
implicit none
print *, 'At start of program'
!$omp parallel
    print *, 'Hello world from thread ', &
              omp get thread num(), '!'
!$omp end parallel
end program omp_hello_world
                                         Program starts normally
                                               (Single thread of 
                                                  execution)
```
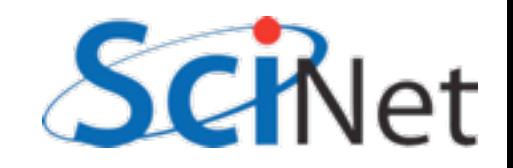

```
#include <stdio.h>
#include <omp.h>
int main(int argc, char **argv) {
      printf("At start of program\n");
#pragma omp parallel
 {
printf("Hello would from thread &d!\n"At start of parallel
                      omp_get_thread_num()); 
 }
      return 0;
}
program omp_hello_world
use omp_lib
implicit none
print *, 'At start of program'
!$omp parallel
print *, 'Hello world from thread ', &
                    omp_get_thread_num(), '!'
!$omp end parallel
end program omp_hello_world
                                                                        section, 
                                                         OMP_NUM_THREADS
                                                           threads are launched,
                                                        each execute same code.
                           perfections
                                    particles of the set of the set of the set of the set of the set of the set of the set of the set of the set o<br>experiment of the set of the set of the set of the set of the set of the set of the set of the set of the set o
```
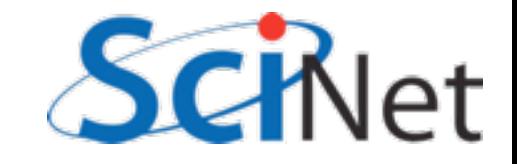

```
#include <stdio.h>
#include <omp.h>
int main(int argc, char **argv) {
      printf("At start of program\n");
#pragma omp parallel
 {
          printf("Hello world from thread %d!\n",
omp_get_thread_num());
 }
      return 0;
}
program omp_hello_world
use omp_lib
implicit none
print *, 'At start of program'
!$omp parallel
     print *, 'Hello world from thread ', &
omp_get_thread_num(), '!'
!$omp end parallel
end program omp_hello_world
                                                             At end of parallel 
                                                        section, the threads join 
                                                      back up and back to serial
                                                                    execution
                           perfections
                                    particles of the set of the set of the set of the set of the set of the set of the set of the set of the set o<br>experiment of the set of the set of the set of the set of the set of the set of the set of the set of the set o
```
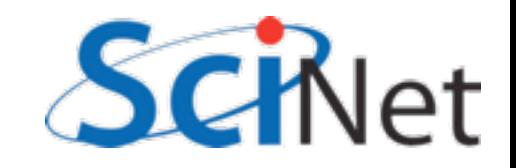

```
#include <stdio.h>
#include <omp.h>
int main(int argc, char **argv) {
    printf("At start of program\n");
#pragma omp parallel
 {
       printf("Hello world from thread %d!\n",
                omp_get_thread_num()); 
 }
     return 0;
}
program omp_hello_world
use omp_lib
implicit none
print *, 'At start of program'
!$omp parallel
    print *, 'Hello world from thread ', &
               omp_get_thread_num(), '!'
!$omp end parallel
end program omp_hello_world
                                          Special OMP function 
                                         called to find the thread 
                                        number of current thread
                                                  (first = 0)
```
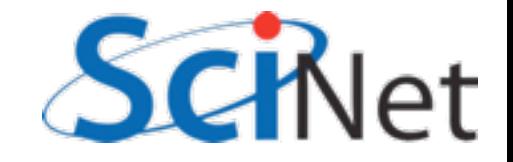

Turn OpenMP on in compiler (default off; incantation varies from compiler to compiler. Intel: -openmp). Always needed for OpenMP code.

- \$ gcc -o omp-hello-world omp-hello-world.c **-fopenmp** -lgomp or
- \$ gfortran -o omp-hello-world omp-hello-world.f90 **-fopenmp** -lgomp

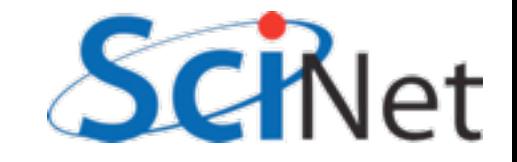

Link in OpenMP libraries; normally only needed if you use functions like omp\_get\_num\_threads(). Only at link time.

\$ gcc -o omp-hello-world omp-hello-world.c -fopenmp **-lgomp**  or

\$ gfortran -o omp-hello-world omp-hello-world.f90 -fopenmp **-lgomp** 

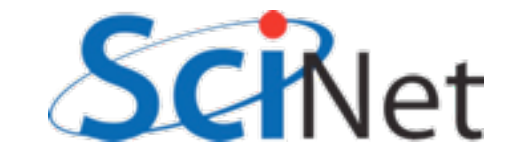

```
#include <stdio.h>
#include <omp.h>
int main(int argc, char **argv) {
     printf("At start of program\n");
#pragma omp parallel
 {
         printf("Hello world from thread %d of %d!\n", 
                 omp_get_thread_num(),
                 omp_get_num_threads()); 
 }
     return 0;
}
```
(Advanced: can set num\_threads (but not thread\_num), too.)

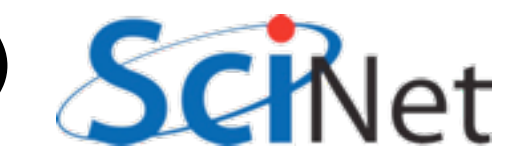

```
#include <stdio.h>
#include <omp.h>
```

```
int main(int argc, char **argv) {
     printf("At start of program\n");
#pragma omp parallel
 {
         printf("Hello world from thread %d!\n", 
                 omp get thread num());
     }
     printf("There were %d threads.\n", 
             omp_get_num_threads() );
     return 0;
}
```
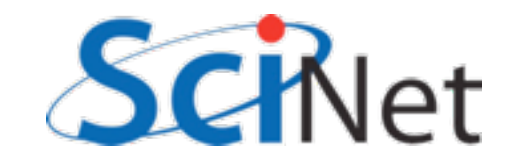

### Variables in OpenMP

- Need to put a variable in the parallel section to store the value
- But variables in parallel sections are a little tricky.

```
#include <stdio.h>
#include <omp.h>
```

```
int main(int argc, char **argv) {
```

```
 printf("At start of program\n");
#pragma omp parallel
    \{ printf("Hello world from thread %d!\n", 
                 omp get thread num());
     }
       printf("There were %d threads.\n", 
                omp_get_num_threads() );
     return 0;
}
```
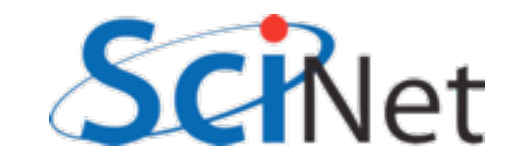

#### C: omp-vars.c gcc -fopenmp -o omp-vars omp-vars.c -lgomp

```
#include <stdio.h>
#include <omp.h>
int main(int argc, char **argv) {
     int mythread, nthreads; 
#pragma omp parallel default(none), shared(nthreads), private(mythread)
    \{ mythread = omp_get_thread_num();
         if (mythread == 0)
            nthreads = omp_get_num_threads(); 
     }
     printf("Number of threads was %d.\n",nthreads);
     return 0;
}
```
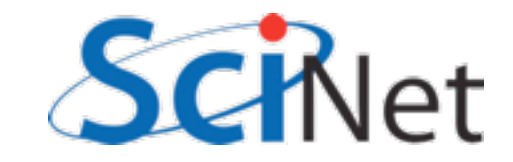

#### FORTRAN: omp-vars.f90 gfortran -fopenmp -o omp-vars omp-vars.f90 -lgomp

```
program omp_vars
use omp_lib
implicit none
integer :: mythread, nthreads
!$omp parallel default(none), private(mythread), shared(nthreads)
     mythread = omp_get_thread_num()
     if (mythread == 0) then
        nthreads = omp_get_num_threads()
     endif
!$omp end parallel
print *,'Number of threads was ', nthreads, '.'
end program omp_vars
```
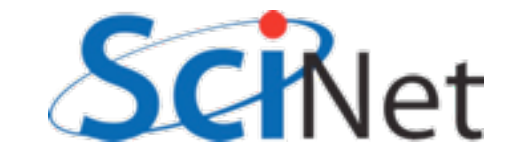

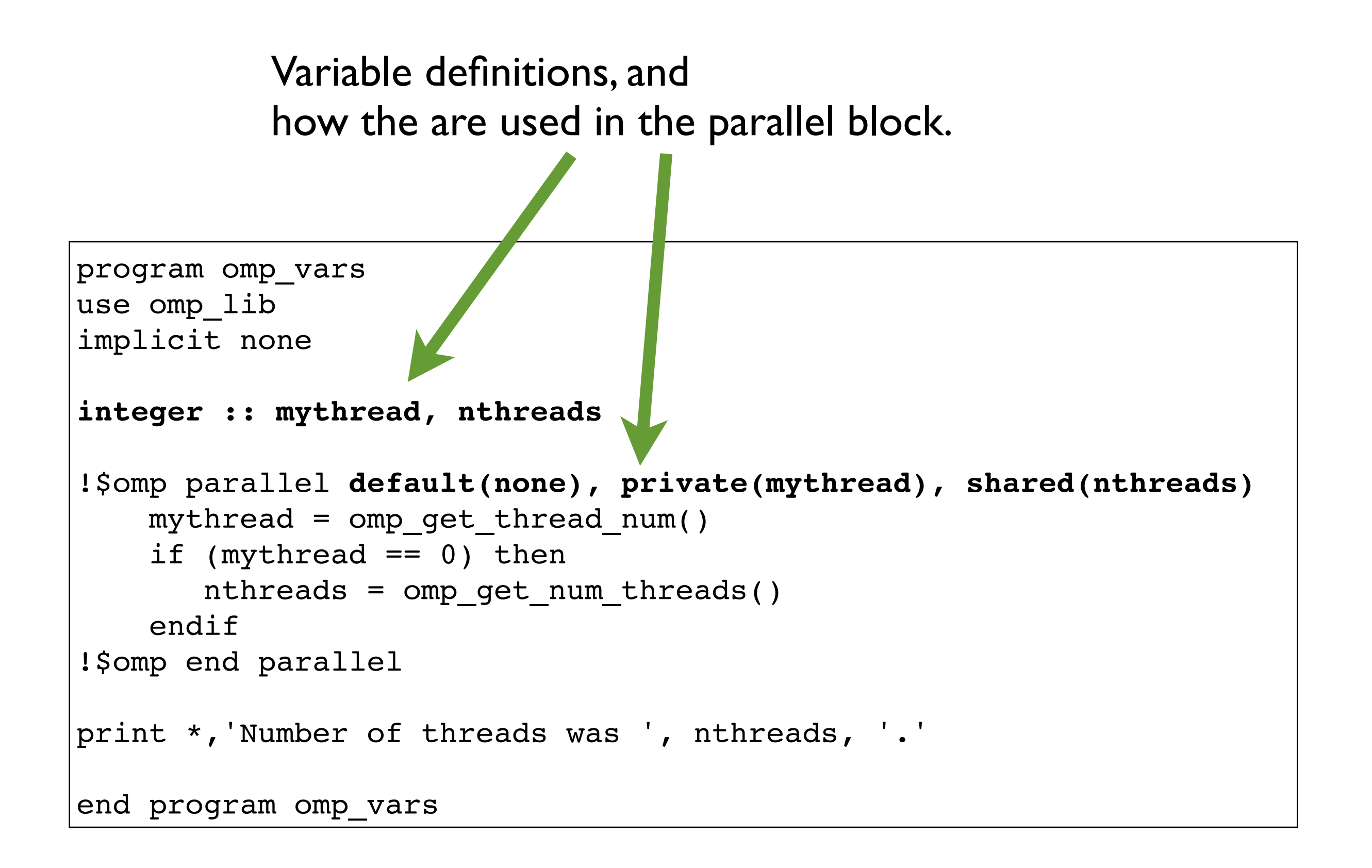

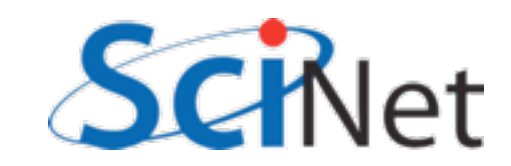

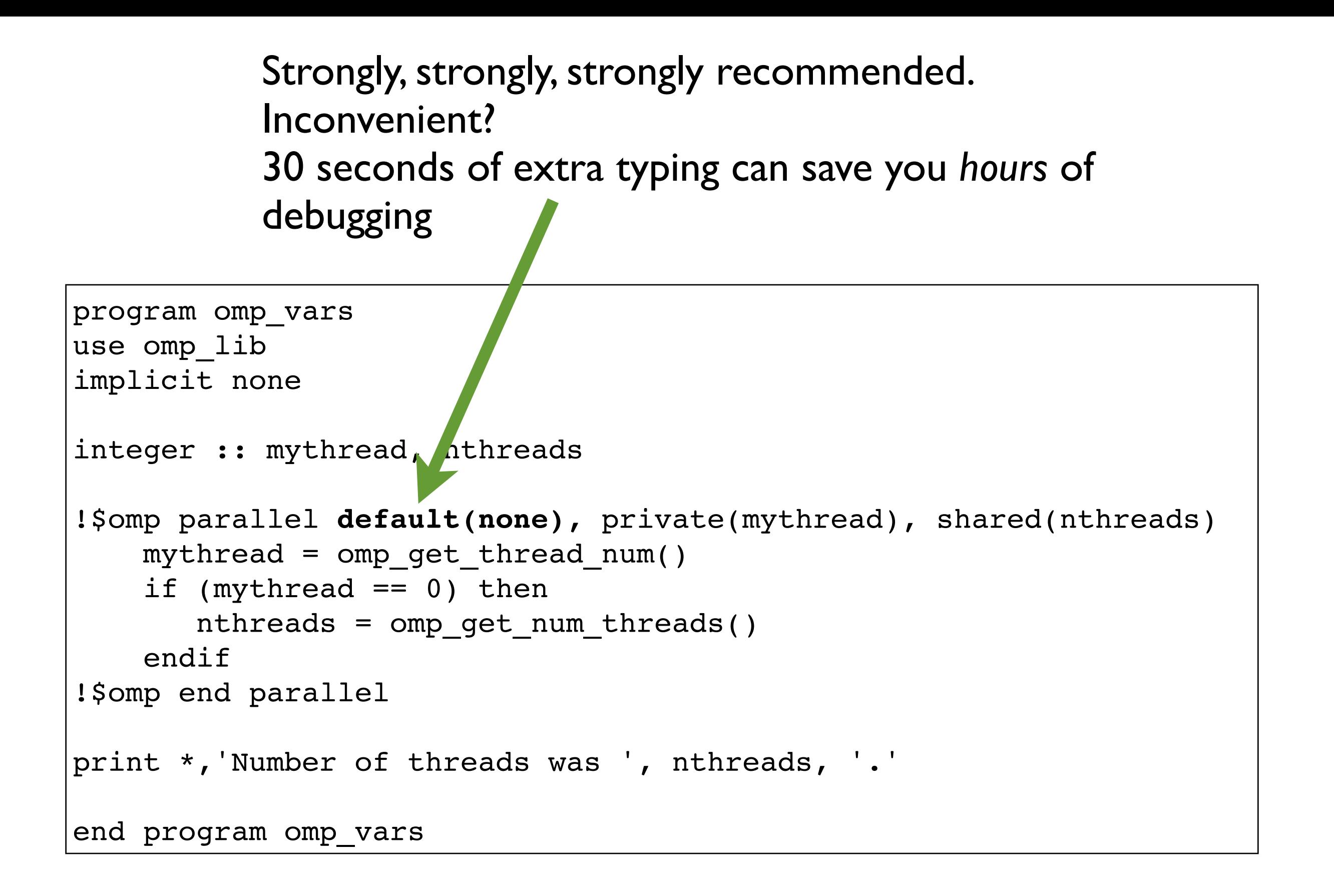

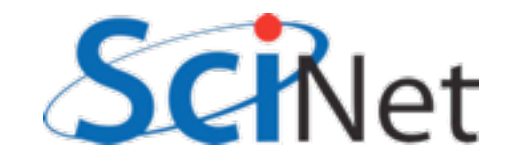

Each thread gets its own private copy of mythread to do with as it pleases. No other thread can see, modify.

program omp\_vars use omp\_lib implicit none

```
integer :: mythread, nthreads
```

```
!$omp parallel default(none), private(mythread), shared(nthreads)
    mythread = omp qet thread num()if (mythread == 0) then
       nthreads = omp qet num threads()
     endif
!$omp end parallel
print *,'Number of threads was ', nthreads, '.'
end program omp_vars
```
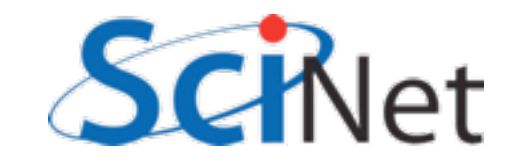

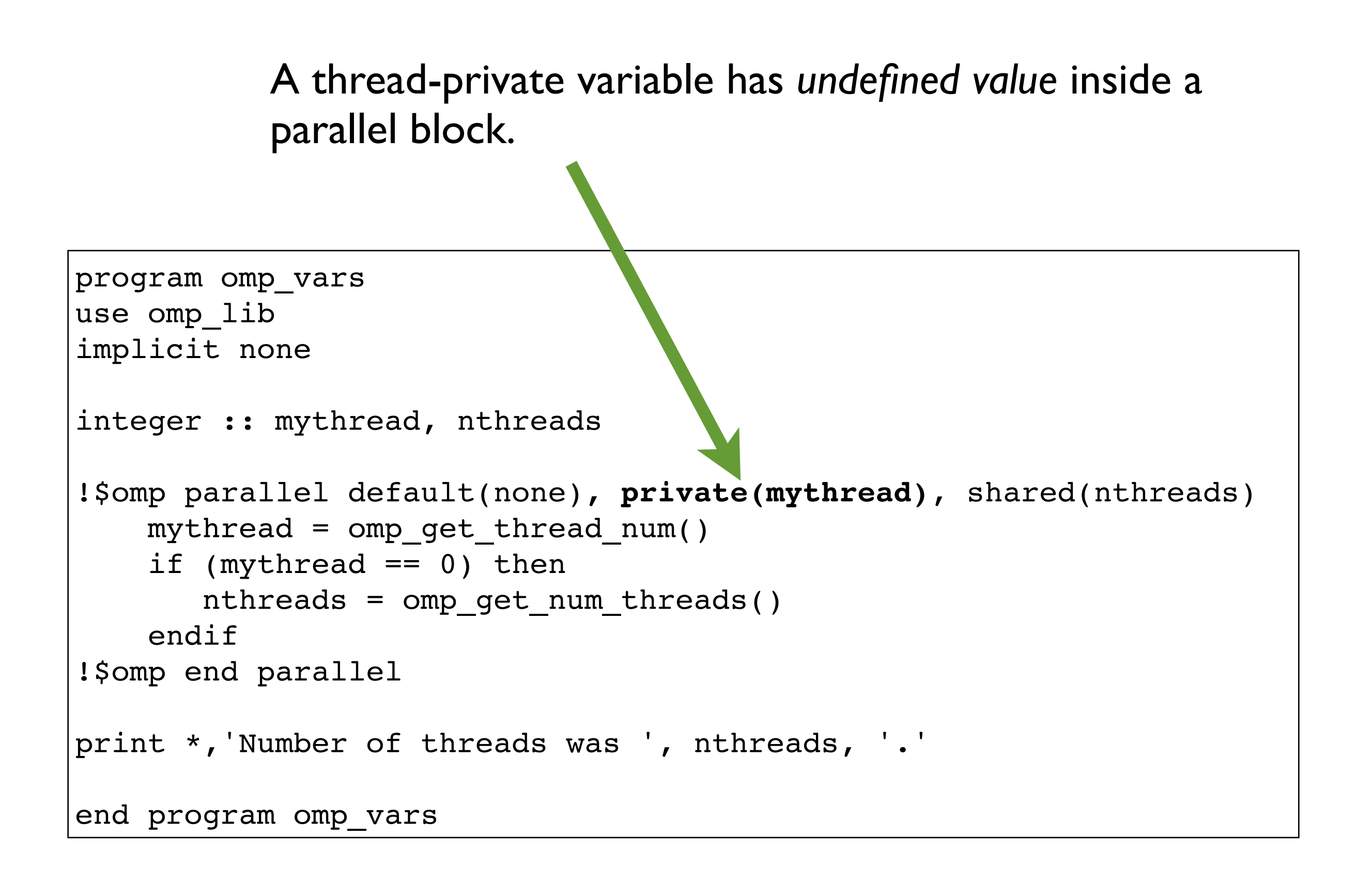

(Advanced: firstprivate, lastprivate - copy in/out.)

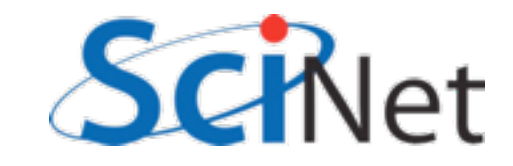

Everyone can see (ok), modify (danger! danger!) a shared variable. Keeps its value between serial/parallel sections

```
program omp_vars
use omp_lib
implicit none
integer :: mythread, nthreads
!$omp parallel default(none), private(mythread), shared(nthreads)
    mythread = omp qet thread num()if (mythread == 0) then
       nthreads = omp qet num threads()
     endif
!$omp end parallel
print *,'Number of threads was ', nthreads, '.'
end program omp_vars
```
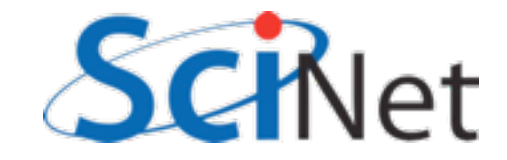

### Variables in OpenMP

- Program runs, launches threads.
- Each thread gets its own copy of mythread
- **Only** thread 0 writes to nthreads
- Outputs number of threads
- What would mythread be if we printed it?

```
program omp_vars
use omp_lib
implicit none
integer :: mythread, nthreads
!$omp parallel default(none), private(mythread), shared
(nthreads)
   mythread = omp qet thread num()if (mythread == 0) then
      nthreads = omp qet num threads()
     endif
!$omp end parallel
print *,'Number of threads was ', nthreads, '.'
end program omp_vars
```
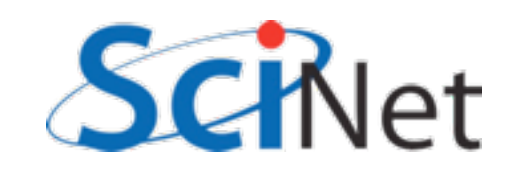

#### For C folks:

```
#include <stdio.h>
#include <omp.h>
int main(int argc, char **argv) {
    int nthreads;
#pragma omp parallel default(none), shared(nthreads)
    \mathbf{I} int mythread;
        mythread = omp get thread num();
        if (mythread == 0)
             nthreads = omp_get_num_threads(); 
     }
    printf("Number of threads was %d.\n", nthreads);
     return 0;
}
```
Local definitions are powerful, and avoid lots of bugs! Variables defined in a parallel block are automatically thread private.

### Single Execution in OpenMP

- Do we care that it's thread 0 in particular that updates nthreads?
- Why did we pick 0?
- Often we just want the first thread through to do something, don't care who.

```
program omp_vars
use omp_lib
implicit none
integer :: mythread, nthreads
!$omp parallel default(none), private(mythread), shared
(nthreads)
   mythread = omp qet thread num()if (mythread == 0) then
      nthreads = omp qet num threads()
     endif
!$omp end parallel
print *,'Number of threads was ', nthreads, '.'
end program omp_vars
```
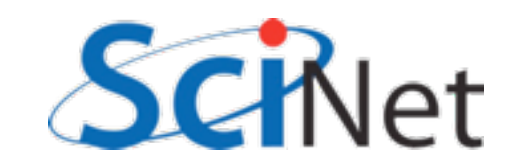

```
#include <stdio.h>
#include <omp.h>
int main(int argc, char **argv) {
    int nthreads;
#pragma omp parallel default(none), shared(nthreads)
#pragma omp single
        nthreads = omp get num threads();
     printf("Number of threads was %d.\n",nthreads);
     return 0;
}
```

```
program omp_vars
use omp_lib
implicit none
integer :: nthreads
!$omp parallel default(none), shared(nthreads)
!$omp single
    nthreads = omp get num threads()
!$omp end single
!$omp end parallel
print *,'Number of threads was ', nthreads, '.'
end program omp_vars
```
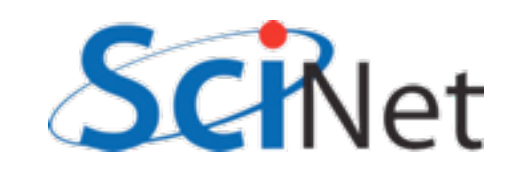

# Loops in OpenMP

- Now let's try something a little more interesting
- copy one of your omp programs to omp\_loop.c (or omp\_loop.f90) and let's put a loop in the parallel section

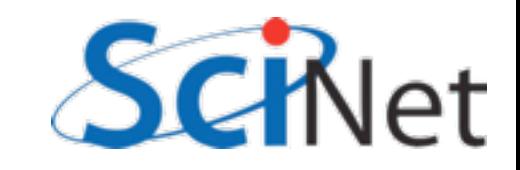

```
#include <stdio.h>
#include <omp.h>
int main(int argc, char **argv) {
     int i, mythread; 
#pragma omp parallel default(none) XXXX(i) XXXX(mythread)
 {
        mythread = omp get thread num();
        for (i=0; i<16; i++) {
             printf("Thread %d gets i=%d\n",mythread,i);
 }
 }
     return 0;
}
```

```
program omp_loop
use omp_lib
implicit none
integer :: i, mythread
!$omp parallel default(none) XXXX(i) XXXX(mythread)
   mythread = omp get thread num()do i=1,16 print *, 'thread ', mythread, ' gets i=', i
     enddo
!$omp end parallel
end program omp_loop
```
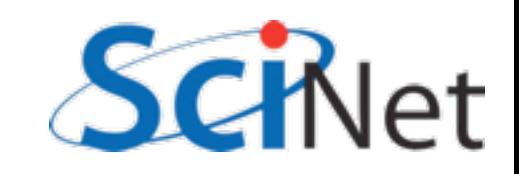

#### Worksharing constructs in OpenMP

- We don't generally want tasks to do exactly the same thing
- Want to partition a problem into pieces, each thread works on a piece
- Most scientific programming full of work-heavy loops
- OpenMP has a worksharing construct: omp for (or omp do)

```
program omp_loop
use omp_lib
implicit none
integer :: i, mythread
!$omp parallel default(none) XXXX(i) XXXX(mythread)
    mythread = omp qet thread num()do i=1,16 print *, 'thread ', mythread, ' gets i=', i
     enddo
!$omp end parallel
end program omp_loop
```
(Advanced: Can combine parallel and for into one omp line.)

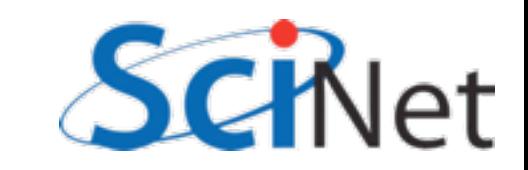

```
program omp_loop
use omp_lib
implicit none
integer :: i, mythread
!$omp parallel default(none) XXXX(i) XXXX(mythread)
    mythread = omp get thread num()!$omp do
    do i=1,16 print *, 'thread ', mythread, ' gets i=', i
     enddo
!$omp end parallel
end program omp_loop
#include <stdio.h>
#include <omp.h>
int main(int argc, char **argv) {
     int i, mythread; 
#pragma omp parallel default(none) XXXX(i) XXXX(mythread)
    \mathcal{L}mythread = omp get thread num();
#pragma omp for
        for (i=0; i<16; i++) {
             printf("Thread %d gets i=%d\n",mythread,i);
 }
 }
     return 0;
}
```
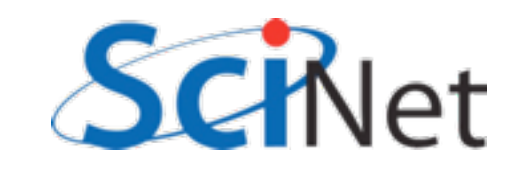

### Worksharing constructs in OpenMP

- omp for / omp do construct breaks up the iterations by thread.
- If doesn't divide evenly, does the best it can.
- Allows easy breaking up of work!

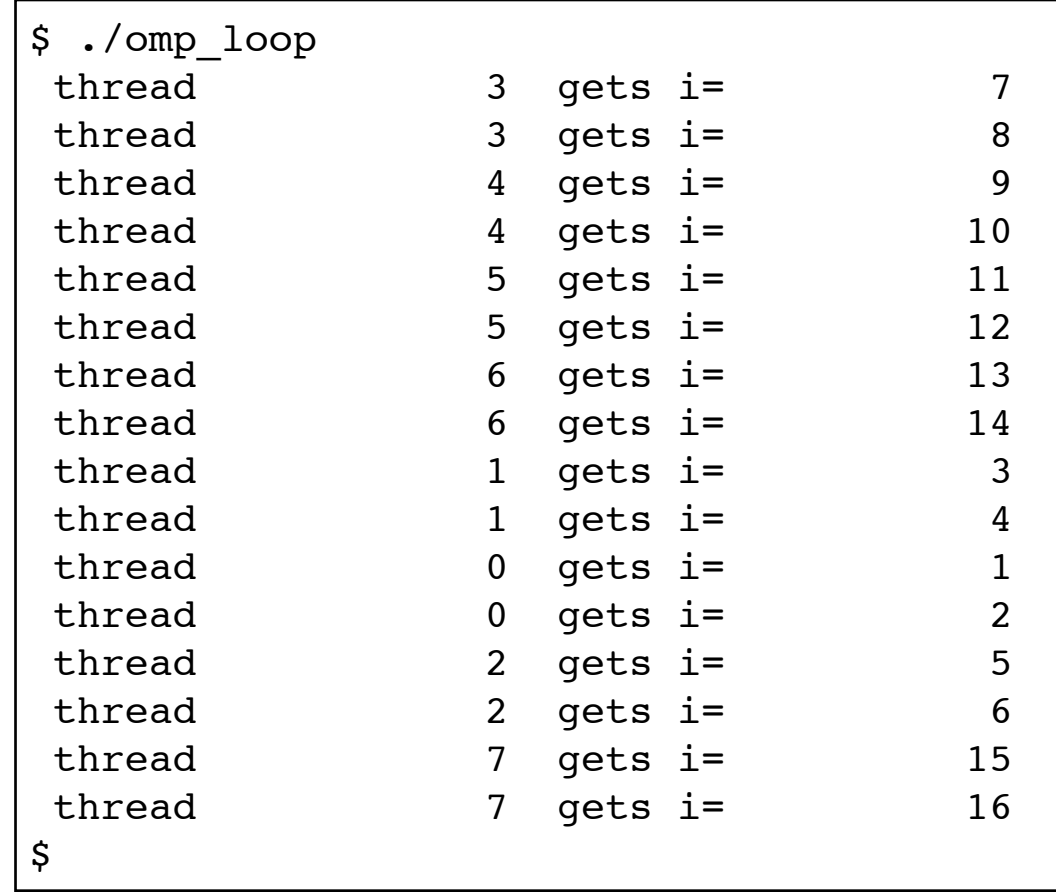

(Advanced: can break up work of arbitrary blocks of code with "omp task" construct.)

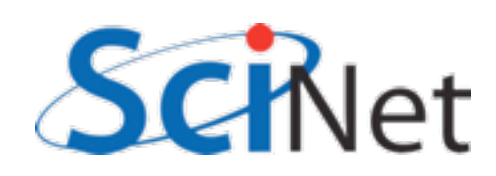

#### DAXPY

- multiply a vector by a scalar, add a vector.
- (a X plus Y, in double precision)
- Implement this, first serially, then with OpenMP
- daxpy.c or daxpy.f90
- make daxpy or make fdaxpy

$$
\hat{z} = a\hat{x} + \hat{y}
$$

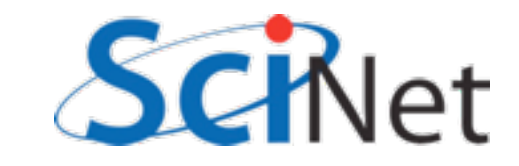

#### make

- Make builds an executable from a list of source code files and rules
- Many files to do, of which order doesn't matter for most
- Parallelism!
- make -j N launches N processes to do it
- make -j 2 often shows speed increase even on single processor systems

\$ make  $$$  make  $-j$  2 \$ make -j

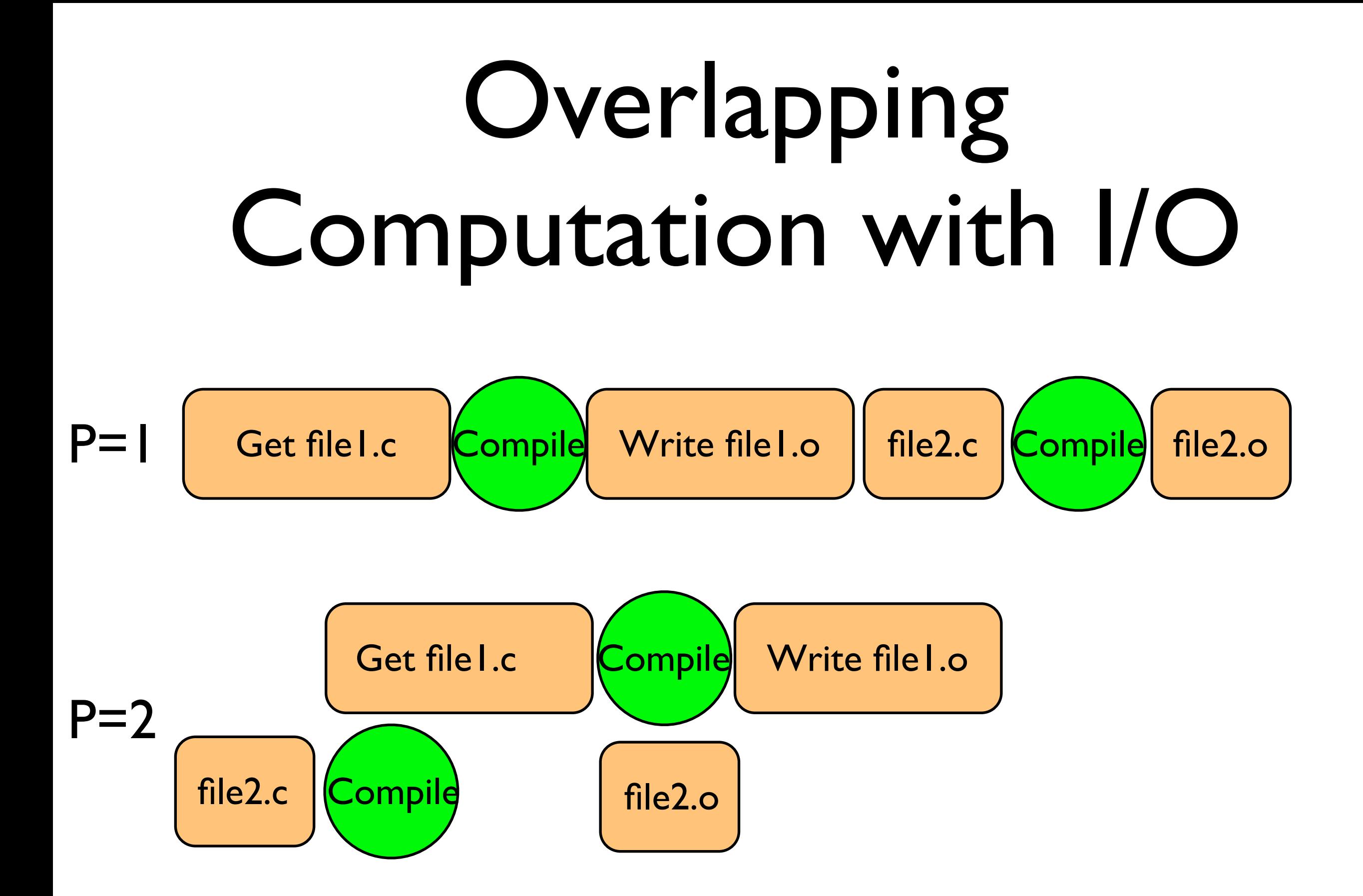

```
#include <stdio.h>
#include "pca_utils.h"
void daxpy(int n, NType a, NType *x, NType *y, NType *z)
\{for (int i=0; i<n; i++) {
        x[i] = (NType)i*(NTy)e)ij;y[i] = ((NType)i+1.)*(NType)i-1.); }
    for (int i=0; i< n; i++)
        z[i] += a * x[i] + y[i];
}
int main(int argc, char *argv[]) {
     int n=1e7;
    NType *x = vector(n);
    NType *y = vector(n);NType *z = vector(n);
    NType a = 5./3.;
    pca time tt;
     tick(&tt);
     daxpy(n,a,x,y,z);
     tock(&tt);
     free(z);
     free(y);
     free(x);
                                        Utilities for this course; NType is a
                                        numerical type which can be set to sir
                                        or double precision
```

```
#include <stdio.h>
#include "pca_utils.h"
void daxpy(int n, NType a, NType *x, NType *y, NType *z)
{
    for (int i=0; i<n; i++) {
        x[i] = (NType)i*(NType)i;y[i] = ((NType)i+1.)*((NType)i-1.); }
    for (int i=0; i< n; i++)
        z[i] += a * x[i] + y[i];
}
int main(int argc, char *argv[]) {
     int n=1e7;
    NType *x = vector(n);
    NType *y = vector(n);NType *z = vector(n);
    NType a = 5./3.;
    pca time tt;
     tick(&tt);
     daxpy(n,a,x,y,z);
     tock(&tt);
     free(z);
     free(y);
     free(x);
                                                  Fill arrays with 
                                                  calculated values
```

```
#include <stdio.h>
#include "pca_utils.h"
void daxpy(int n, NType a, NType *x, NType *y, NType *z)
{
    for (int i=0; i<n; i++) {
        x[i] = (NType)i*(NType)ij;y[i] = ((NType)i+1.)*((NType)i-1.); }
    for (int i=0; i< n; i++)
        z[i] += a * x[i] + y[i];
}
int main(int argc, char *argv[]) {
     int n=1e7;
    NType *x = vector(n);
    NType *y = vector(n);NType *z = vector(n);
    NType a = 5./3.;
    pca time tt;
     tick(&tt);
     daxpy(n,a,x,y,z);
     tock(&tt);
     free(z);
     free(y);
     free(x);
                                       Do calculation
```

```
#include <stdio.h>
#include "pca_utils.h"
void daxpy(int n, NType a, NType *x, NType *y, NType *z)
{
    for (int i=0; i<n; i++) {
        x[i] = (NType)i*(NType)ij;y[i] = ((NType)i+1.)*((NType)i-1.); }
    for (int i=0; i<n; i++)
        z[i] += a * x[i] + y[i];
}
int main(int argc, char *argv[]) {
     int n=1e7;
    NType *x = vector(n);
    NType *y = vector(n);NType *z = vector(n);
    NType a = 5./3.;
    pca time tt;
     tick(&tt);
     daxpy(n,a,x,y,z);
     tock(&tt);
     free(z);
     free(y);
     free(x);
                                                   here).
```
Driver - do timings, etc. (nothing needs to be changed in

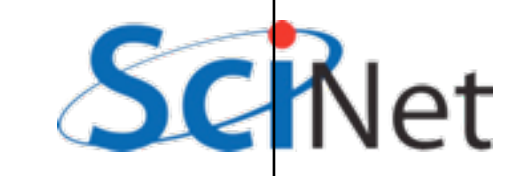

# OpenMPing DAXPY

- How do we OpenMP this?
- Try it  $(\sim 5-10 \text{ min})$

```
#include <stdio.h>
#include "pca_utils.h"
void daxpy(int n, NType a, NType *x, NType *y, NType *z)
{
    for (int i=0; i<n; i++) {
        x[i] = (NType)i*(NType)ij;y[i] = ((NType)i+1.)*((NType)i-1.); }
    for (int i=0; i<n; i++)
        z[i] += a * x[i] + y[i];
}
int main(int argc, char *argv[]) {
     int n=1e7;
    NType *x = vector(n);
    NType *y = vector(n);NType *_z = vector(n);
    NType a = 5./3.;
     pca_time tt;
     tick(&tt);
     daxpy(n,a,x,y,z);
     tock(&tt);
     free(z);
     free(y);
     free(x);
     return 0;
}
```
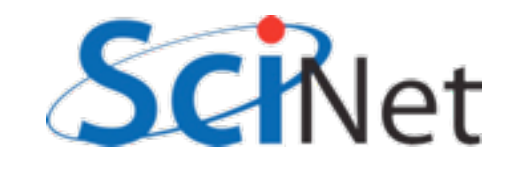

```
void daxpy(int n, NType a, NType *x, NType *y, NType *z)
\{#pragma omp parallel default(none) shared(n,x,y,a,z) private(i)
{
#pragma omp for
    for (int i=0; i<n; i++) {
        x[i] = (NType)i*(NType)i;y[i] = ((NType)i+1.)*((NType)i-1.); }
#pragma omp for
    for (int i=0; i<n; i++)
        z[i] += a * x[i] + y[i];
}
}
```

```
!$omp parallel default(none) private(i) shared(a,x,b,y,z)
!$omp do
        do i=1,nx(i) = (i) * (i)y(i) = (i+1.)*(i-1.) enddo
!$omp do
        do i=1,nz(i) = a * x(i) + y(i) enddo
!$omp end parallel
```
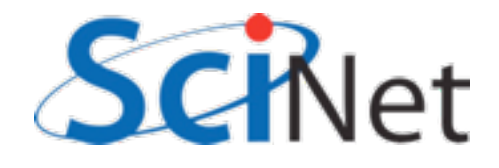
```
$ ./daxpy 
Tock registers 2.5538e-01 seconds.
[..add OpenMP...]
$ make daxpy
gcc -std=c99 -g -DPGPLOT -I/home/ljdursi/intro-ppp//util/ -I/scinet/gpc/
Libraries/pgplot/5.2.2-gcc -fopenmp -c daxpy.c -o daxpy.o 
gcc -std=c99 -g -DPGPLOT -I/home/ljdursi/intro-ppp//util/ -I/scinet/gpc/
Libraries/pgplot/5.2.2-gcc -fopenmp daxpy.o -o daxpy /home/ljdursi/intro-
ppp//util//pca_utils.o -lm 
$ export OMP_NUM_THREADS=8
$ ./daxpy
Tock registers 6.9107e-02 seconds.
$ export OMP_NUM_THREADS=4
$ ./daxpy
Tock registers 1.0347e-01 seconds.
$ export OMP NUM THREADS=2
$ ./daxpy
Tock registers 1.8619e-01 seconds.
```
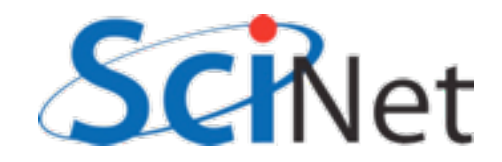

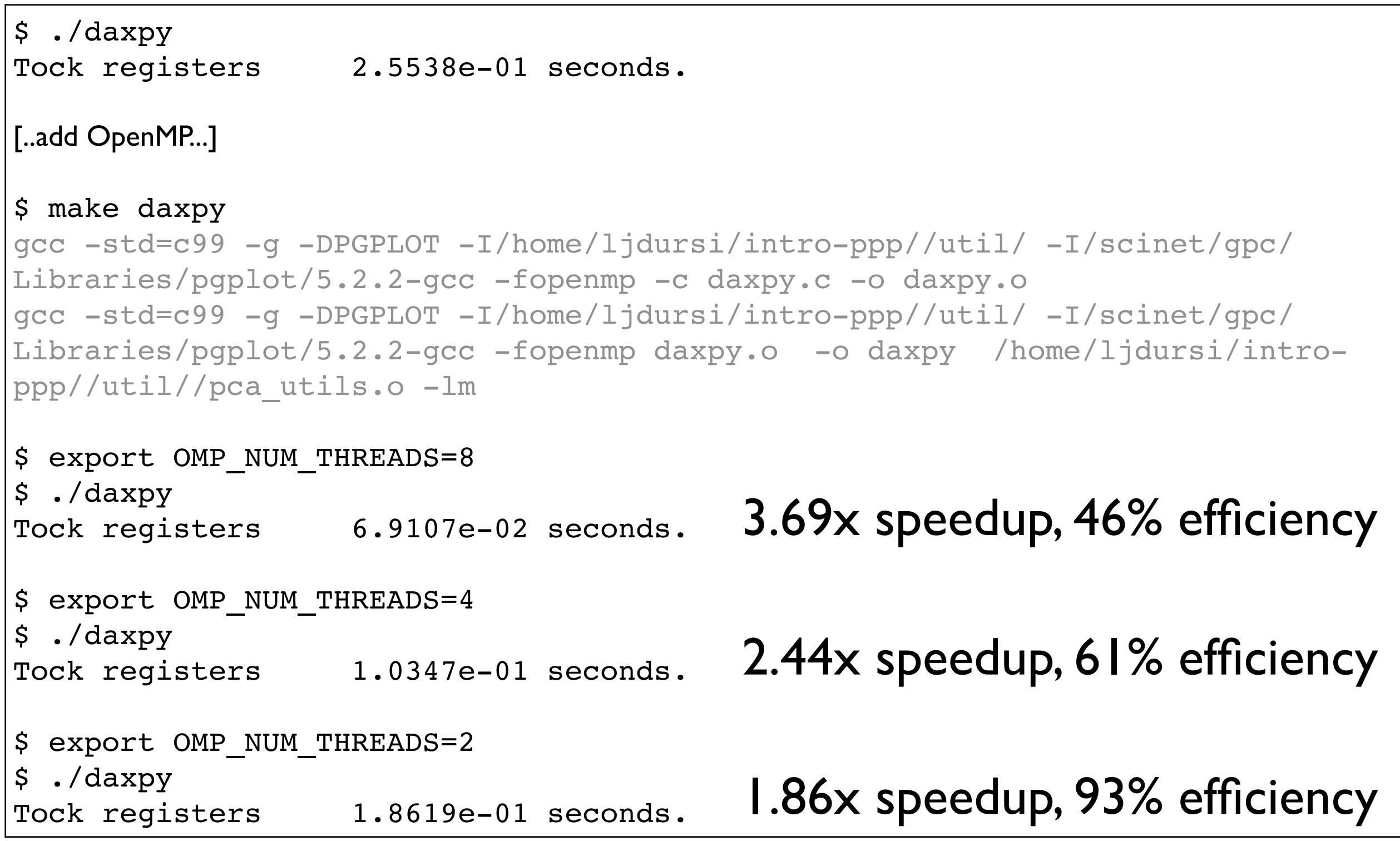

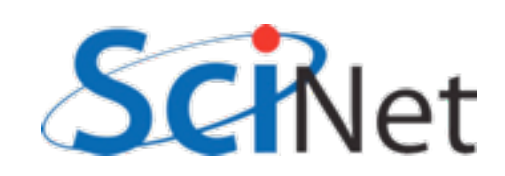

```
!$omp parallel default(none) private(i) shared(a,x,b,y,z)
!$omp do
         do i=1,nx(i) = (i) * (i)y(i) = (i+1) * (i-1) enddo
!$omp do
         do i=1,nz(i) = a * x(i) + y(i) enddo
!$omp end parallel
void daxpy(int n, NType a, NType *x, NType *y, NType *z)
\left\{ \right.#pragma omp parallel default(none) shared(n,x,y,a,z) private(i)
{
#pragma omp for
    for (int i=0; i<n; i++) {
       x[i] = (NType)i*(NType)i;y[i] = ((NType)i+1.)*((NType)i-1.); }
#pragma omp for
    for (int i=0; i<n; i++)
        z[i] += a * x[i] + y[i];
}
}
                                                     Why is this safe?
                                                     Everyone's modifying x,y,z
```
#### Dot Product

- Dot product of two vectors
- Implement this, first serially, then with OpenMP
- ndot.c or ndot.f90
- make ndot or make ndotf
- Tells time, answer, correct answer.

$$
n = \hat{x} \cdot \hat{y}
$$

$$
= \sum_{i} x_i y_i
$$

\$ ./ndot Dot product is 3.3333e+20 (vs 3.3333e+20) for n=10000000. Took 5.3578e-02 seconds.

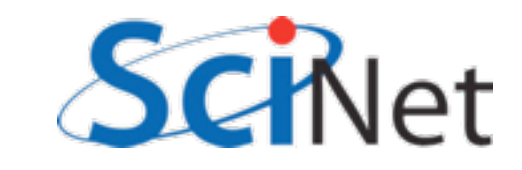

```
 ...main program...
  print *, 'Dot product is ', res, '(vs ', ans,') for n = ',n,'. 
Took ', time, 'sec.'
  deallocate(x,y)
  contains
  double precision function calc ndot(n, x, y)
       implicit none
       integer, intent(in) :: n
       double precision, dimension(n) :: x
       double precision, dimension(n) :: y
       double precision :: ndot
       integer :: i
      ndot = 0.do i=1,nndot = ndot + x(i) * y(i) enddo
       calc_ndot = ndot
   end function calc_ndot
```
How to OpenMP this?

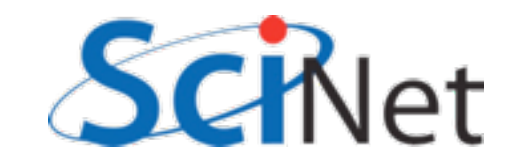

```
 double precision function calc_ndot(n, x, y)
        implicit none
        integer, intent(in) :: n
        double precision, dimension(n) :: x
        double precision, dimension(n) :: y
        double precision :: ndot
        integer :: i
!$omp parallel default(none) shared(ndot,x,y,n) private(i)
       ndot = 0.do i=1,nndot = ndot + x(i) * y(i) enddo
!$omp end parallel
        calc_ndot = ndot
    end function calc_ndot
                                                 fomp_ndot_race.f90
                                                 omp_ndot_race.c
```
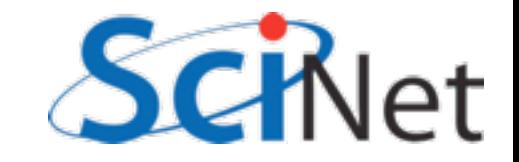

```
 double precision function calc_ndot(n, x, y)
        implicit none
        integer, intent(in) :: n
        double precision, dimension(n) :: x
        double precision, dimension(n) :: y
        double precision :: ndot
        integer :: i
!$omp parallel default(none) shared(ndot,x,y,n) private(i)
       ndot = 0.do i=1,nndot = ndot + x(i) * y(i) enddo
!$omp end parallel
        calc_ndot = ndot
    end function calc_ndot
                                                 fomp_ndot_race.f90
                                                 omp_ndot_race.c
```
\$ ./ndotf

 Dot product is 3.33333283333717098E+020 (vs 3.33333363469873840E+020 )  $for n = 10000000$ . Took  $5.00000007E-02$  sec. \$ export OMP NUM THREADS=8 \$ ./fomp ndot race Dot product is 6.06898061003712922E+019 (vs 3.33333363469873840E+020 )  $for n = 10000000$ . Took  $0.16300000$  sec.

#### Wrong answer - and slower!

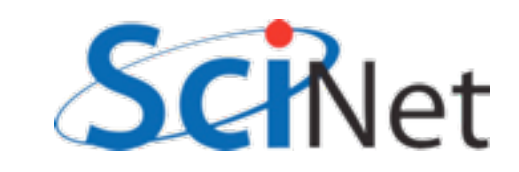

#### Race Condition - why it's wrong • Classic parallel bug  $ndot = 0.$

- Multiple writers to some shared resource
- Can be very subtle, and only appear intermittently
- Your program can have a bug but not display any symptoms for small runs!
- Primarily a problem with shared memory

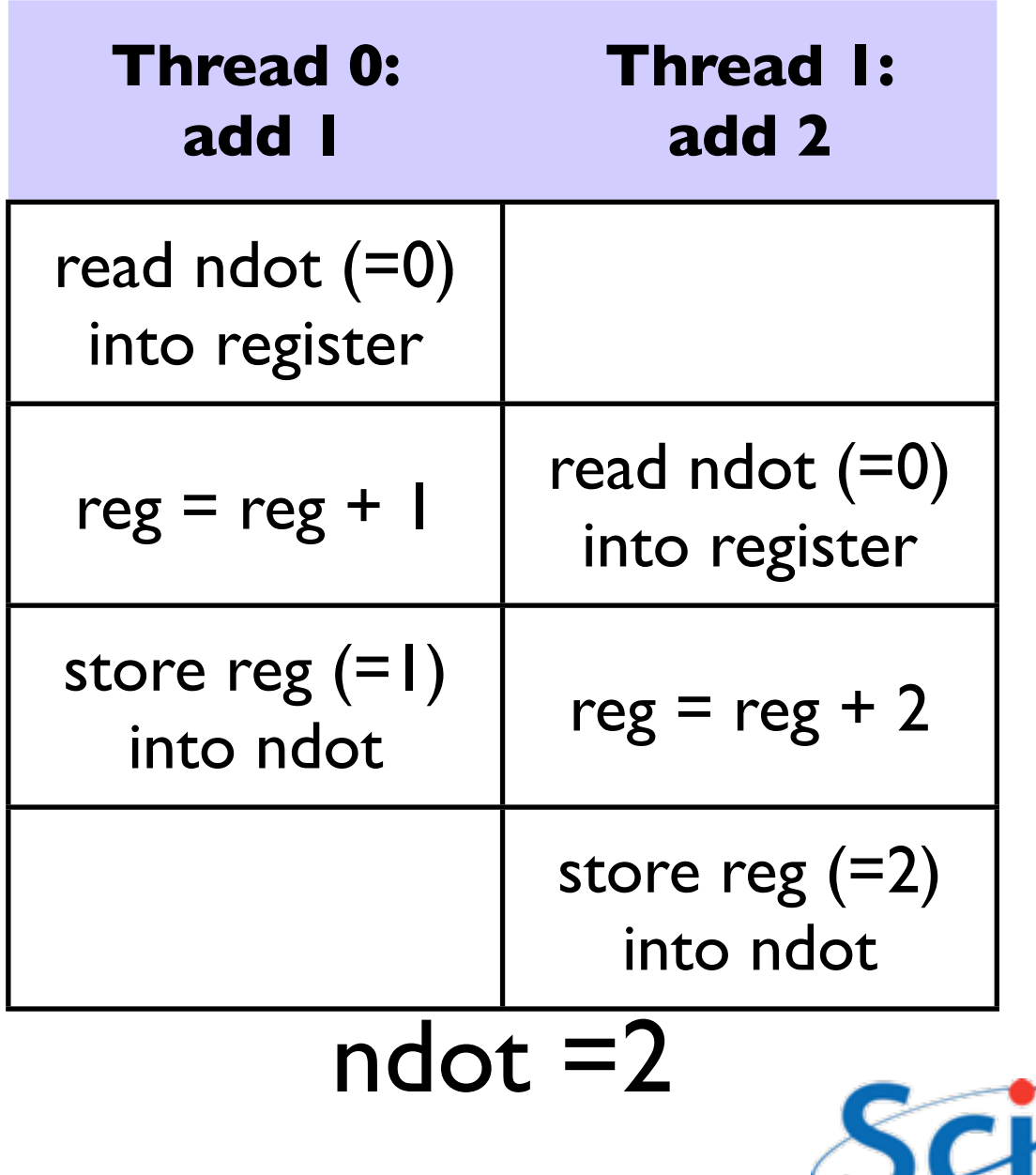

# Memory contention why it's slow

- Multiple cores repeatedly trying to read, access, store same variable in memory
- Not (such) a problem for constants (read only); but a big problem for writing.
- Sections of arrays -- better.

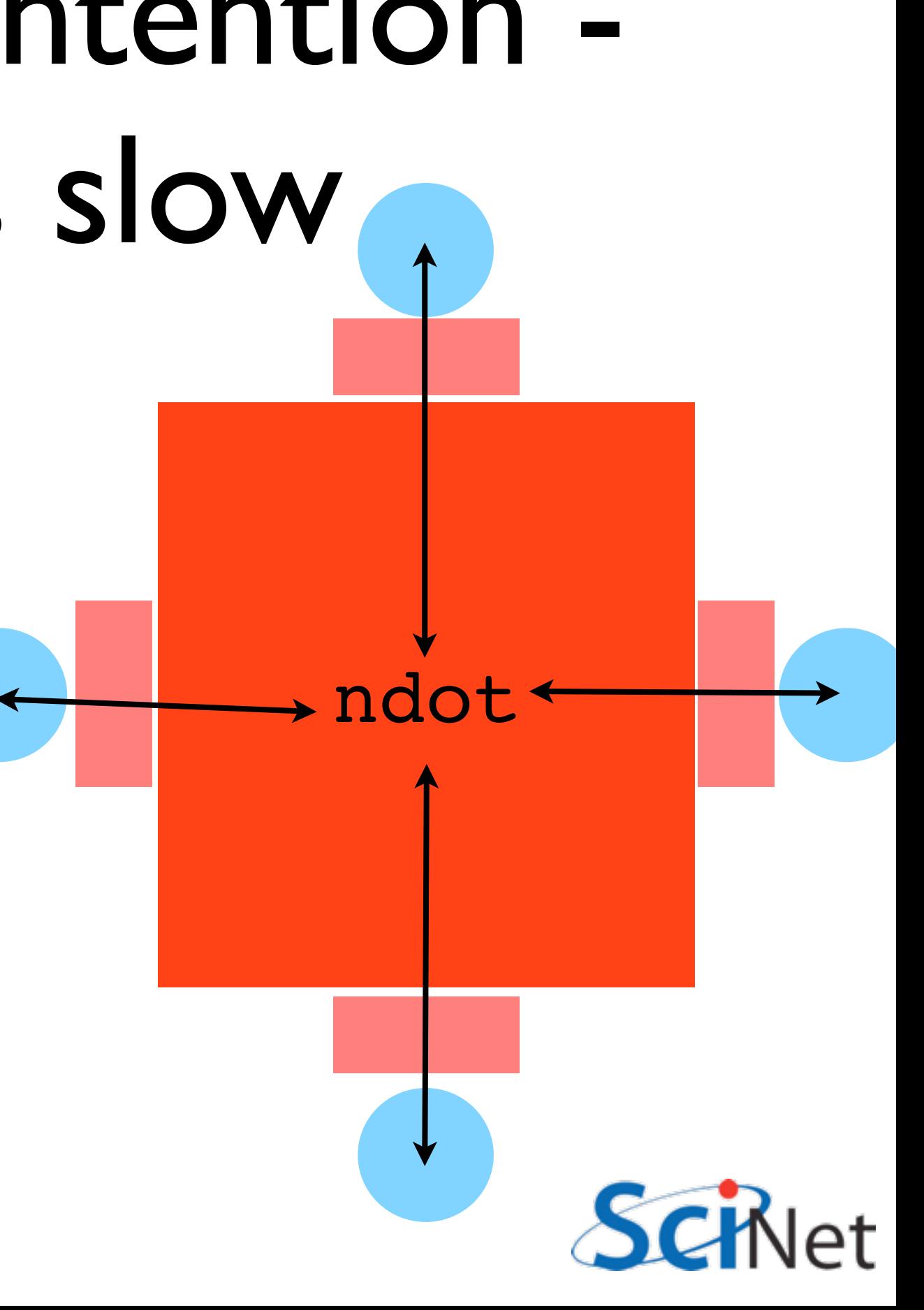

### OpenMP critical

#### construct

{

- Defines a "critical region"
- Only one thread can be operating within this region at a time
- Keeps modifications to shared resources safe
- #pragma omp critical or !\$omp critical / !\$omp end critical

```
NType ndot critical(int n, NType *x, NT
```

```
 NType tot=0;
#pragma omp parallel for shared(x, y, n, t
    for (int i=0; i<n; i++)
#pragma omp critical
        tot += x[i] * y[i]; return tot;
}
```

```
ndot = 0.!$omp parallel default(none) shared(ndo
!$omp do
        do i=1,n!$omp critical
            ndot = ndot + x(i) * y(i)!$omp end critical
         enddo
!$omp end parallel 
         calc_ndot = ndot
   end function calc ndot
```
# OpenMP atomic construct

- Most hardware has support for atomic (indivisible - eg, can't get interrupted) instructions
- Small subset, but load/add/store usually one
- Not as general as critical
- Much lower overhead
- Better -- 'only' 18x slower than serial! Still some overhead, still memory contention.

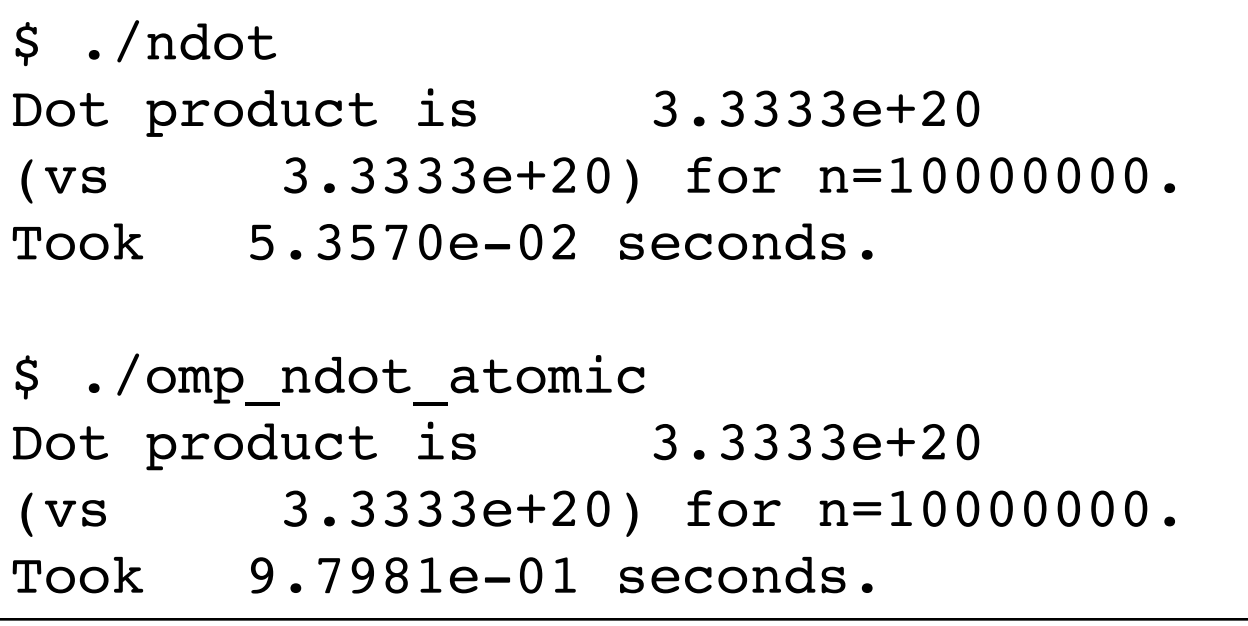

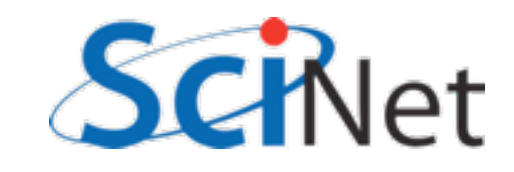

### How should we fix this?

$$
n = \hat{x} \cdot \hat{y}
$$

$$
= \sum_{i} x_i y_i
$$

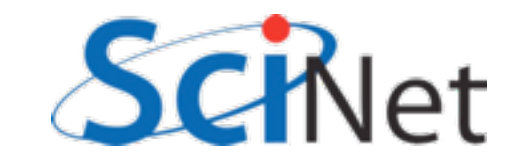

# How should we fix this?

- Local sums
- Each processor sums its local value (107/P additions)
- And *then* sums to ntot (only P additions) with critical, or atomic..
- Try this (5-10 min)
- cp one of the omp\_ndot.c's or fomp\_ndot.c's to omp\_ndot\_local.c (or fomp\_ndot\_local.f90)

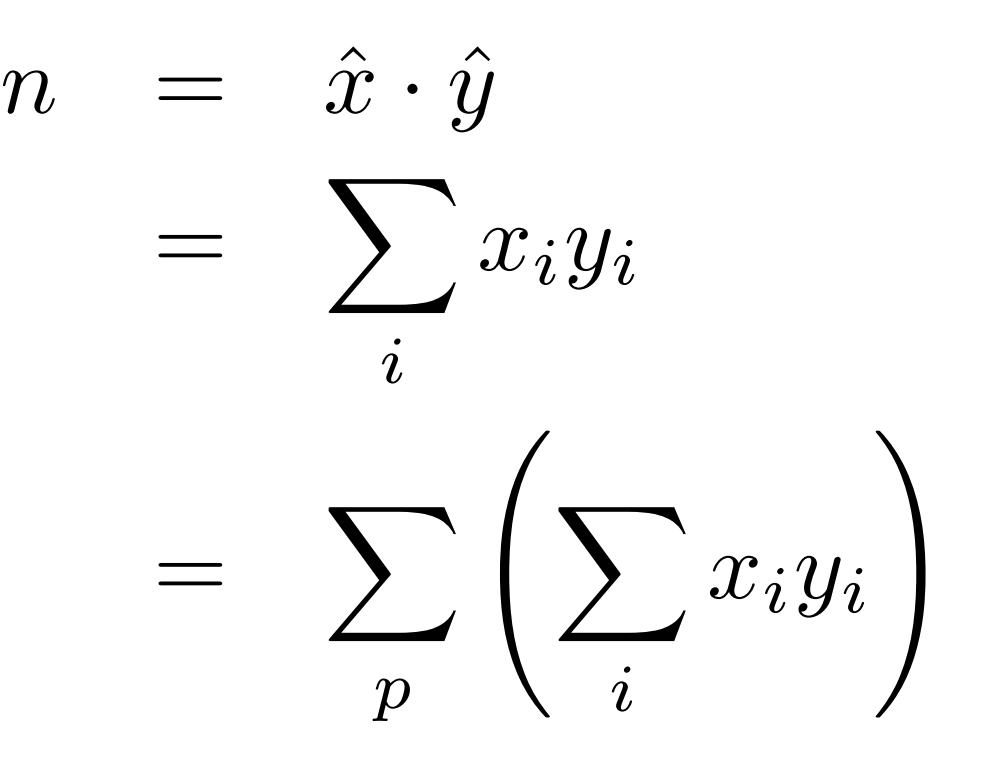

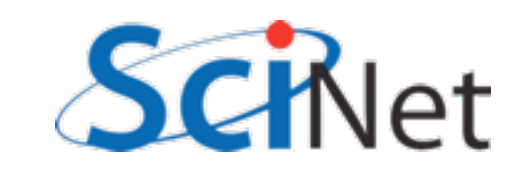

#### Local variables:

```
#pragma omp parallel shared(x, y, n, tot)
 private(mytot)
{
    mytot = 0; #pragma omp for
```

```
for (int i=0; i<n; i+)
   mytot += x[i] * y[i];
```

```
 #pragma omp atomic
 tot += mytot;
```
}

```
ndot = 0.!$omp parallel default(none)
   shared(ndot,n,x,y) private(i,mytot)
 mytot = 0.!$omp do
    do i=1,nmytot = mytot + x(i) * y(i) enddo
!$omp atomic
     ndot = ndot + mytot
!$omp end parallel 
calc_ndot = ndot
```

```
$ ./ndot
Dot product is 3.3333e+20
(vs 3.3333e+20) for n=10000000. 
Took 5.3570e-02 seconds.
```

```
$ export OMP_NUM_THREADS=8
$ ./omp_ndot_local 
Dot product is 3.3333e+20
(vs 3.3333e+20) for n=10000000. 
Took 1.8334e-02 seconds.
```
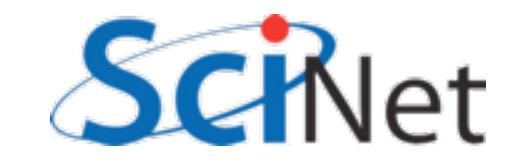

#### OpenMP Reduction **Operations** CPU1 CPU2 CPU3

sum1

- This is such a common operation, there is something built into OpenMP to handle it
- "reduction" variables like shared or private
- Can support several types of operations  $- +$ ,  $*...$
- omp ndot reduction.c, fomp\_ndot\_reduction.f90

Reduction; works for a variety of operators  $(+,*,min,max...)$ 

sum2

sum3

CPU4

sum4

sum3+

sum4

sum1+

sum2+

sum3+

sum4=

total

sum1+

sum2

#### OpenMP Reduction Operations

```
NType ndot atomic(int n, NType *x, NType *y)
\left\{ \right. NType tot=0;
#pragma omp parallel shared(x,y,n), reduction(+:tot)
\{ #pragma omp for
    for (int i=0; i< n; i++)
         tot += x[i] * y[i];}
     return tot;
}
```
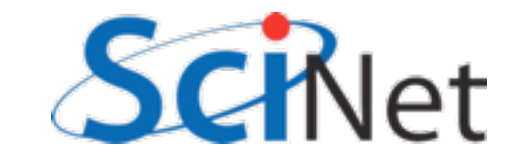

#### OpenMP Reduction Operations

```
double precision function calc ndot(n, x, y)
implicit none 
integer, intent(in) :: n 
double precision, dimension(n) :: x 
double precision, dimension(n) :: y 
double precision :: ndot 
integer :: i 
ndot = 0.!$omp parallel default(none) shared(n,x,y) reduction(+:ndot) private(i)
!$omp do
    do i=1,nndot = ndot + x(i) * y(i) enddo
!$omp end parallel 
calc_ndot = ndot
```
end function calc\_ndot

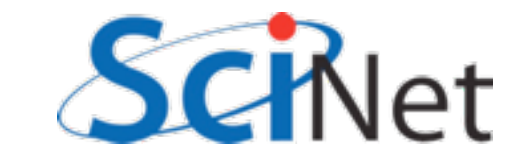

#### Lots of work

- So far, every iteration of the loop has had the same amount of work:
- Not always the case
- make mandel; ./mandel
- Plots a function at every pixel with different amount of work - in fact, amount of work is basically the plotted color.

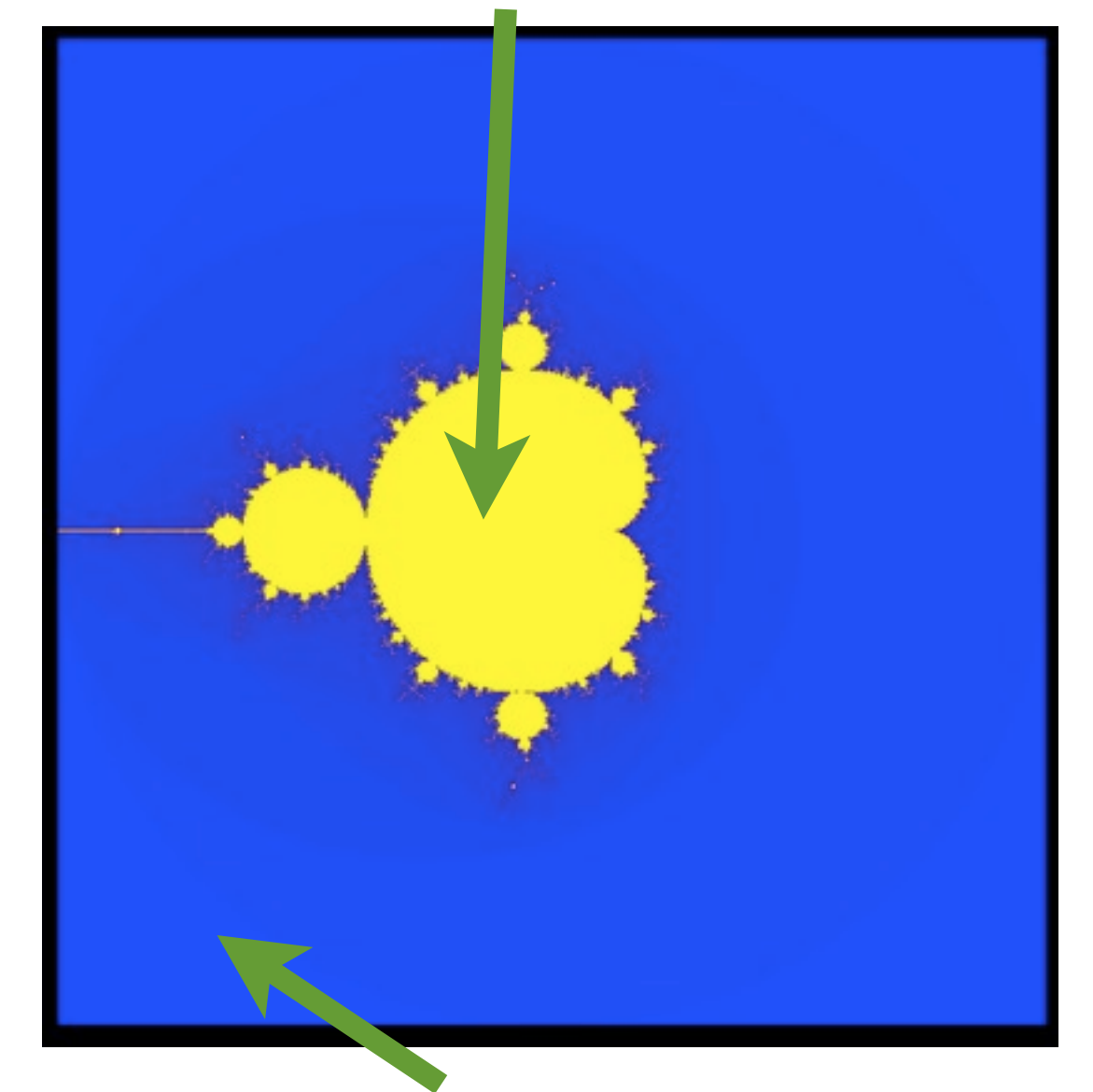

Little work

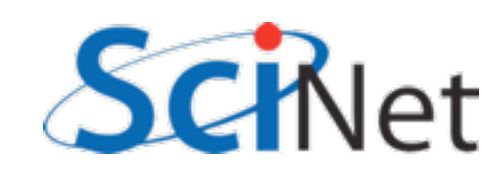

- Default work sharing breaks N iterations into ~N/nthreads contiguous chunks and assigns them to threads
- But now threads 7, 6, 5 will be done and sitting idle while threads 3,4 work alone...
- 

0 1 2 3 4 5 6 7

• Inefficient use of resources

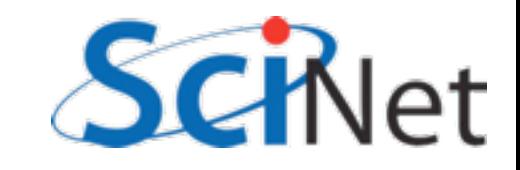

#### 0 1 2 3 4 5 6 7

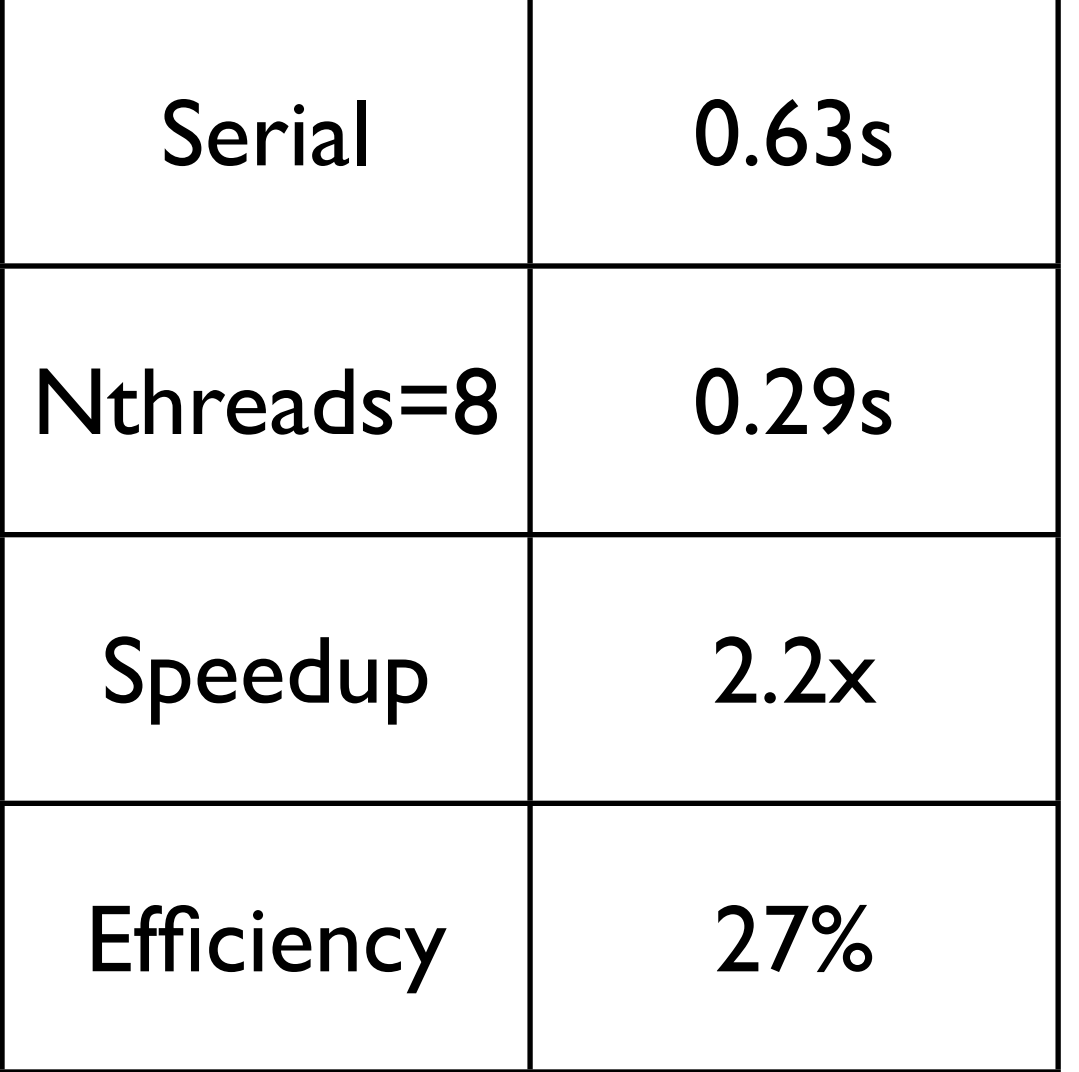

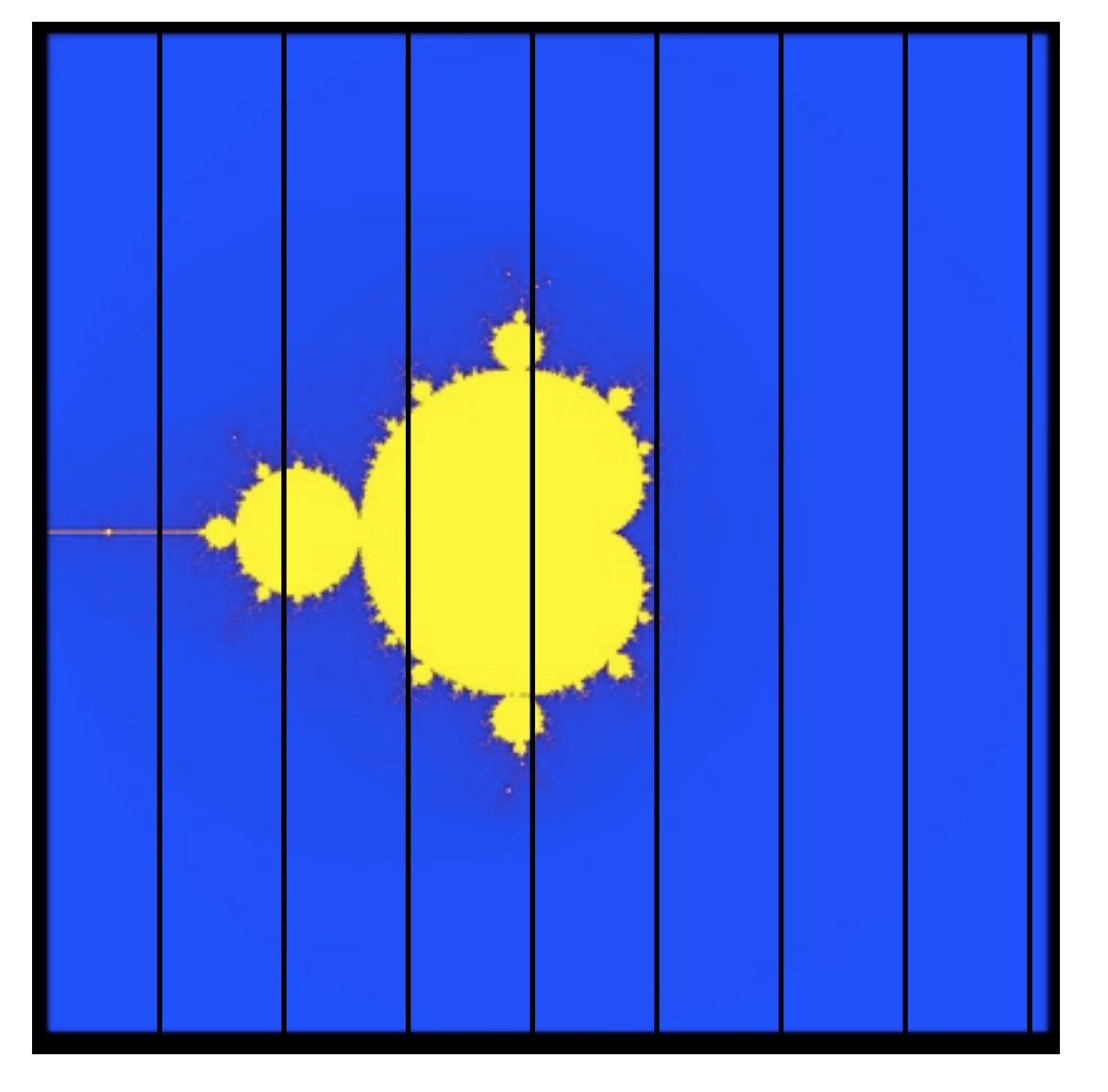

800x800 pix; N/nthreads ~ 100x800

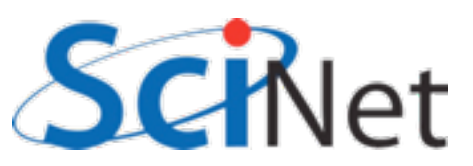

- Can change the `chunk size' from ~N/nthreads to arbitrary number
- In this case, more columns - work distributed a bit better
- Now, for instance, chunk size  $\sim$  50, and thread 7 gets both a big work chunk and a little work chunk.

#### 0 1 2 3 4 5 6 7 0 1 2 3 4 5 6 7

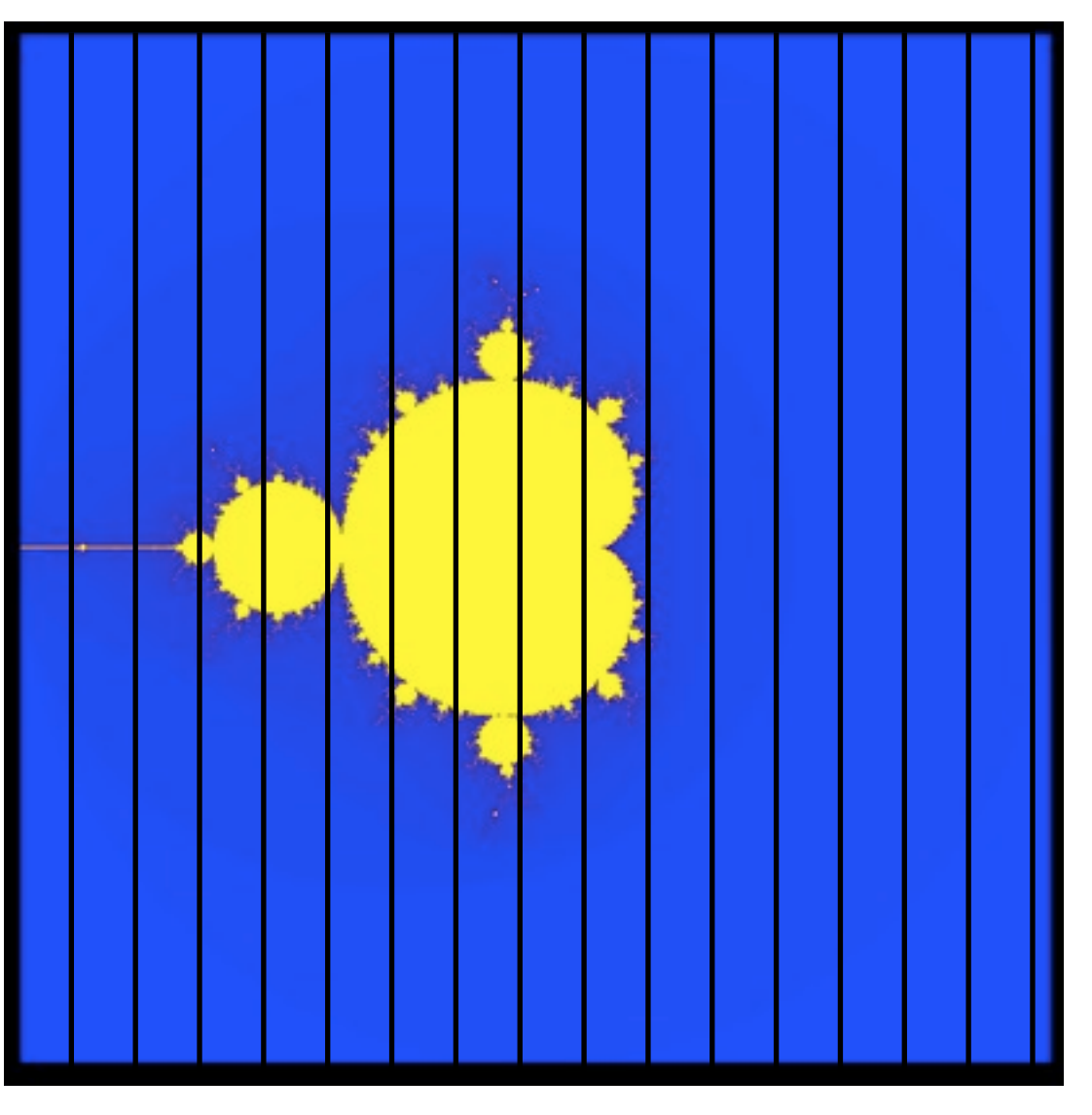

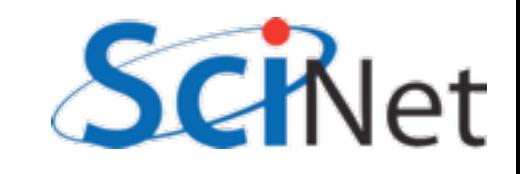

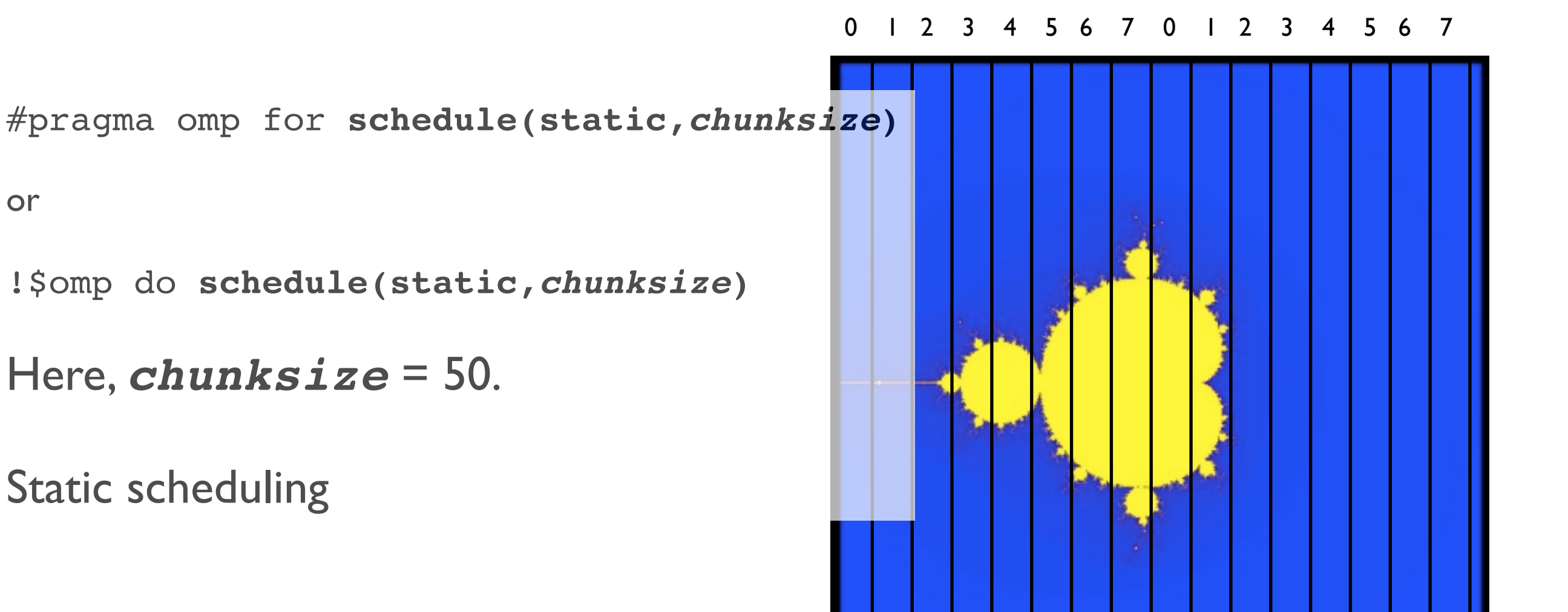

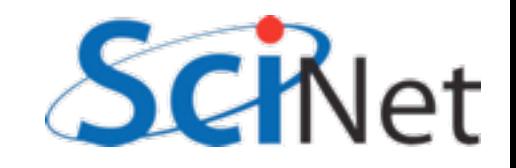

### schedule(static,50)

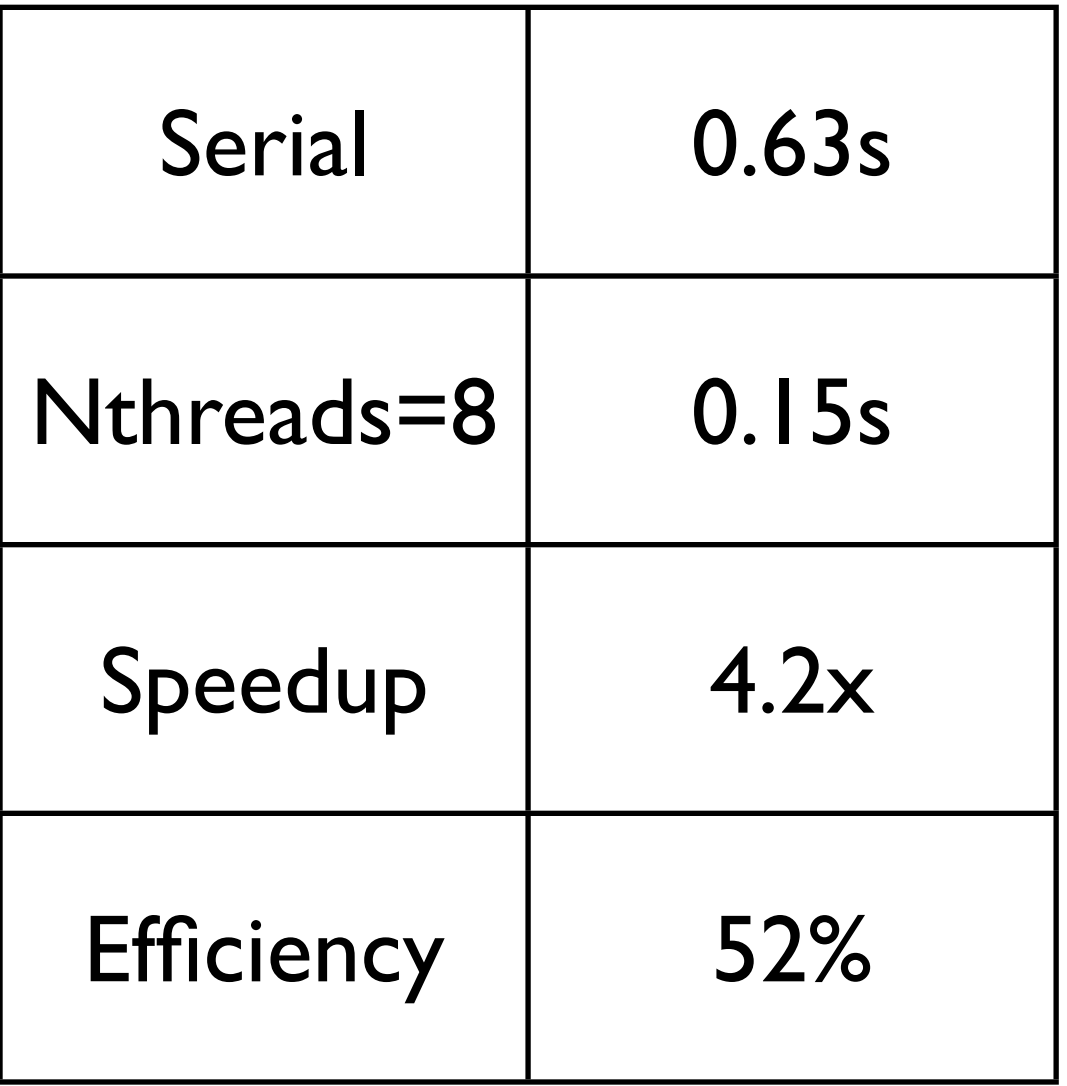

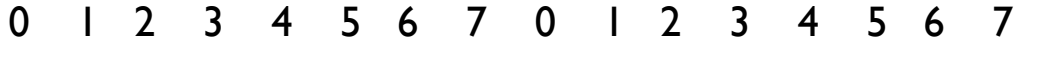

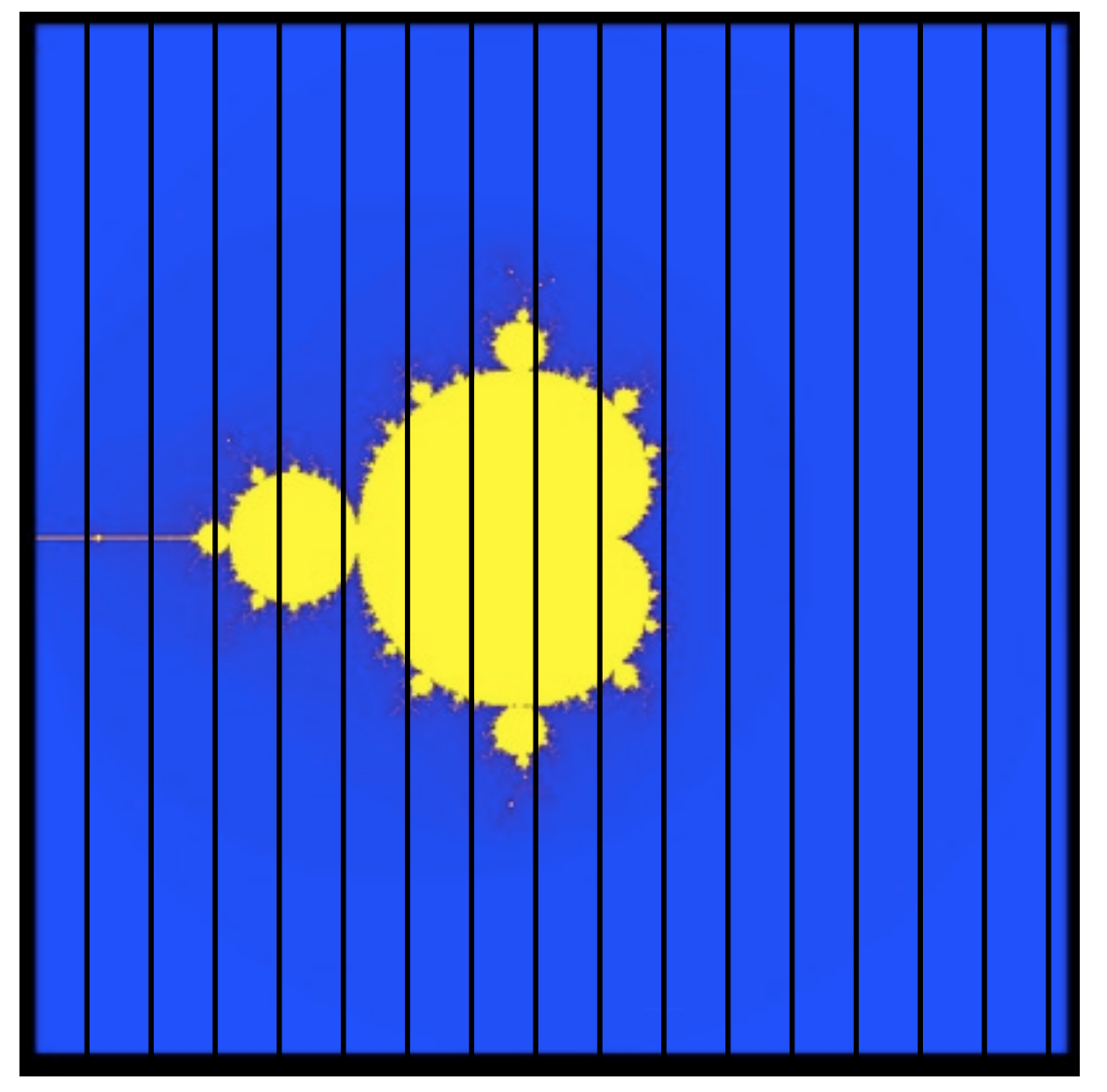

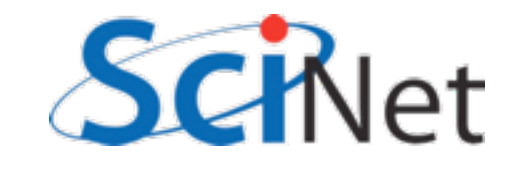

# schedule(dynamic)

- Still another choice is to break it up into many pieces and hand them to threads when they are ready
- dynamic scheduling
- Has increased overhead, but can do a very good job
- can also choose chunksize for dynamic

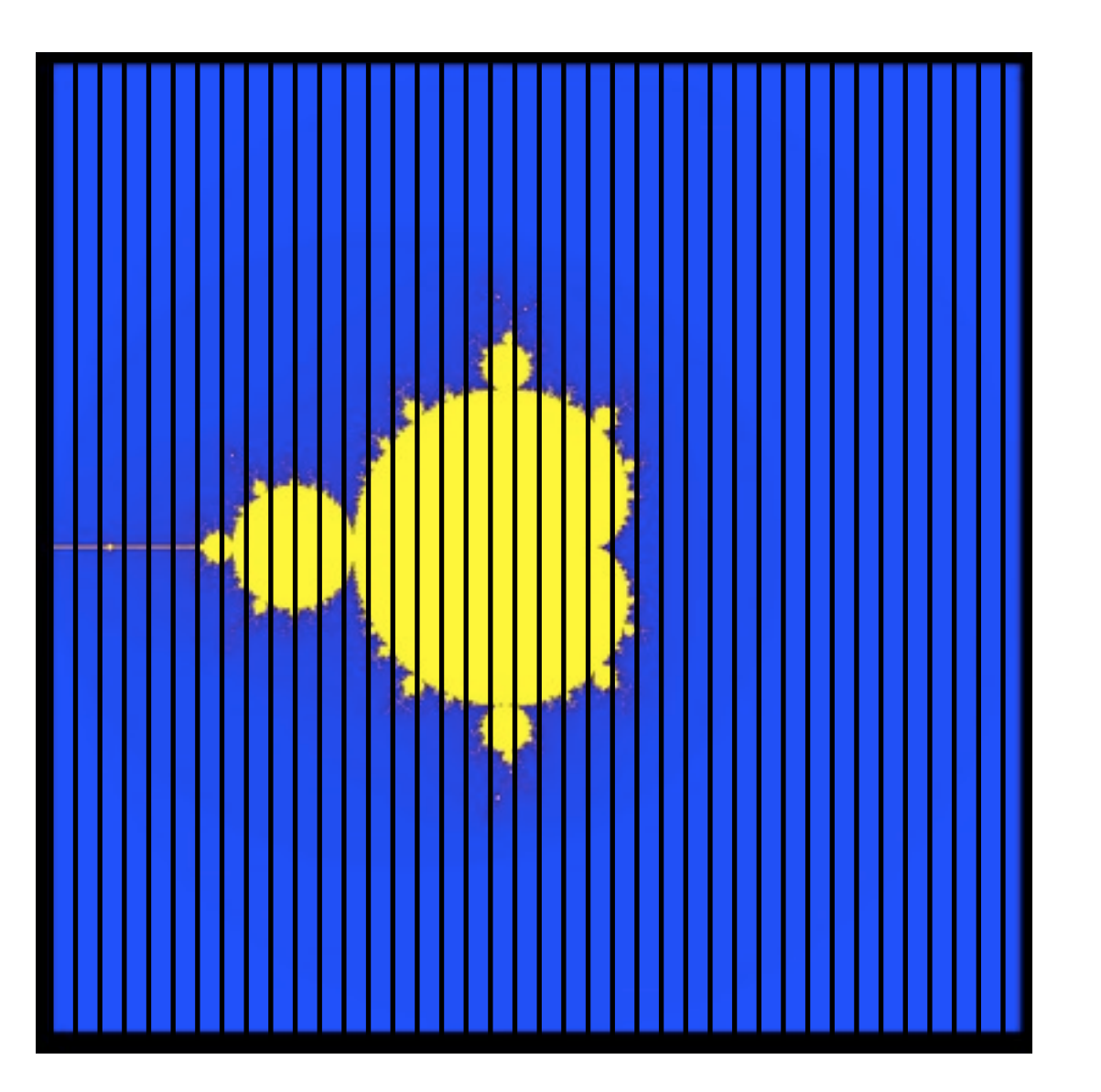

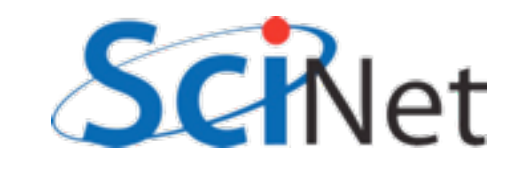

# schedule(dynamic)

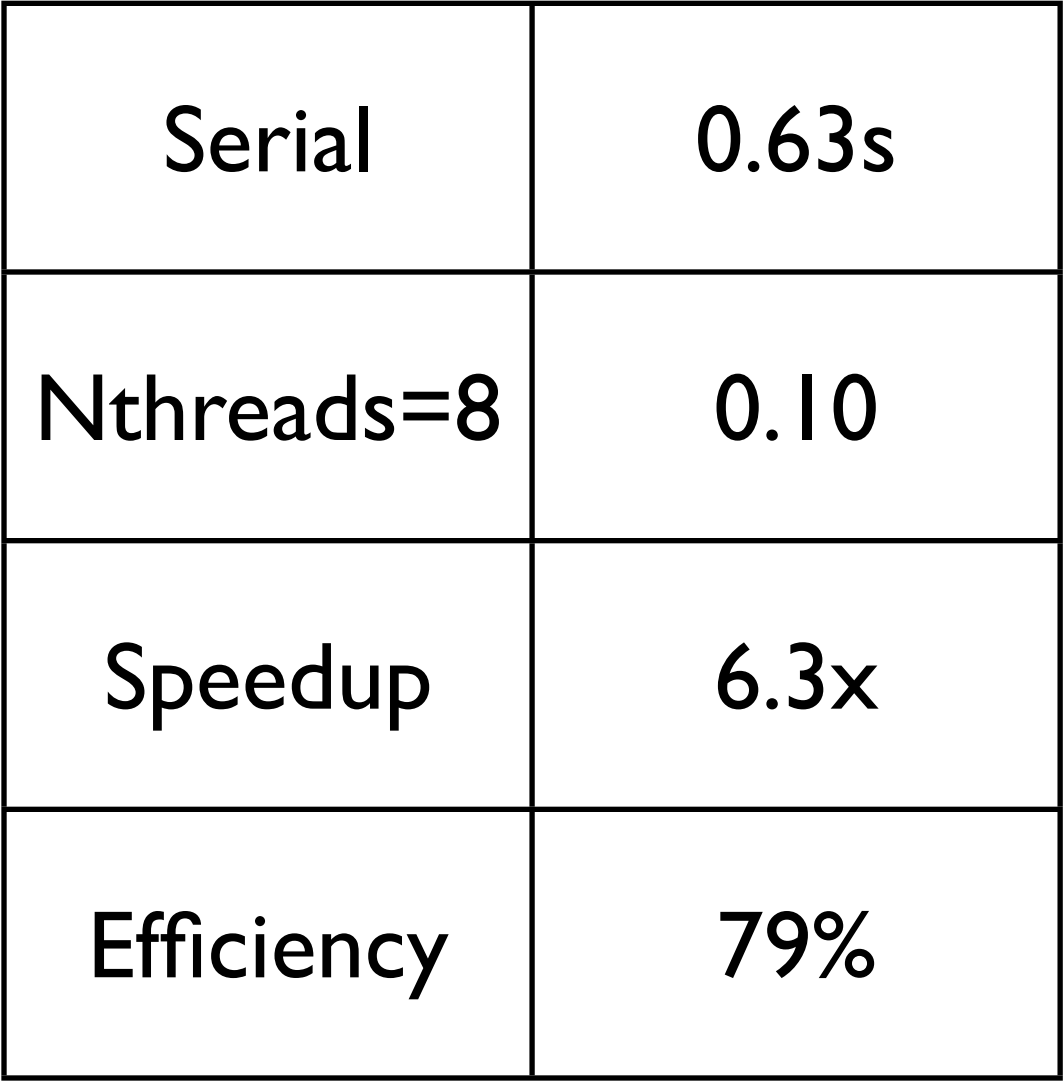

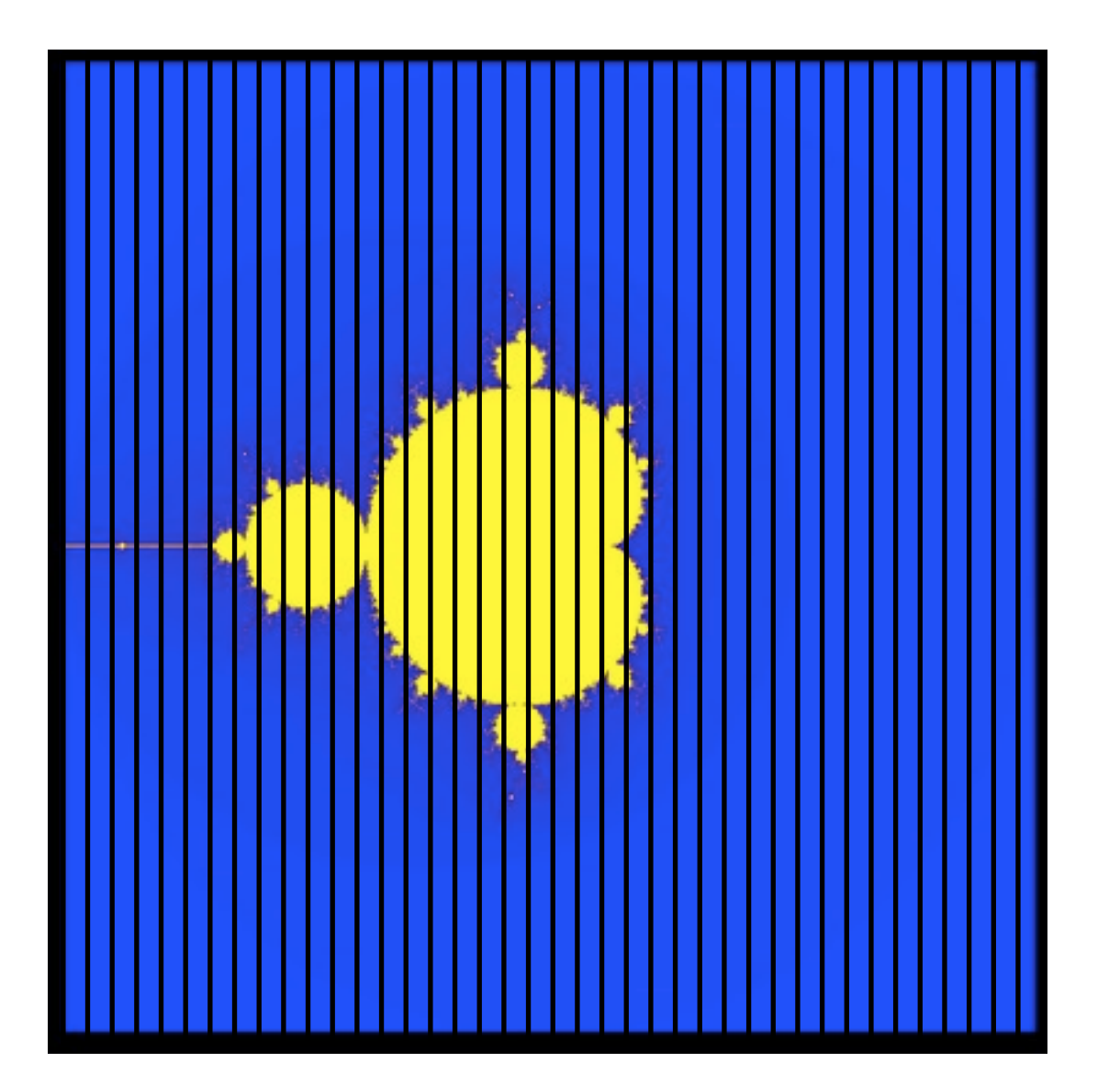

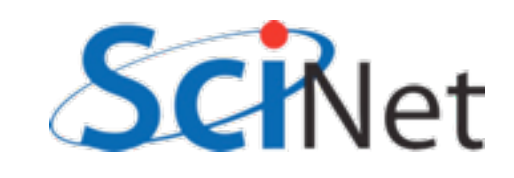

# Tuning

- schedule(static) (default) or schedule(dynamic) are good starting places
- To get best performance in badly imbalanced problems, may have to play with chunk sizes will depend on your problem, and hardware.

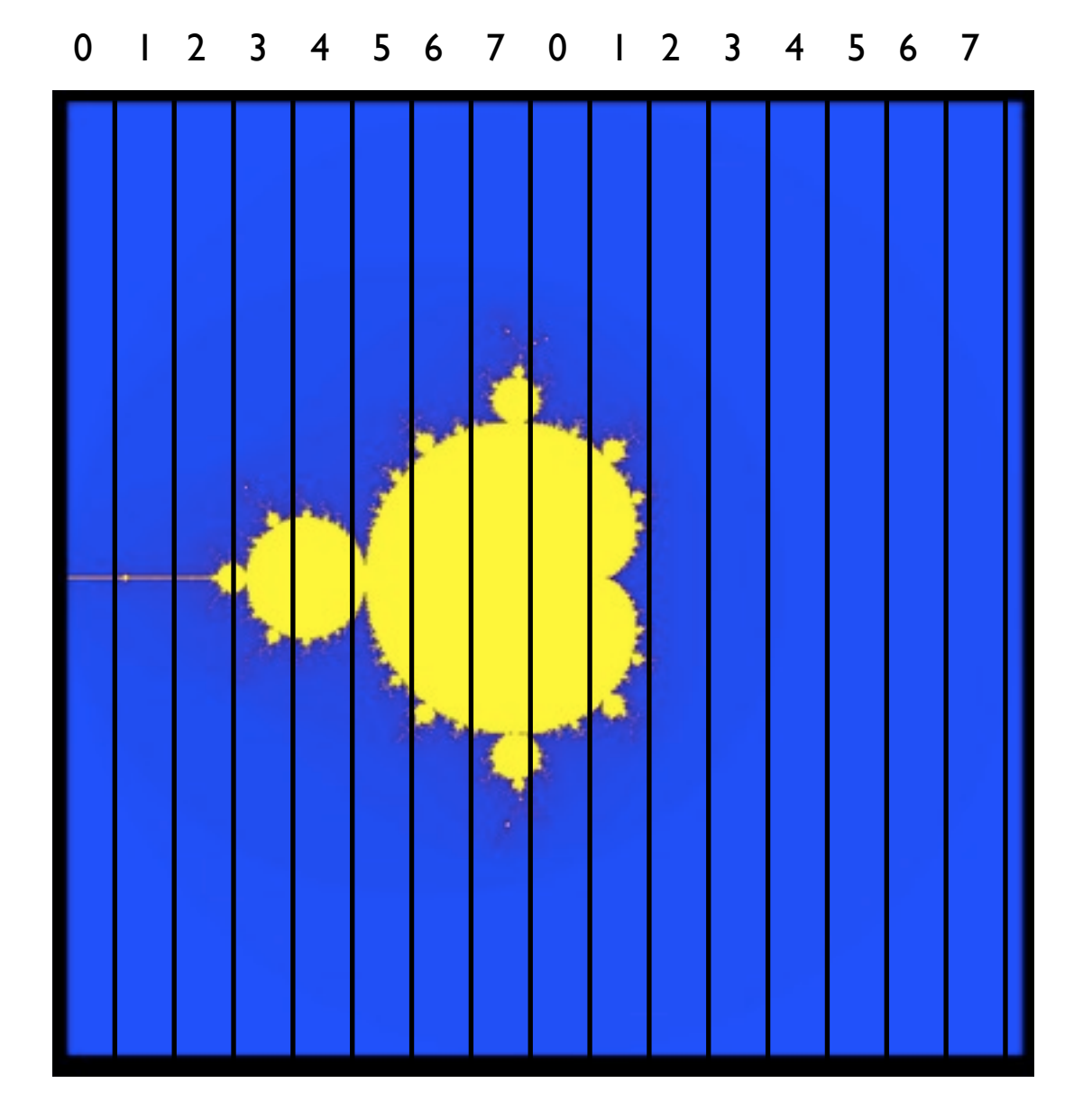

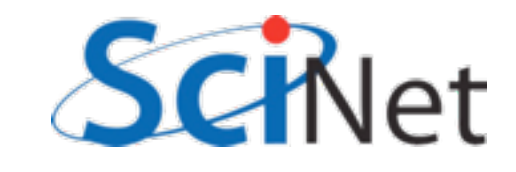

### Tuning

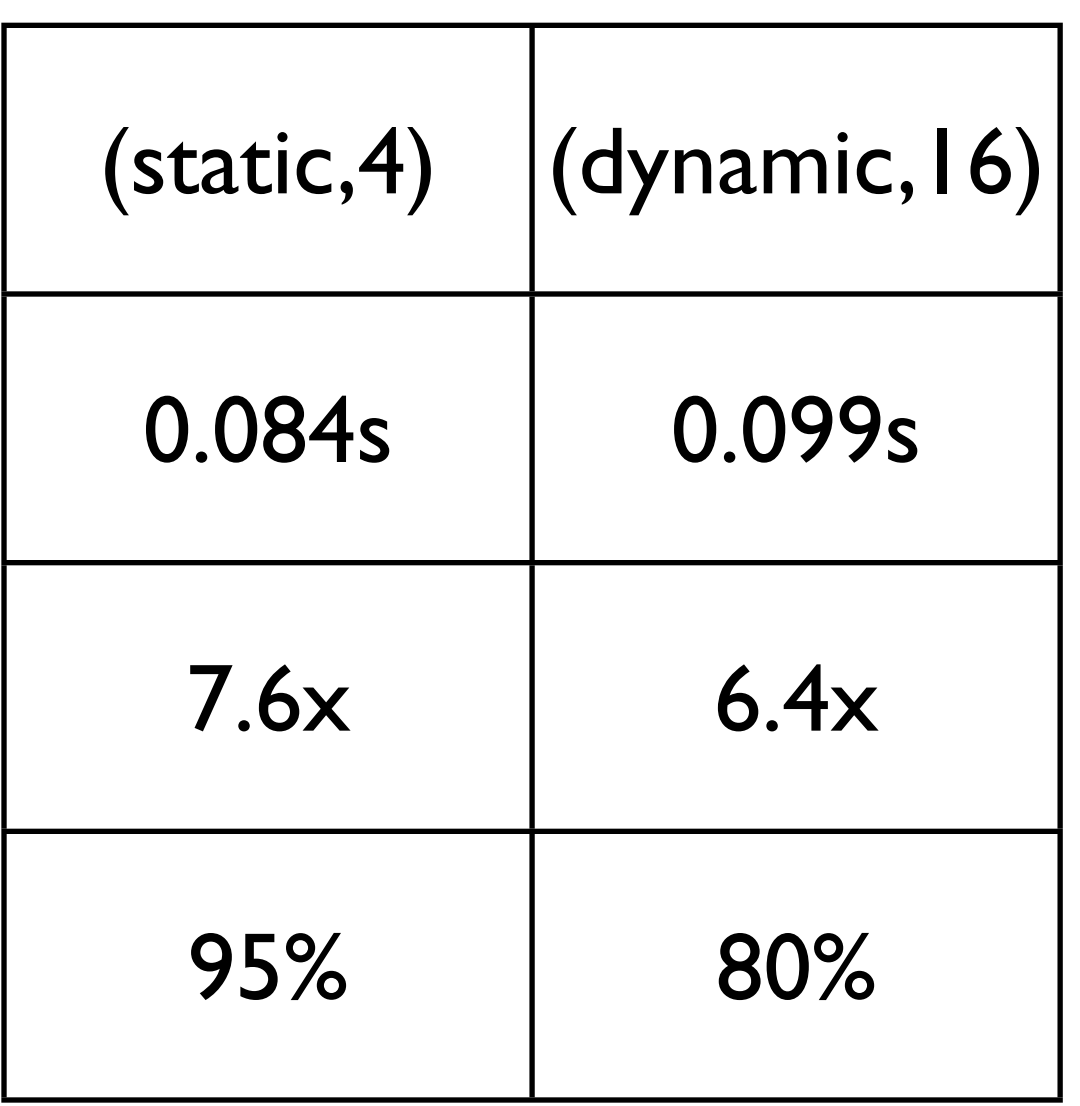

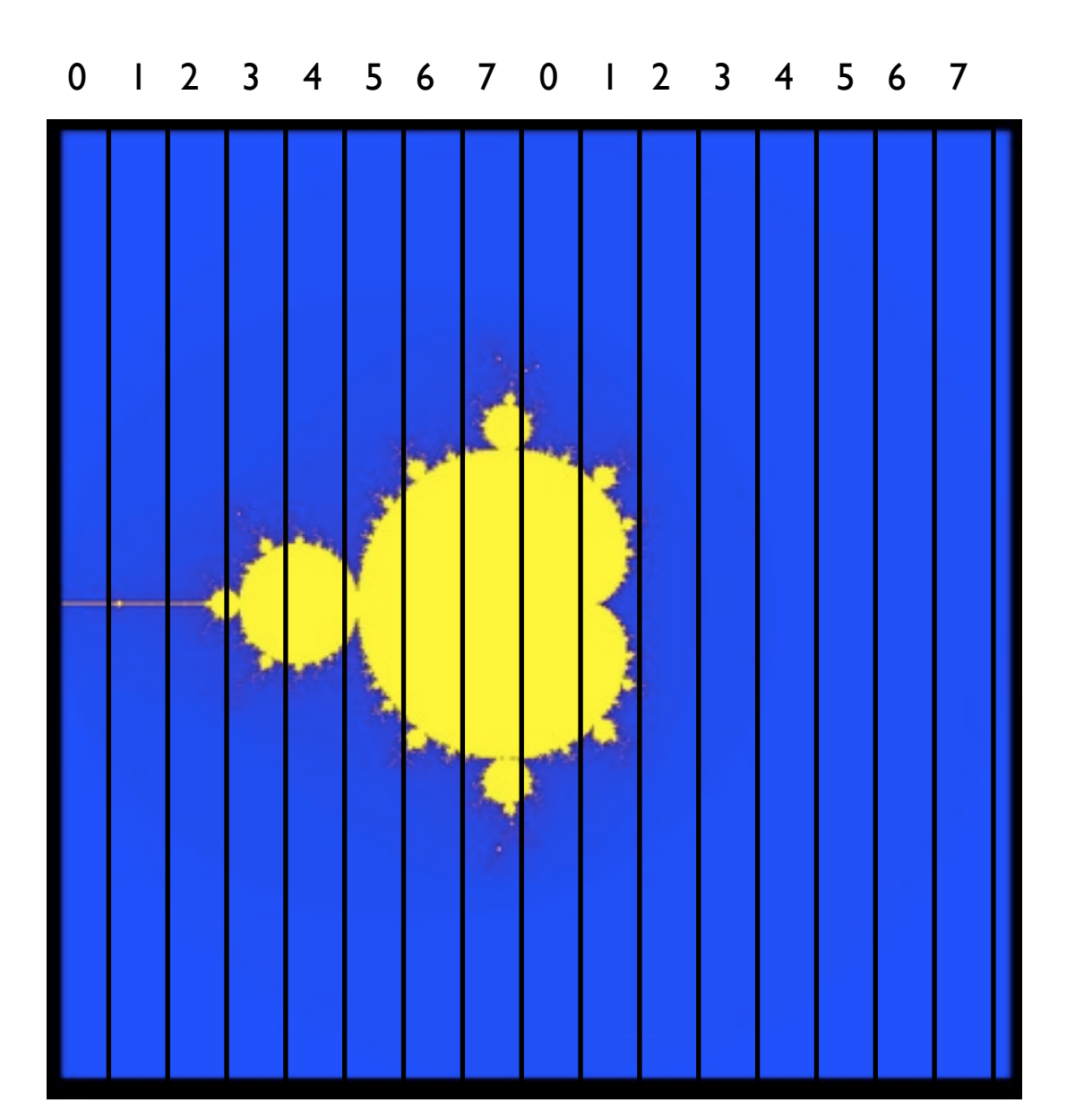

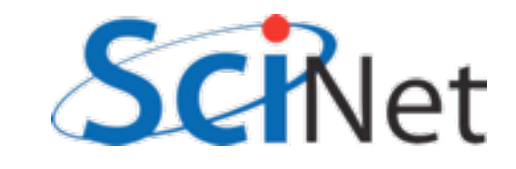

### Two-level loops

• In scientific code, we usually have nested loops where all the work is.

```
#pragma omp for schedule(static,4)
   for (int i=0; i<npix; i++)
     for (int j=0; j<npix; j++) {
       double x=((double)i)/((double)np
       double y=(\text{(double)})j)/((double)np
        double complex a=x+I*y;
       mymap[i][j]=how_many_iter_real(a
      }
```
• Almost without exception, want the loop on the *outside-most* loop. Why?

#### mandel.c

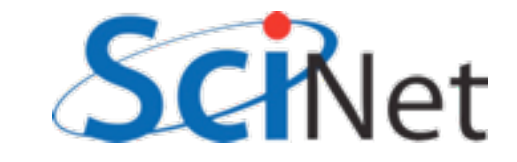

#### Summary

- omp parallel
- omp single
- shared/private/reduction variables
- omp atomic, omp critical
- omp for

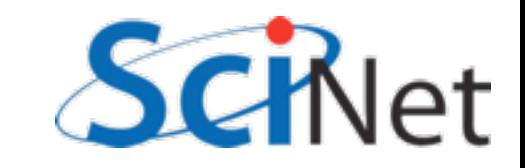